## REVISTA INTERNACIONAL DE CIENCIAS DE LA TIERRA

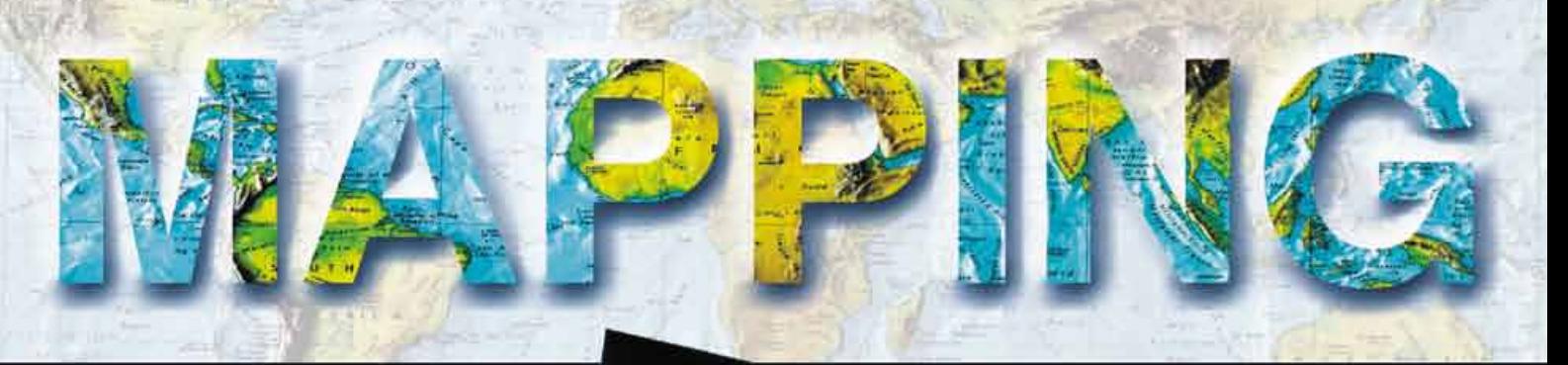

VOL. 22 · Nº 162 · NOVIEMBRE - DICIEMBRE 2013 · **ISSN: 1131-9100**

**Estudio de los desplazamientos permanentes de placas mediante técnicas GNSS, debidos al terremoto de Turquía del 23 de octubre de 2011**

**Normalización de toponimia enAndalucía: la Norma Técnica Cartográfica de Andalucía NTCA 02-021**

**Homogeneización DE MODELOS DIGITALES de Elevacionesenel Instituto Geográfico Nacional, dentro del Plan Nacional de Ortofotografía Aérea (PNOA)**

**gvSIG aplicado al seguimiento de flora protegida en la Región deMurcia: integración de base de datos y visualización avanzada**

Geoportal de información geográfica para el Sector Minero Energético Colombiano Geoportal información geográficapara el Sector Minero Energético Colombiano**y Sistema de Información Geográfica para el Sector Minero**

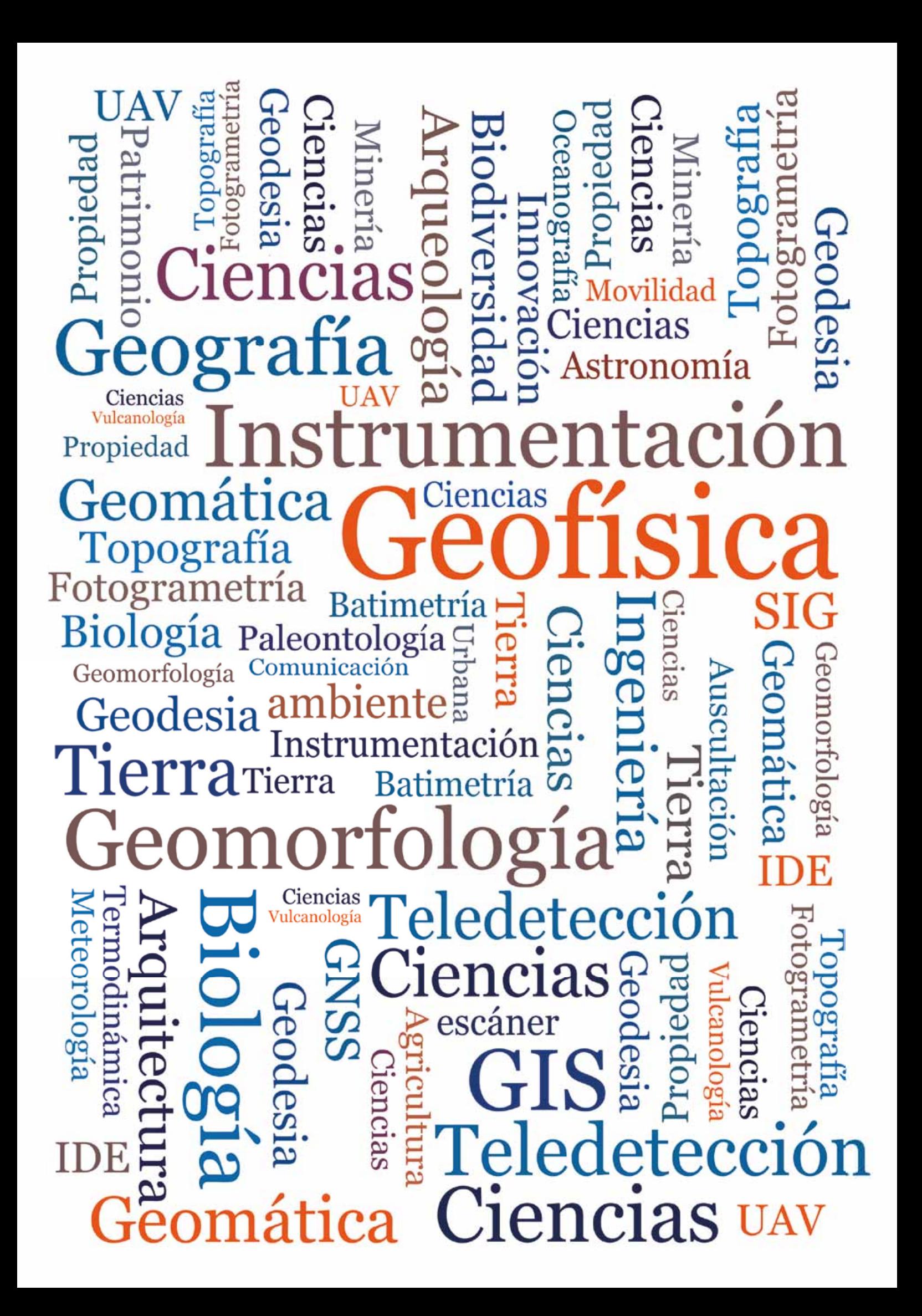

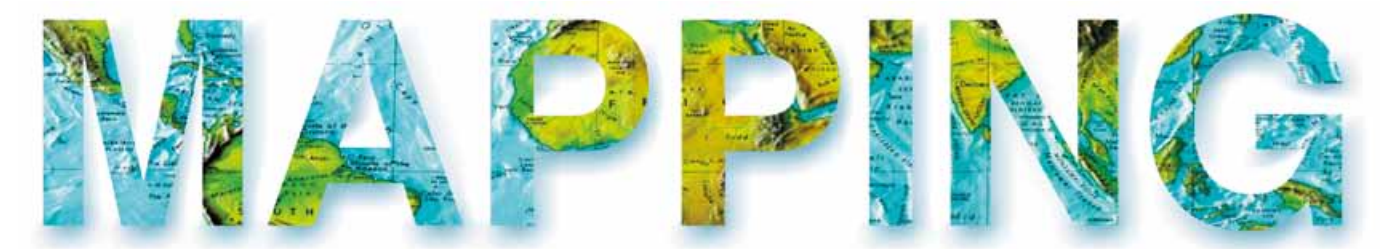

## VOL.22 Nº162 NOVIEMBRE-DICIEMBRE 2013 ISSN 1131-9100

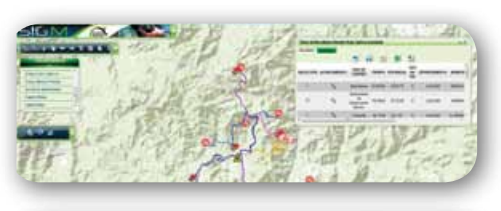

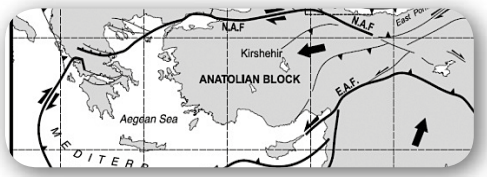

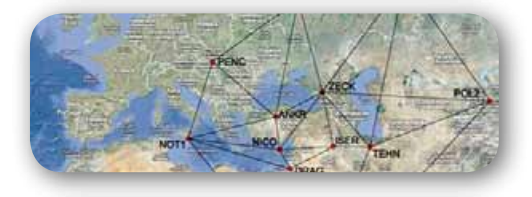

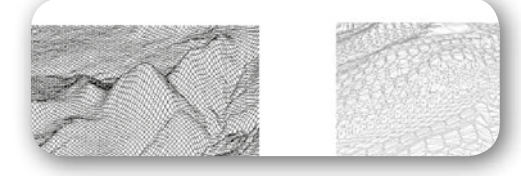

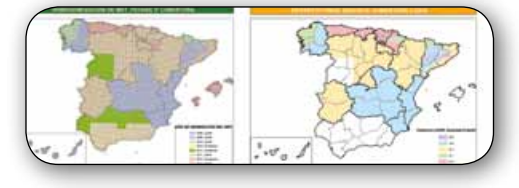

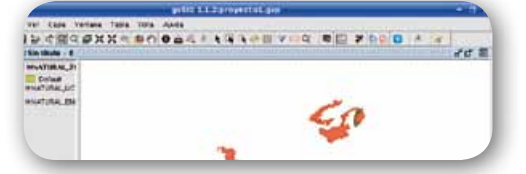

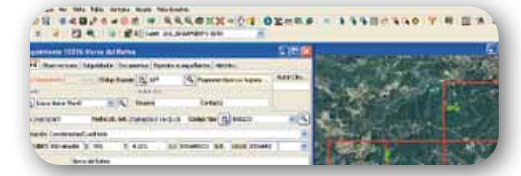

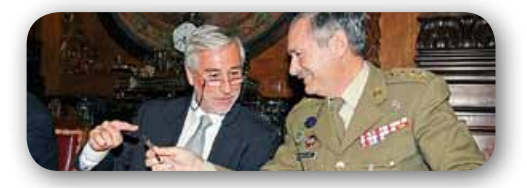

# *Sumario*

## Pág. 04

**Geoportal de información geográfica para el Sector Minero Energético Colombiano y Sistema de Información Geográfica para el Sector Minero** *Carlos Fernando Mora Molina* 

# Pág. 14

**Estudio de los desplazamientos permanentes de placas mediante técnicas GNSS, debidos al terremoto de Turquía del 23 de octubre de 2011** *Natalia Garrido Villén, Alberto Antón Merino, José Luis Berné Valero, Ana Belén Anquela Julián*

# Pág. 24

**Normalización de toponimia en Andalucía: la Norma Técnica Cartográfica de Andalucía NTCA 02-021**

*Mª Teresa Garrido Borrego, Cristina Torrecillas Lozano* R

# Pág. 36

**Homogeneización de Modelos Digitales de Elevaciones en el Instituto Geográfico Nacional, dentro del Plan Nacional de Ortofotografía Aérea (PNOA)**

*Jorge Martinez Luceño, Pedro A. Muñoz, Juan Carlos Ojeda, Eduardo González, Julián González, Carlos García, Diego Ruiz, Lidia Martínez*

# Pág. 48

### **gvSIG aplicado al seguimiento de flora protegida en la Región de Murcia: integración de base de datos y visualización avanzada**

Eduardo González Carpena, Jesús Robles Sánchez, Laura Aznar Morell, Esther Alcázar Patiño, Antonio Félix Carrillo López, Dolores Almagro Pérez, Justo García Rodríguez, Miguel Ángel Carrión Vilches

# Pág. 58

## **Mundo Tecnológico y Noticias**

Pág. 64

**Eventos**

# Mapping Revista Internacional de Ciencias de la Tierra

Autor

# *el conocimiento de hoy es la base del mañana*

 *La calidad de la geotecnología hecha revista*

**Pág. 02** Revista Mapping VOL.22 Nº 162 NOVIEMBRE-DICIEMBRE 2013 ISSN: 1131-9100

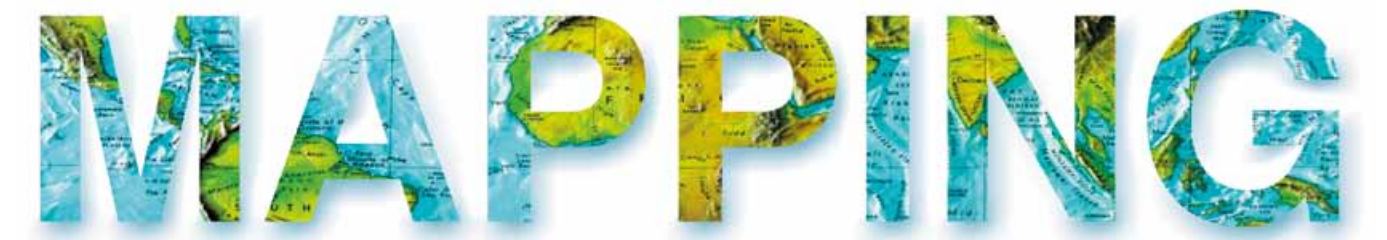

## VOL.22 Nº162 NOVIEMBRE-DICIEMBRE 2013 ISSN 1131-9100

#### **Distribución, suscripción y venta**

eGeoMapping S.L. C/ Linneo 37. 1ªB. Escalera Central 28005. Madrid. España Teléfono: 910067223 info@mappinginteractivo.es www.mappinginteractivo.es

**maquetación** Altermedia Comunicación 2000 S.L.

**IMPRESIÓN**

Xiana y Cuélebre S.L.

*Los artículos publicados expresan sólo la opinión de los autores. Los editores no se identifican necesariamente con las opiniones recogidas en la publicación. Las fotografías o imágenes incluidas en la presente publicación pertenecen al archivo del autor o han sido suministradas por las compañías propietarias de los productos. Prohibida la reproducción parcial o total de los artículos sin previa autorización y reconocimiento de su origen. Esta revista ha sido impresa en papel ecológico.*

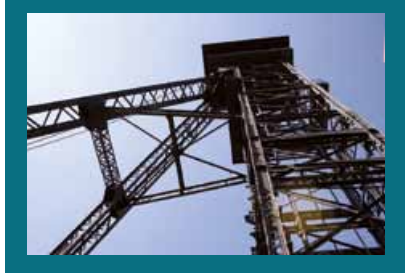

*Fotode portada: Castillete original del Museo de la Minería de Puertollano, Ciudad Real (España). Instalaciones mineras más importantes del óvalo norte de la cuenca carbonífera de Puertollano. Agradecimiento a su Director, Raúl Menasalvas Valderas, por abrir las puertas del Museo a la Revista MAPPING. Autora: Marta Criado Valdés*

*Depósito Legal: B-4.987-92 ISSN: 1131-9100 / eISSN: 2340-6542 Los contenidos de la revista MAPPING aparecen en: CSIC/ICYT, GeoRef, Dialnet, Latindex, Geoscience e-Journals, REBIUN, Recolecta, Catálogo BNE, Copac, IN-RECS, CIRC, MIAR, DULCINEA*

## *Presidente*

*Benjamín Piña Patón Director Miguel Ángel Ruiz Tejada maruiz@egeomapping.com Redactora JefA Marta Criado Valdés mcriado@egeomapping.com* 

#### *Consejo de Redacción*

*Julián Aguirre de Mata Profesor Titular de Escuela Universitaria. E.T.S.I. Topografía, Geodesia y Cartografía. Universidad Politécnica de Madrid*

*Manuel Alcázar Molina Profesor de Universidad. Universidad de Jaén*

*Marina A.Álvarez Alonso Profesor Titular de Universidad. E.T.S.I. Topografía, Geodesia y Cartografía. Universidad Politécnica de Madrid*

*Carlos Javier Broncano Mateos Jefe del Área de Fotogrametría y Teledetección del Departamento de Geodesia y Topografía (Escuela de Guerra del Ejército)*

*Joan Capdevila Subirana Director del Servicio Regional del Instituto Geográfico Nacional de España en Cataluña*

*Mercedes Farjas Abadía Catedrático de Escuela Universitaria. E.T.S.I. Topografía, Geodesia y Cartografía. Universidad Politécnica de Madrid*

*Mª Teresa Fernández Pareja Profesor Titular de Escuela Universitaria. E.T.S.I. Topografía, Geodesia y Cartografía. Universidad Politécnica de Madrid*

*Florentino García González Abogado*

*Francisco Javier González Matesanz Subdirector General Adjunto de Geodesia y Cartografía. Instituto Geográfico Nacional de España*

*Luis Joyanes Aguilar Catedrático de Lenguajes y Sistemas Informáticos. Universidad Pontificia de Salamanca*

*Julio Mezcua Rodríguez Jefe del Área de Proyectos Internacionales. Instituto Geográfico Nacional de España*

*Ricardo Rodríguez Cielo Profesor E.T.S.I. Telecomunicación. Universidad Politécnica de Madrid*

*Antonio Federico Rodríguez Pascual Jefe de Área de Infraestructura de Información Geográfica. Instituto Geográfico Nacional de España*

*Roberto Rodríguez-Solano Suárez Catedrático de Escuela Universitaria. E.U.I.T. Forestal. Universidad Politécnica de Madrid*

*Andrés Seco Meneses Profesor Titular de Universidad. E.T.S.I Agrónomos. Universidad Pública de Navarra*

*Antonio Vázquez Hoehne Profesor Titular de Escuela Universitaria. E.T.S.I. Topografía, Geodesia y Cartografía. Universidad Politécnica de Madrid*

#### *Consejo Asesor*

*Maximiliano Arenas García Director Zona División Asuntos Ferroviarios. Acciona Infraestructuras*

*Miguel Bello Mora Director General de Elecnor Deimos*

*Santiago Borrero Mutis. Secretario General del Instituto Panamericano de Geografía e Historia (IPGH).*

*Andrés Díez Galilea Vicepresidente del Instituto Nacional de Ingeniería Técnica Española (INITE)*

*Ignacio Durán Boo Director del Centro Experto de SIG y Catastro. Informática El Corte Inglés*

*Mark A. Hunt Ortiz M.Sc., Dr. (Eur) Arqueólogo. Director Arqueo-Pro G.I. Atlas (HUM-694). Universidad de Sevilla*

*Ourania Mavrantza Dra. Ingeniera en Teledetección. Gerencia del Sistema de Gestión de Calidad. Catastro Nacional de Grecia (KTIMATOLOGIO S.A.)*

*Javier Peñafiel de Pedro Director Regional España y Portugal TOPCON POSITIONING SPAIN*

*Bejamín Piña Patón Director del Área de Fomento en Cantabria. Representante del Estado en el Consejo de Ordenación del Territorio y Urbanismo*

*Jesús Velasco Gómez Director de Escuela Universitaria. E.T.S.I. Topografía, Geodesia y Cartografía. Universidad Politécnica de Madrid*

## Geoportal de información geográfica para **historia del Instituto Geográfico el Sector Minero Energético Colombiano Nacional (España) y Sistema de Información Geográfica para el Sector Minero**

*Ingles\_Fondos documentales para la historia del Instituto Geográfico Nacional (España) Geographic information Geoportal for the Colombian Mining and Energy Sector and Geographical Information System for the Mining Sector*

Jesús Sastre Domingo (\*) Grupo de trabajo Geoportal del Sector Minero Energético y Sistema de Información Geográfica del Sector Minero. Consolidado por Carlos Fernando Mora Molina(1)

## Revista Mapping Revista Mapping Vol. 22, 162, 04-12 noviembre-diciembre 2013 ISSN: 1131-9100 ISSN: 1131-9100

### **Resumen**

El convenio interadministrativo 4512 – 2012 para la planeación, análisis, diseño e implementación del Geoportal del Sector Minero Energético y el Sistema de Información Geográfica del Sector Minero, fue concebido como el primer avance hacia la consolidación de un nodo de Infraestructura de Datos Espaciales interinstitucional, proyecto liderado por el Ministerio de Minas y Energía y cuya ejecución estuvo a cargo del Instituto Geográfico Agustín Codazzi (IGAC). Los productos obtenidos son el resultado de aunar esfuerzos entre diferentes entidades estatales que producen información geográfica en el sector minero energético colombiano, asesoradas por el IGAC en su fortalecimiento institucional para la gestión de información geográfica, la implementación de la normatividad, políticas y estándares asociados a la producción de información geográfica para obtener datos compatibles, que faciliten los procesos de integración de información mediante sistemas de información geográfica, en donde sea posible realizar operaciones de consulta y análisis espacial como apoyo a la toma de decisiones.

## **Abstract**

*The 4152-2012 administrative agreement for the planning, analysis, design and implementation of the Geoportal of Mining Energetic Sector and the Mining Geographic Information System, was conceived as the first step towards to the consolidation of Interinstitutional Spatial Data Infrastructure node. This project was led by the Ministry of Mines and Energy and whose execution was carried out by the Agustin Codazzi Geographic Institute (IGAC). The obtained products are the result of joint efforts between the state entities that produce geographic information in the mining and energy colombian sector, and which are counseled by the IGAC on institutional strengthening of geographical information management, regulations, policies and the standards implementations, associated with geographic data production to obtain compatible data, to facilitate integration processes information through geographic information systems, where transactions of spatial query and analysis can be carried out in support of decision making.*

Palabras clave: Geoportal, Sistema de Información Geográfica, sector minero energético, estándares, políticas, modelos de análisis espacial, administración de servicios geográficos, Open Geoespatial Consortium, integración.

*Keywords: Geoportal, Geographic Information System, mining and energy sector, policies, spatial analysis models, geographic service administration, Open Geospatial Consortium, integration.*

*(1) Instituto Geográfico Agustín Codazzi. fabian.rodriguez@igac.gov.co*

*Recepción: 29/10/2013 Aprobación: 15/12/2013*

## 1. INTRODUCCIÓN

En el Sector Minero Energético, la ausencia y desconocimiento de la normatividad, políticas y estándares asociados a la gestión de información geográfica han ocasionado problemas en términos de la compatibilidad de datos geográficos, de forma similar ha ocurrido que se desconoce entre las entidades del sector cuáles son los productos geográficos generados en el marco de sus actividades misionales, así como la versión de los insumos requeridos para los mismos. El proyecto para la construcción del Geoportal del Sector Minero Energético fue concebido como el primer avance en la consolidación de un nodo de la infraestructura de datos espaciales, en la cual se considera a la gestión de información geográfica (apropiación de conocimientos, normatividad, políticas e implementación de estándares y servicios geográficos) como la base para lograr adecuación de datos geográficos requeridos en la posterior implementación del Geoportal y el Sistema de Información Geográfica del Sector Minero (SIGM). [IGA12]

Las aplicaciones desarrolladas por el IGAC responden a necesidades del Sector Minero Energético orientadas a garantizar la seguridad de la información geográfica contenida en el sistema, la integración de aplicaciones, la administración de los visores geográficos y de los contenidos dispuestos en el Geoportal, la difusión de temáticas y normatividad relacionadas con la información geográfica sectorial, los mecanismos de participación de usuarios a través de herramientas colaborativas (Wikis, Foros, RSS) y la documentación de la información geográfica mediante metadatos geográficos.

## 2. ¿POR QUÉ UN GEOPORTAL PARA EL SECTOR MINERO ENERGÉTICO COLOMBIANO?

El Sector Minero Energético Colombiano agrupa a las entidades del Estado encargadas del aprovechamiento de los recursos minerales del país y de garantizar el suministro de la energía eléctrica a la población más vulnerable de Colombia [DIN12]. En dichas entidades se ha venido generando información geográfica que apoya los procesos misionales y los procesos de generación de la misma, han sido asumidos por cada entidad de acuerdo a sus necesidades, y que en general han tomado como base la información cartográfica proporcionada por entidades como el Instituto Geográfico Agustín Codazzi, o información complementaria aportada por otras entidades, tales como el Departamento Administrativo Nacional de Estadística (DANE), el Ministerio de Ambiente, Vivienda y Desarrollo Territorial, Parques Nacionales Naturales, entre muchos otros.

Esta situación ha generado complicaciones al momento de integrar información, las cuales obedecen a diferentes factores:

- No se han unificado las especificaciones técnicas que deberán cumplir la información geográfica en las entidades del sector.
- ū No existen protocolos claros para acceder a la información geográfica de entidades ajenas al sector.
- Se conoce parcialmente la documentación asociada a los datos geográficos empleados como insumos o para aquellos generados por las entidades del sector.
- ū Existen al interior del sector diferentes niveles de conocimiento en temáticas asociadas a la gestión de información geográfica (estándares, políticas, acceso a información geográfica).
- ū Desconocimiento de la existencia de sistemas de información geográfica en las entidades del sector minero energético.
- Duplicidad de información geográfica obtenida de fuentes externas al sector.

Consciente de esta problemática, el Ministerio de Minas y Energía planteó la construcción de un Geoportal para su sector [SAL12], entendido como la estrategia institucional que soporta la gestión de servicios de información geográfica en un contexto dado, a través de:

- ū Conocimiento público de la información existente a través de metadatos geográficos.
- La integración de servicios de información web a través de estándares del Open Geospatial Consortium (OGC) de tipo Web Map Service (WMS), Web Feature Service (WFS) y Web Coverage Service (WCS).[OGC12]
- Integración de servidores de catálogo de metadatos.
- ū Gestión interinstitucional o intrainstitucional de intercambio de información.
- ū Establecer condiciones de acceso a la información.
- ū Información espacial institucional.

## 3. EL CONVENIO INTERADMINISTRATIVO 4152-2010 IGAC – MME

El Ministerio de Minas y Energía hace parte de la Infraestructura Colombiana de Datos Espaciales – ICDE, siendo además coordinador (junto al Ministerio de Trans-

Las aplicaciones desarrolladas por el IGAC responden a necesidades del Sector Minero Energético orientadas a garantizar la seguridad de la información geográfica contenida en el sistema, la integración de aplicaciones, la administración de los visores geográficos y de los contenidos dispuestos en el Geoportal

porte) del comité Sectorial de Infraestructura [ICDE]. Como parte de sus actividades en la ICDE, el MME planteó, al Instituto Geográfico Agustín Codazzi – IGAC (entidad miembro del comité Coordinador), la necesidad de fortalecer el marco estratégico para la gestión de información en las entidades que conforman el Sector Minero Energético Colombiano, es decir planificar y realizar actividades de apoyo a las entidades del sector para mejorar el marco normativo para la gestión de información geográfica, la coordinación interinstitucional para la producción, adquisición, documentación, acceso y uso de datos espaciales.

Como resultado de dichos acercamientos y luego varias sesiones de trabajo, a finales del año 2010, el Instituto Geográfico Agustín Codazzi – IGAC y el Ministerio de Minas y Energía - MME, suscribieron en convenio interadministrativo 4152-2010 (numeración GSA 91-2010 del MME).

La formulación del convenio interinstitucional entre el MME y el IGAC se articuló en el marco de las actividades de la ICDE, y en el cumplimiento de los lineamientos establecidos en el Plan Estratégico de Tecnologías de la Información y Comunicaciones del Sector Minero Energético (PETIC), buscando fortalecer la cooperación sobre la gestión de información geográfica entre diferentes entidades que conforman el sector Minero Energético, haciendo énfasis en el sector minero.

Durante la ejecución del convenio y para las actividades encaminadas a fortalecer la gestión de información geográfica se contó con la participación de las Direcciones de Minas, Energía, Gas e Hidrocarburos del Ministerio de Minas y Energía y de entidades como la Unidad de Planeación Minero Energética - UPME, el Servicio Geológico Colombiano - INGEOMINAS, el Instituto de Planificación y Promoción de Soluciones Energéticas para las Zonas No Interconectadas – IPSE y la Empresa Colombiana de Petróleos (ECOPETROL) S.A.

La construcción del Sistema de Información Geográfica del Sector Minero contó con la participación de la Dirección de Minas del MME, la UPME e INGEOMINAS.

Por parte del IGAC se contó con la participación de los Grupos Internos de Trabajo Sistemas de Información Geográfica y Análisis Espacial e Infraestructuras de Datos Espaciales (IDE).

## 4. COMPONENTES DEL PROYECTO

La construcción del Geoportal de Información de Información Geográfica del sector Minero Energético se basó en tres componentes principales: la gestión de la información geográfica sectorial, la aplicación web del Geoportal de Información Geográfica para el Sector Minero Energético y el Sistema de Información Geográfica para el Sector Minero – SIGM.

## **4.1 Gestión de información geográfica sectorial**

A la par de los desarrollos tecnológicos, es importante considerar la gestión de la información geográfica como un aspecto fundamental para lograr un adecuado manejo, distribución, acceso y uso de la información entre las entidades que conforman el Sector Minero Energético.

En Colombia la ausencia de un marco regulatorio para la gestión y la prevención de los riesgos presentes en la administración de los datos espaciales contrasta con las iniciativas institucionales para la implementación de Geoportales, en los cuales se aúnan esfuerzos para difundir datos geográficos.

Por ello, durante la ejecución del convenio interadministrativo 4152-2010 (Numeración del Ministerio GSA 91-2010), fue fundamental la participación activa de las entidades del Sector Minero Energético, apoyadas por el grupo de Infraestructuras de Datos Espaciales del IGAC.

Durante el proyecto se actuó con el objetivo de fortalecer la reglamentación sectorial para la gestión de la información geográfica y la aplicación a las Normas Técnicas Colombianas asociadas con la catalogación, representación y documentación de la información geográfica aplicada inicialmente al subsector Minero, dando así alcance a los lineamientos establecidos en la circular 001 de Agosto de 2009 del Comité Intersectorial de Políticas y Gestión de la Información (COINFO).

Los productos generados fueron los siguientes:

ū Documento de Lineamientos de Políticas para la Gestión de Información Geográfica en el Sector Minero Energético.

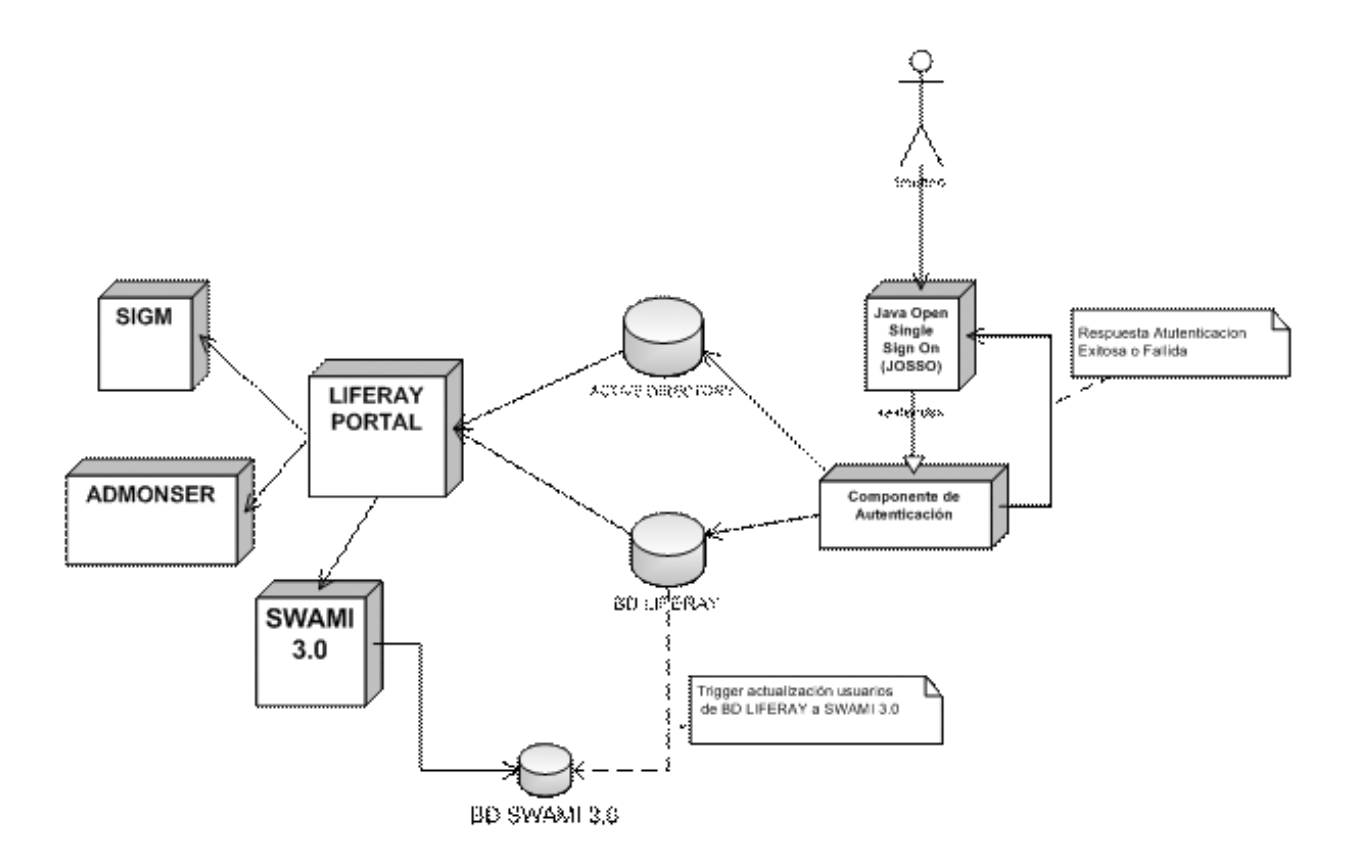

*Figura 1. Esquema de integración de aplicaciones en el Geoportal. Fuente: IGAC.*

- ū Documento con las Especificaciones Técnicas para la estructuración de información geográfica de acuerdo a la Norma Técnica Colombiana (NTC) 5662 para la información geográfica de la UPME, el IPSE, INGEOMI-NAS, ANH ha ser incorporada a la primera versión del Geoportal.
- ū Documento Catálogo de Símbolos del Sector Minero.
- ū Documento Catálogo de Objetos del SIGM.
- ū Plantilla y perfiles de Metadatos del Sector Minero de acuerdo a la NTC 4611 - Segunda actualización.
- ū Metadatos diligenciados en el Sistema Web de Administración de Metadatos Institucional (SWAMI) 3.0.

Otro resultado importante en el marco de la gestión de la información geográfica fue la conformación de la Mesa de Trabajo SIG para el Sector Minero Energético, liderada por el Ministerio de Minas y Energía y en la cual existe representación de las demás entidades sectoriales.

Es de resaltar, que en cumplimiento al lineamiento de los documentos Circular COINFO 001 de 2009 [COI09] y la resolución IGAC 068 de 2005 y en el marco de las actividades del convenio interinstitucional 4152-2010 IGAC – MME, se conformó un grupo de trabajo interinstitucional integrado por profesionales de la Dirección de Minas del Ministerio de Minas y Energía, la subdirección de Geografía y Cartografía y la Oficina Centro de Investigación y Desarrollo en Información Geográfica del IGAC, el Servicio Geológico y el Servicio Minero de IN-GEOMINAS (este último pertenece hoy a la Agencia Nacional de Minería), cuyo resultado permitió obtener el diagnóstico de la información geográfica generada por INGEOMINAS y la Propuesta para la migración al datum MAGNA SIRGAS de la Información Geográfica de INGEOMINAS [IGA05] correspondiente al Catastro Minero y el Servicio Geológico Colombiano.

#### **4.2 Aplicación Web del Geoportal**

El siguiente diagrama presenta el esquema de la integración de las diferentes aplicaciones contenidas en el Geoportal del Sector Minero Energético.

En la Figura 1 se puede observar cómo interactúan los diferentes componentes del sistema, a partir de la administración de una única autenticación y manteniendo una única sesión en las diferentes aplicaciones que lo integran.

La Figura 2 muestra los diferentes núcleos del sistema (servicios de Contenido, Sitio Web, cuyo desarrollo se realizó siguiendo los lineamientos de la Metodología de Desarrollo de Software del IGAC. A continuación se detallarán cada uno de ellos.

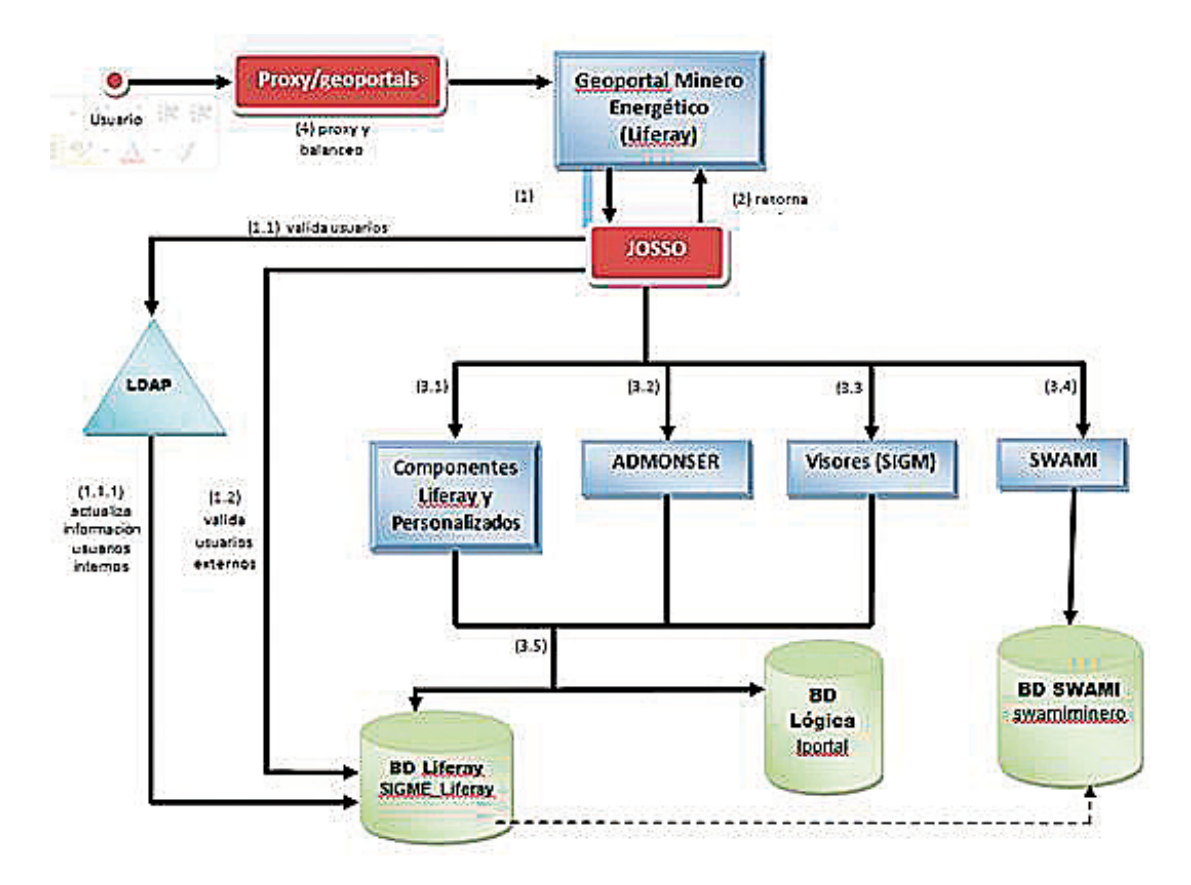

*Figura 2. Diagrama de Arquitectura del Geoportal del Sector Minero Energético. Fuente: IGAC*

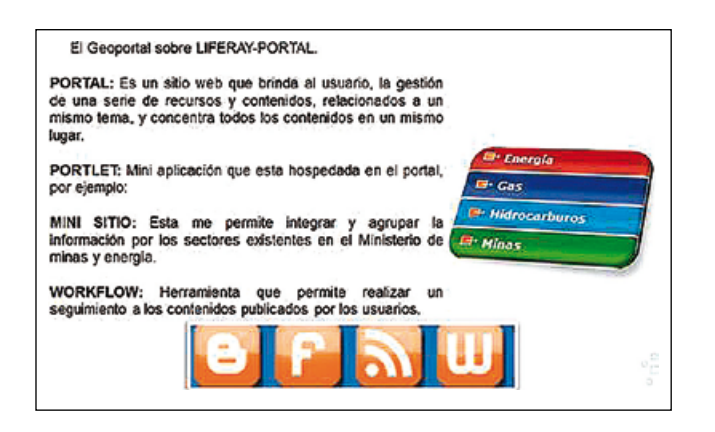

*Figura 3. Contenidos del Geoportal. Fuente: IGAC*

### **4.3 Autenticación**

El Geoportal cuenta con un módulo para el acceso de usuarios de tipo *Single Sign On (SSO)*, que es un procedimiento de autenticación que habilita al usuario para acceder a varios sistemas con una sola instancia de identificación. Éste, fue personalizado por el IGAC para permitir a los usuarios del Ministerio de Minas y Energía ingresar a la aplicación empleando su usuario y contraseña institucional. Para ello se diseñó una conexión con el *Protocolo Ligero de Acceso a Directorios (LDAP)* del Ministerio de Minas y Energía.

Para el caso de los usuarios no pertenecientes al Ministerio, se provee el acceso a través de la base de datos de usuarios del gestor de contenidos *LIFERAY PORTAL COM-MUNITY EDITION* [LIF12].

#### **4.4 Administración de roles y permisos a los usuarios**

En el Geoportal, el administrador del sistema cuenta con los módulos, desarrollados como *Portlets* sobre el gestor de contenidos *LIFERAY PORTAL*, que permiten realizar la gestión de roles y permisos a los usuarios tanto a nivel de gestión de contenidos como para las funcionalidades de las aplicaciones integradas al mismo, siendo estas el Sistema Web de Administración de Metadatos Institucional (SWAMI) version 3.0 y el Sistema de Información Geográfica del Sector Minero (SIGM). De igual forma el IGAC desarrolló el Módulo de Administración de Servicios, denominado ADMONSER, con el cual es posible administrar el acceso a la información geográfica contenida en el Geoportal y que es accedida por los usuarios a través de cada uno de los visores geográficos de cada uno de los minisitios. Esta aplicación se detallará más adelante en el presente artículo.

#### **4.5 Metadatos**

Sobre el gestor de contenidos, el IGAC realizó la integración de la aplicación de gestión de metadatos SWAMI 3.0).

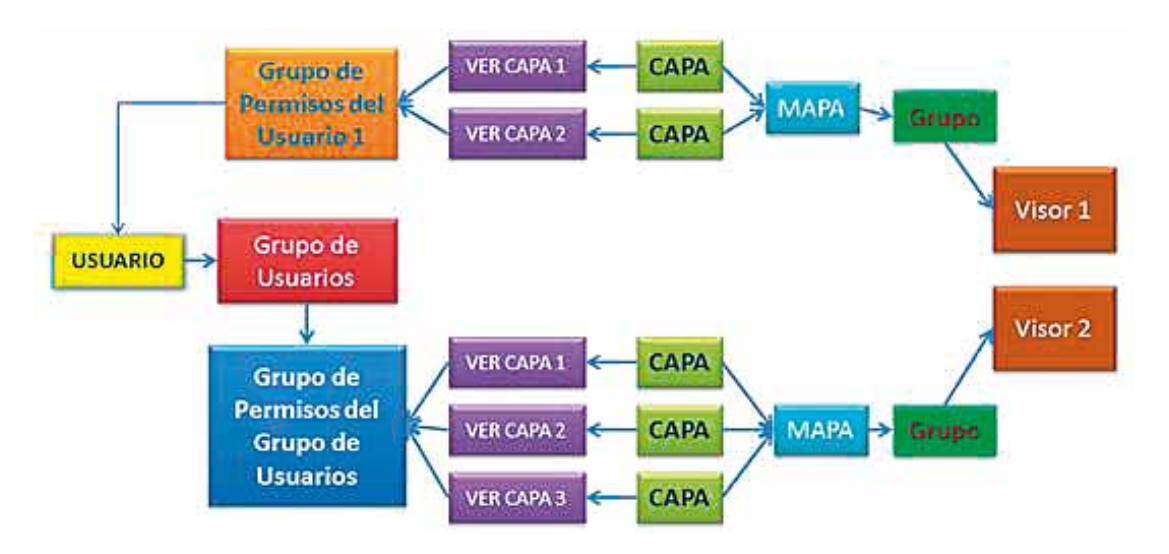

*Figura 3. Esquema de la administración de Información Geográfica con ADMONSER. Fuente: IGAC*

Para ello se creó un disparador o procedimiento a nivel de la base de datos, el cual se ejecuta al momento de registrar un usuario en el Geoportal. El objetivo es contar con los mismos usuarios registrados en el Geoportal en la aplicación SWAMI 3.0 y de esta manera permitir administrar los roles de esta última desde el gestor de contenidos *LIFERAY PORTAL.*

### **4.6 Visores geográficos**

En el Geoportal se han creado un visor geográfico por cada minisitio (Energía, Gas, Hidrocarburos y Minas). En ellos se podrá consultar la información geográfica temática suministrada por las diferentes entidades a través de servicios web geográficos de tipo WMS y WFS. En la primera fase del proyecto se implementaron visores públicos para cada temática, es decir que un usuario que no esté registrado en el Geoportal podrá visualizar la información geográfica sobre la cual no se tenga ningún tipo de restricción de seguridad. Para el caso del Sector de Minería se dispuso, además del visor público, de un visor geográfico para usuarios registrados. En él los usuarios podrán ejecutar las funcionalidades específicas del sistema y cuyos permisos de acceso son administrados desde el módulo desarrollado en el Geoportal.

#### **4.7 Administración de Servicios Web Geográficos**

La aplicación web del Geoportal del Sector Minero Energético fue construida con el objetivo de integrar la información de los Sistemas de Información Geográfica (SIG) existentes en diferentes entidades sectoriales, lo cual se logra a través del consumo de servicios web geográficos estandarizados bajo los parámetros definidos por el Open Geospatial Consortium, siendo estos de tipo Web Map Service (WMS) y Web Feature Service WFS. Para ello, el IGAC diseñó un módulo de administración de servicios

El Geoportal cuenta con un módulo para el acceso de usuarios de tipo Single Sign On (SSO), que es un procedimiento de autenticación que habilita al usuario para acceder a varios sistemas con una sola instancia de identificación, para permitir a los usuarios del Ministerio de Minas y Energía ingresar a la aplicación

denominado ADMONSER. En este módulo, el administrador del sistema puede realizar las siguientes actividades:

- ū Agregar al Geoportal servicios web geográficos WMS creados por entidades de los diferentes sectores.
- ū Asociar las capas WFS al respectivo WMS cargado en el Geoportal.
- Consultar los servicios web geográficos que se encuentran cargados en el Geoportal.
- ū Editar la URL, usuario y contraseña (opcional) de un servicio web geográfico cargado en el Geoportal.
- ū Deshabilitar servicios que se hayan agregado al Geoportal.
- Eliminar servicios que se hayan agregado al Geoportal.
- Explorar el contenido (capas) que se encuentran contenidas en cada servicio web geográfico WMS.
- ū Seleccionar qué capas se cargarán al Geoportal desde un determinado servicio WMS.
- ū Gestionar Mapas (Crear, Editar, Eliminar, asociar Mapas a grupos de Mapas).
- ū Gestionar Grupos de Mapas (Crear, Editar, Eliminar). Además, a través de este módulo se pueden gestionar los permisos sobre la información geográfica, de la siguiente manera:
- ū Administrar permisos de visualización sobre cada capa de información geográfica para cada uno de los usuarios que se encuentren registrados en el Geoportal.
- ū Gestionar grupos de permisos sobre la información geográfica.
- ū Gestionar grupos de usuarios para el acceso a la información geográfica.

## **4.8 Administración de visores geográficos**

Otra de las funcionalidades de la aplicación ADMON-SER es permitir la administración de los visores geográficos del Geoportal. Con en este módulo se pueden gestionar independientemente la información geográfica de cada minisitio (Energía, Gas, Hidrocarburos, Minas), dando la posibilidad de organizar la tabla de contenido, los grupos temáticos, los mapas y capas geográficas, de acuerdo a las necesidades de cada sector.

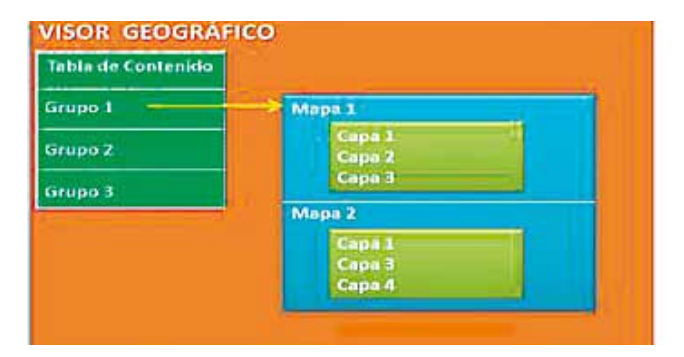

*Figura 4. Esquema de la administración de los visores geográficos con AD-MONSER. Fuente: IGAC*

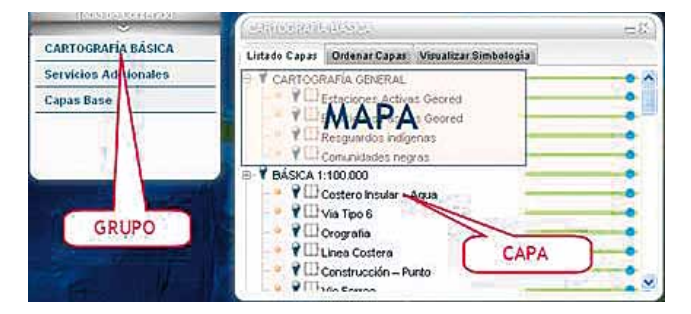

*Figura 5. Implementación de la administración de los visores geográficos. Fuente: IGAC*

## **4.9 Contenidos Web**

El gestor de contenidos provee al Geoportal de acceso a herramientas colaborativas (Blogs, Foros, RSS y Wikis). Sin embargo, existen módulos personalizados que permiten acceder a contenidos web tales como el directorio de entidades que conforman el Sector Minero Energético, la normatividad asociada con la gestión de información geográfica, glosarios de términos, boletines y publicaciones destacadas, ayudas en línea, preguntas frecuentes y calendarios de eventos.

Se han dispuesto además de una sección en cada minisitio del Geoportal (Gas, Energía, Minería e Hidrocarburos) para la consulta de las direcciones URL de los servicios WMS dispuestos por las entidades del Sector Minero Energético.

## **4.10 Sistema de Información Geográfica del Sector Minero – SIGM**

El SIGM responde a necesidades de las entidades que conforman el Sector Minero Colombiano, representadas por la Dirección de Minas del Ministerio de Minas y Energía, la UPME, INGEOMINAS (hoy Servicio Geológico Colombiano y Agencia Nacional Minera).

El SIGM se encuentra integrado al Geoportal y durante su construcción se utilizó el servidor de mapas Autodesk Infraestructure Map Server 2012 y el motor de base de datos SQL Server 2008 R2. Consta de un visor geográfico disponible para los usuarios registrados en el Geoportal y es desde este último que se realiza la gestión de los roles y permisos a cada una de las funcionalidades del SIGM.

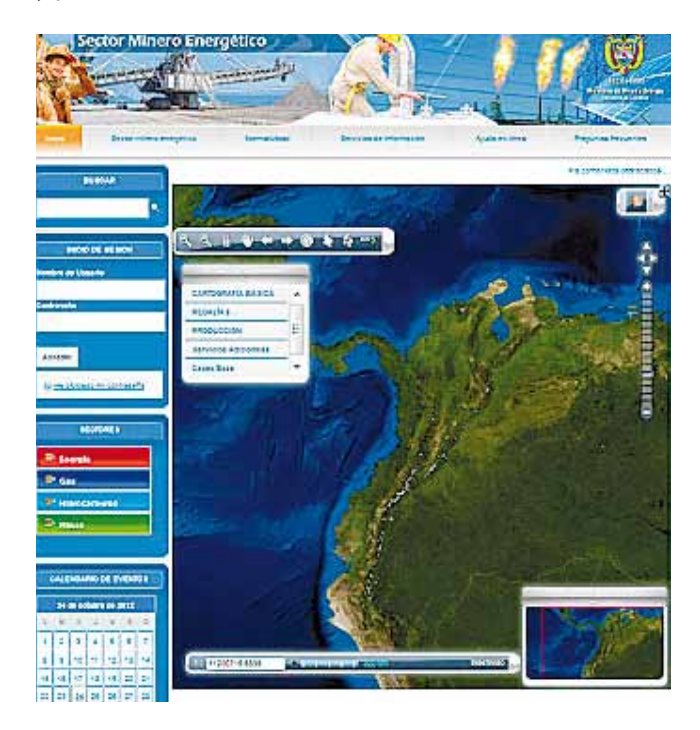

*Figura 6. Visor Sector Minero energético. Fuente: IGAC*

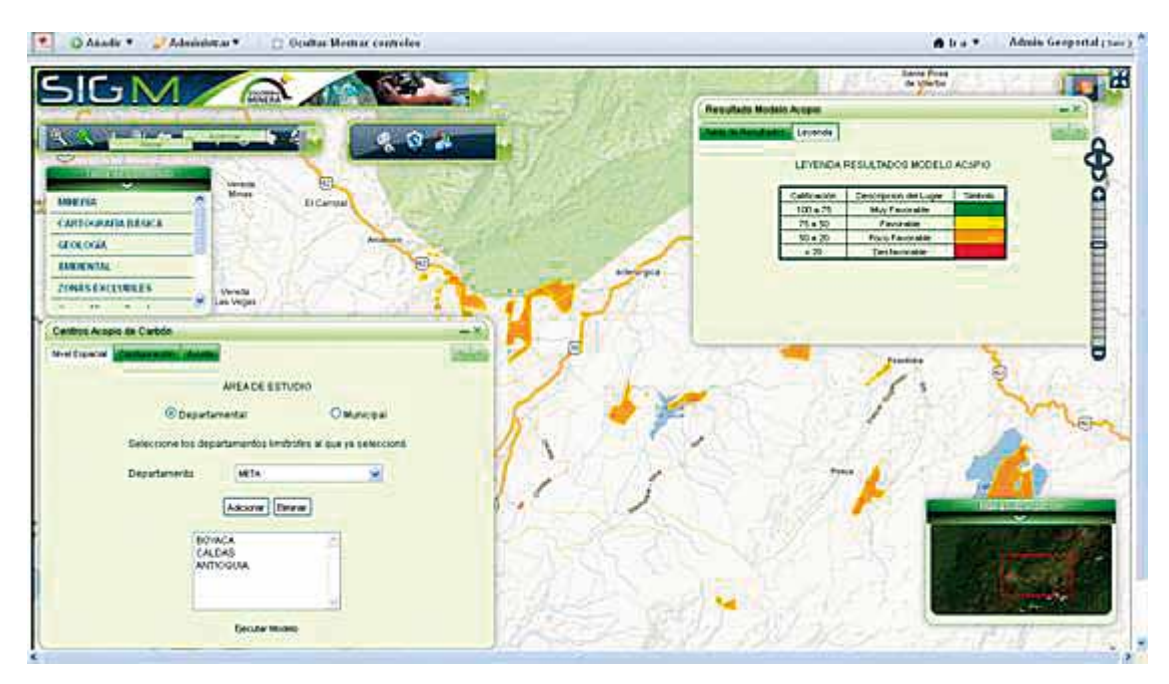

*Figura 7. SIGM Modelo de Centros de Acopio de Carbón. Fuente: IGAC*

#### **4.11 Módulos y funcionalidades principales del SIGM**

### **Funcionalidades**

El SIGM contiene funcionalidades que permiten a los usuarios registrados en la aplicación, entre otras actividades, el exportar salidas gráficas de la información desplegada en el visor geográfico, realizar la conversión entre coordenadas elipsoidales y geográficas entre los datum Bogotá y MAGNA-SIRGAS, realizar consultas espaciales y por atributos, consumir servicios web geográficos de tipo WMS (estándar del OCG) y cargar información geográfica a partir de archivos shapefile que se encuentren referidos al datum MAGNA-SIRGAS.

#### **Módulo de Datos Estadísticos**

Este módulo permite realizar consultas a información generada por la UPME, asociada con la producción de minerales y la generación de regalías derivadas de las actividades mineras en Colombia. Dicha información es suministrada al sistema a través de servicios web alfanuméricos y es asociada a información geográfica en el SIGM.

#### **Modelos de Análisis Espacial**

El SIGM cuenta con dos modelos de análisis espacial:

Nuevos centros de acopio de carbón: con este modelo, basado en un método de superposición ponderada con análisis multiobjetivo, es posible determinar las áreas factibles al interior de una región, un departamento o un municipio para la ubicación de centros de acopio para el almacenamiento del mineral carbón, considerando aspectos biofísicos, de posición (entorno) y de accesibilidad.

Ruta Óptima para la atención de un accidente: permite al grupo de salvamento minero del servicio geológico determinar la ruta óptima o el camino más corto (tiempo) entre el sitio de un accidente minero y los puntos de atención al mismo. Es decir, la ubicación de entidades especializadas en atención de emergencias, tales como las estaciones de salvamento minero, hospitales, sedes de la Cruz Roja, estaciones de bomberos, entre otras. La ruta óptima es calculada sobre las vías proporcionadas por la cartografía básica del IGAC a escala 1:100.000, y que son suministradas al sistema a través de servicios web geográficos de tipo WFS.

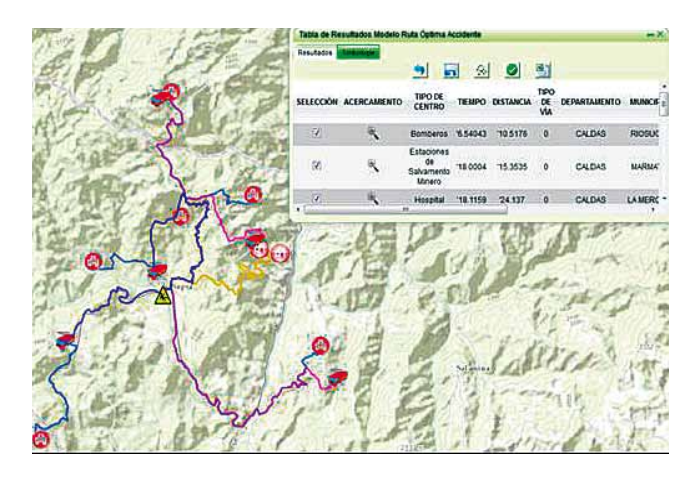

*Figura 8. SIGM Modelo de ruta óptima para la atención de un accidente minero. Fuente: IGAC*

El SIGM contiene funcionalidades que permiten a los usuarios registrados en la aplicación, entre otras actividades, el exportar salidas gráficas de la información desplegada en el visor geográfico, realizar la conversión entre coordenadas elipsoidales y geográficas entre los datum Bogotá y MAGNA-SIRGAS, realizar consultas espaciales y por atributos, consumir servicios web geográficos

## 5. CONCLUSIONES

El Geoportal de Información Geográfica para el Sector Minero Energético es el resultado del esfuerzo interinstitucional para fortalecer el marco estratégico para la gestión de información geográfica a nivel sectorial. Concebido como un nodo sectorial de la Infraestructura de Datos Espaciales, cuenta con una base conceptual, generada a partir de las jornadas de transferencia de conocimientos a diferentes funcionarios de las entidades involucradas en el proyecto, en temáticas asociadas con la gestión de información geográfica, estándares y normatividad. A partir de ellas fue posible apropiar los conceptos que permitieron alcanzar la generación de una política para la gestión de información geográfica a nivel sectorial y la implementación de los estándares y normas técnicas colombianas referidas a la temática espacial, permitiendo que sus datos geográficos sean compatibles en diferentes plataformas tecnológicas.

El componente técnico es proporcionado por las diferentes herramientas, integradas en una única aplicación, las cual responde a las necesidades de autenticación, gestión de usuarios, roles y permisos, publicación de contenidos web, que garantiza la seguridad sobre la información geográfica generada por cada una de las entidades que conforman el sector Minero Energético y que será dispuesta para el Geoportal. De igual forma, permite a los usuarios del sistema acceder a la documentación de los datos geográficos a través de metadatos.

El SIGM es una herramienta que integra información geográfica a través de Servicios Web Geográficos que cumplan estándares de la OGC y que es generada tanto por entidades que confirman el sector minero o por entidades que producen datos de temas complementarios necesarios para sus actividades misionales. En este sistema es posible ejecutar modelos de análisis espacial que atienden a las necesidades específicas de entidades como la UPME e INGEOMINAS y que sirven de apoyo a los procesos de toma de decisiones.

## **REFERENCIAS**

- [COI09] COINFO. Circular 001 del 10 de Agosto de 2009. Lineamientos para la estandarización de la información geográfica y de los sistemas de información geográfica – SIG. Bogotá: DNP, 2009. 3 p.
- [DIN12] REVISTA DINERO. Para el 2014 sector Minero Energético generará 360.000 empleos. [en línea]. http://www. dinero.com/negocios/articulo/para-2014-sector-mineroenergetico-generara-360000-empleos/119612 [citado en 16 de Noviembre de 2012]
- [ICDE] CONTEXTO ORGANIZACIONAL ICDE. [en línea] http:// www.icde.org.co/web/guest/organizacion
- [IGA05] IGAC. Resolución 068 de 2005. Por la cual se adopta como único datum oficial de Colombia el Marco Geocéntrico Nacional de referencia MAGNA – SIRGAS. Bogotá: IGAC, 2005. 2p.
- [IGA12] INSTITUTO GEOGRÁFICO AGUSTÍN CODAZZI. Geoportal del Sector Minero Energético y SIGM. Diseño detallado del Sistema Tomo III v 3.0. Bogotá. 2012, 53p.
- [LIF12] LIFERAY. About Us. [en línea] http://www.liferay.com/ about-us [citado en 05 de diciembre de 2012].
- [OGC12] OPEN GEOSPATIAL CONSORTIUM. About OGC. [en línea] http://www.opengeospatial.org/ogc
- [Citado en 04 de Diciembre de 2012]
- [SAL12] SALCEDO JUAN. Gis Open Source. Colegio de Ingenieros de Perú [en línea] http://es.scribd.com/ doc/19305302/5/GEOPORTALES [Citado en 30 de Noviembre de 2012]

## *Sobre los autores*

## **Carlos Fernando Mora Molina**

*Ingeniero Catastral y Geodesta, Esp. Proyectos Informáticos. Coordinador Técnico Geoportal del Sector Minero Energético y Sistema de Información Geográfica del Sector Minero.*

# **ED** TCpMDT PointCloud

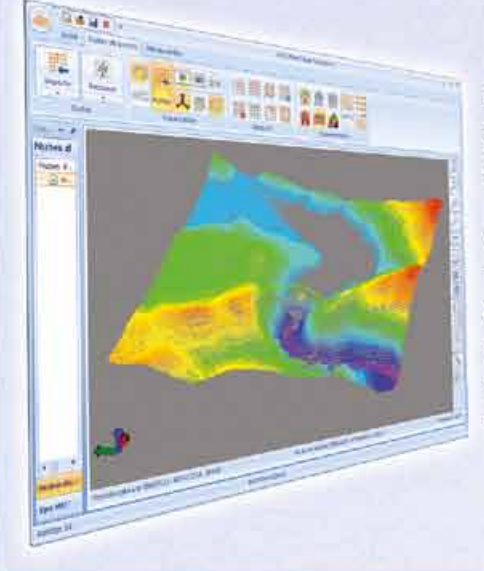

## Extensión de MDT para explotación de Nubes de Puntos

Aplicación integrada en TcpMDT que permite la visualización y explotación de nubes de puntos capturadas con tecnología LiDAR o escáners convencionales.

# Cursos OnLine

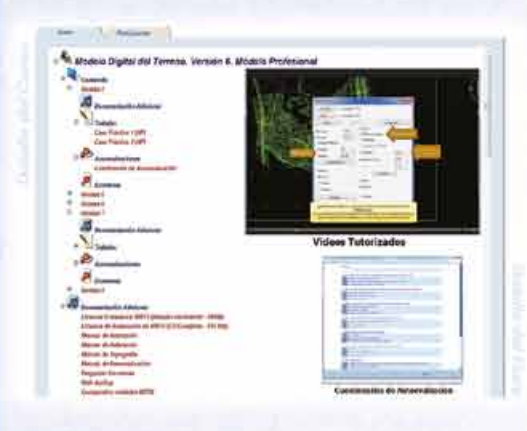

# TCPMDTCAD<br>Powered by ZWCAD<sup>+</sup>

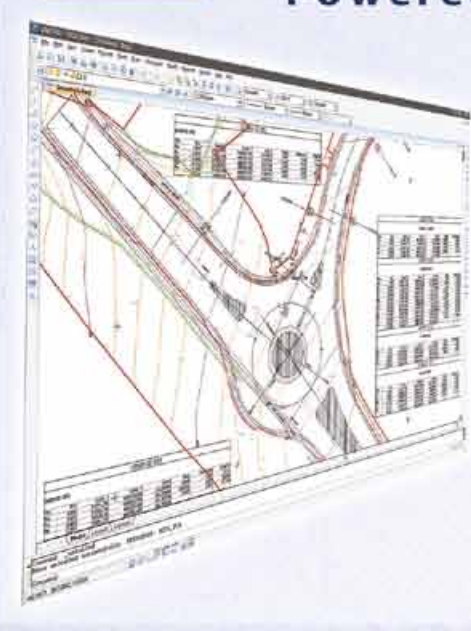

## Proyectos de Topografía v CAD en un solo producto

Diseñado para aquellos profesionales que buscan una herramienta para la realización de proyectos sin necesidad de adquirir además una costosa plata $forma$  $CAD.$ 

## Cursos On-line de MDT

Ofrecen tutoriales en video con audio y comentarios, documentación y manuales, cuestionarios de autoevaluación y ejercicios prácticos. También incluyen el apoyo de un tutor para resolver cualquier cuestión.

# EN CONTINUA INNOVACIÓN

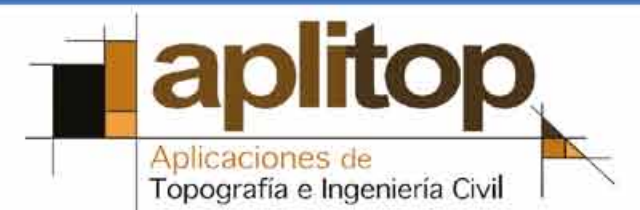

## **Estudio de los desplazamientos permanentes de placas mediante técnicas GNSS, debidos al terremoto de Turquía del 23 de octubre de 2011**

*Study of permanent plate displacement by GNSS techniques, due to the earthquake in Turkey on october 23, 2011*

> Natalia Garrido Villén<sup>1</sup>, Alberto Antón Merino<sup>2</sup>, José Luis Berné Valero<sup>1</sup>, Ana Belén Anquela Julián<sup>1</sup>

Revista Mapping Vol. 22, 162, 14-22 noviembre-diciembre 2013 ISSN: 1131-9100

### **Resumen**

El sesenta por ciento de las muertes causadas por desastres naturales en la pasada década se debieron a terremotos. La monitorización de terremotos ha cobrado gran importancia en los recientes estudios científicos y una de las más recientes incorporaciones a las numerosas técnicas interdisciplinares utilizadas para estudiar los terremotos son las tecnologías GNSS. Las tecnologías GNSS y las redes de estaciones permanentes han creado una herramienta y un marco de referencia terrestre esencial para detectar los desplazamientos de las zonas cercanas al epicentro. Sin embargo, los grandes terremotos son también claves importantes para entender el fenómeno de deformación de la corteza terrestre, incluidos los efectos cosísmicos y postsísmicos. La mayoría de los desplazamientos geológicos ocurren a lo largo de las fallas y los desplazamientos en las fallas tienen lugar principalmente durante los terremotos. El objetivo de este artículo es utilizar las técnicas GNSS para estudiar los desplazamientos permanentes de placas como resultado del terremoto de Turquía del 23 de octubre de 2011, utilizando datos del International GNSS Service (IGS). Se analizan los resultados obtenidos y se obtienen las conclusiones a partir del citado estudio.

#### **Abstract**

*Sixty per cent of human deaths caused by natural disasters in the past decade were due to earthquakes. Earthquake monitoring has assumed great importance in recent scientific studies and one of the most recent additions to the numerous inter-disciplinary techniques employed for studying earthquakes are GNSS technologies. GNSS technologies and permanent station networks have created a tool and an essential terrestrial reference frame for detecting displacements of the areas near the epicentre. Nevertheless, major earthquakes are also important keys to understanding crustal deformation phenomena, including coseismic and postseismic effects. Most geologic displacement occurs along faults and the displacement on faults typically takes place during earthquakes. The aim of this paper is to use GNSS techniques to study the permanent plate displacements as a result of earthquake in Turkey on October 23, 2011 by means of IGS data. The results obtained were analysed and conclusions were made based on the undertaken study.*

Palabras clave: Tecnologías GNSS, Geodesia, Geodinámica, redes de estaciones permanentes, desplazamientos del terreno.

*Keywords: GNSS Technologies, Geodesy, Geodynamics, permanent station networks, ground displacements.* 

*(1) Departamento de Ingeniería Cartográfica, Geodesia y Fotogrametría. Universidad Politécnica de Valencia ngarrido@cgf.upv.es, jlberne@cgf.upv.es, anquela@cgf.upv.es (2) Albireo Topografía. alberto@albireotopografia.es* 

*Recepción: 02/10/2013 Aprobación: 21/11/2013*

## 1. Introducción

Desde la antigüedad, los desastres naturales han supuesto la causa de muerte más importante, el sesenta por ciento de las muertes causadas por desastres naturales en la pasada década se debieron a terremotos, según el Centro de Investigaciones Epidemiológicas y Desastres (*Centre for Research on the Epidemiology of Disasters*, CRED). Estos desastres son el resultado del hecho de que ocho de las ciudades más pobladas de la Tierra están construidas sobre fallas tectónicas. Estas ciudades son: Kathmandu, Nepal; Estanbul, Turquía; Manila, Filipinas; Jakarta, Indonesia; Tokio, Japón; Ciudad de México, México; Delhi, India; Nueva York, U.S.; Vancouver, B.C.; Shanghai, China y Los Ángeles, California, U.S. [CRED10]. Además, aproximadamente una de cada dos personas vive en una ciudad, y en sólo 35 años, este número se incrementará hasta dos de cada tres, según la Fundación para la población de Naciones Unidas (UNFPA, *United Nations Population Fund*). En 2011 más de la mitad de la población vivía en áreas urbanas y en 2030, las ciudades serán el hogar de casi cinco billones de personas [UNPF11].

Por lo tanto, el estudio de los terremotos es de gran interés, en cuanto que puede ayudar a predecir dónde existe la mayor probabilidad de ocurrencia de un terremoto, y en la medida de lo posible, determinar su intensidad. Así, la monitorización de terremotos ha cobrado gran importancia en los recientes estudios científicos. Una de las técnicas que más recientemente se ha sumado a las numerosas técnicas interdisciplinares utilizadas en el estudio de terremotos es la Geodesia espacial [KUL01].

La ciencia de los terremotos ha entrado en una nueva era con el desarrollo de las tecnologías espaciales para medir las deformaciones de la superficie de la Tierra en zonas tectónicamente activas. Las estaciones de referencia que operan continuamente pueden ser una herramienta muy potente para monitorizar las deformaciones [ÖZY11]. Esta cantidad tan elevada de datos GPS disponibles hace que la distinción entre observaciones geodésicas y sísmicas y modelado no esté clara [YUE11].

Por lo tanto, los grandes terremotos son claves importantes para la comprensión de los fenómenos de deformación de la corteza, incluidos los efectos cosísmicos (la ruptura principal y los primeros temblores) y postsísmicos (que incluyen un corto plazo después de la fase de deslizamiento y una fase de relajación viscoelástica a largo plazo [USGS11]. Uno de los efectos de los terremotos es el desplazamiento permanente de las áreas cercanas al epicentro y por consiguiente de las estaciones de referencia. Las coordenadas geodésicas de los puntos en la superficie de las placas tectónicas cambian con el tiempo debido al movimiento de las placas, y por lo tanto dependen de la época en que se obtuvieron las coordenadas. Si se conocen estos elementos

Uno de los efectos de los terremotos es el desplazamiento permanente de las áreas cercanas al epicentro y por consiguiente de las estaciones de referencia. Las coordenadas geodésicas de los puntos en la superficie de las placas tectónicas cambian con el tiempo debido al movimiento de las placas, y por lo tanto dependen de la época en que se obtuvieron las coordenadas

(dirección y magnitud), es posible determinar la variación de las coordenadas del punto en función del tiempo [PER03]. Además, los resultados geodésicos pueden ser una valiosa información para gestionar los sistemas, en cuanto a la toma de decisiones basadas en las características geológicas de la zona de estudio [RAN02].

Según Meade (2002), la mayoría de los desplazamientos geológicos se producen a lo largo de las fallas y el desplazamiento de las fallas generalmente tiene lugar durante los terremotos [MEA02].

Sin embargo, los efectos de cada terremoto dependen de sus características, y especialmente de la intensidad y la profundidad del epicentro [GIA10] [WRI11] utilizan posicionamiento de punto preciso en modo tiempo real con estados de reloj radiodifundios y correcciones orbitales para dar la posición de las estaciones cada segundo, permitiendo que los datos detecten los movimientos de la estación, centrándose en las alertas de tsunami [WRI11]. La disponibilidad en tiempo real de los citados desplazamientos puede ser de gran utilidad en la capacidad de acción frente al terremoto y la alerta de tsunamis, y hasta cierto punto en la predicción de terremotos [GRA11]. *Grapenthin* propone un método que integra desplazamientos en tiempo real en un sistema de alarma de terremotos.

Sin embargo, las anteriores técnicas estudian los desplazamientos cerca del epicentro, mientras que el objetivo de este estudio era determinar si los terremotos producen desplazamientos permanentes de placas suficientemente representativos para ser detectados mediante técnicas GNSS. Para este fin, el terremoto en Van se estudió en el

marco general definido por las estaciones permanentes del Servicio Internacional GNSS (*International GNSS Service*, IGS).

Tanto las investigaciones sismológicas como las geodinámicas ponen de manifiesto que la Región del Egeo, que comprende el Arco Helénico, la Grecia continental y Turquía occidental, es la región más sísmicamente activa de Eurasia occidental. La convergencia de las placas litosféricas de Eurasia y África obliga a un movimiento hacia el oeste de la placa de Anatolia con respecto a la Euroasiática [HAL08].

La sismicidad de la región de Turquía se controla por la interacción compleja de varias placas tectónicas: la Placa Africana, la Placa Árabe y la Placa Euroasiática (Placa de Anatolia y Placa del mar Egeo). Como consecuencia de la dinámica de este ambiente geotectónico complejo, la historia de terremotos de grandes magnitudes es larga, sobre todo en la región nor-occidental de Turquía.

La falla tectónica del norte de Anatolia constituye el límite de las Placas Anatolia-Egea y Eurasiática al norte. Esta falla es responsable de una secuencia de terremotos de magnitudes superiores a 6.7 desde 1939 [HAM02].

Turquía es un país tectónicamente activo que experimenta terremotos destructivos frecuentes. Este terremoto es un recordatorio de los muchos eventos sísmicos mortales que Turquía ha sufrido en el pasado reciente:

- ū En 1999, un devastador terremoto de magnitud 7.6 cerca de Izmit rompió una sección de la falla de Anatolia del Norte (aproximadamente 1 000 kilómetros al oeste del terremoto que aconteció el 23 de octubre de 2011), matando a 17 000 personas, hiriendo a 50 000, y dejando sin hogar a 500 000.
- ū En 1976, ocurrió un terremoto de magnitud 7.3 cerca de la frontera entre Turquía e Irán (aproximadamente a 65 kilómetros del terremoto que tuvo lugar el 23 de octubre de 2011), destruyendo varias aldeas y matando a entre 3 000 y 5 000 personas.
- ū En 1939, hubo un terremoto de magnitud 7.8 cerca de Erzincan, matando a unas 33 000 personas [ERG02].

El domingo 23 de octubre de 2011 a las 01:41:21 PM hora local (10:41:21 UTC), hubo un terremot o en el este de Turquía, y en concreto en la ciudad de Van. La magnitud del terremoto alcanzó 7.2 Mw [USGS11]. Su hipocentro se ubicó a 16 km de profundidad y su epicentro, como se muestra en la Figura 1, se encontraba en la ciudad de Van, en el este de Turquía.

Las zonas más afectadas fueron la región central y parte de la zona este de Turquía, relacionadas con la colisión continental entre la Placa Arábiga y la Placa Euroasiática. Todo este sector está afectado por la convergencia entre las dos placas, manifestándose fundamentalmente a lo largo del pliegue Bitlis-Zagros.

Según el USGS (United States Geological Survey), se alcanzó el grado IX en la escala de Intensidad Estimada Modificada de Mercalli (*Estimated Modified Mecalli Intensity*). También se detectaron movimientos que llegaron a la magnitud V y III, específicamente en los países vecinos, como Armenia, Azerbaiyán, Georgia, Irán, Irak y Siria. Según el Instituto Geofísico de Israel, el sismo fue sentido en zonas tan alejadas como Tel Aviv.

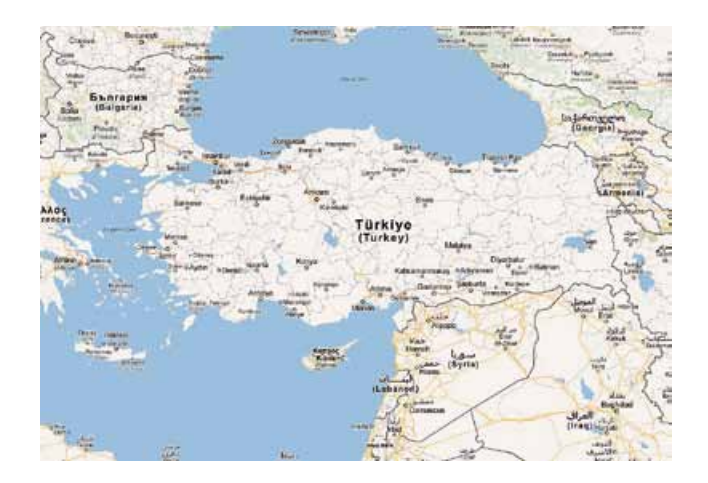

*Figura 1. Situación de la localidad de Van, al Este de Turquía*

## 2. Marco geoestructural

En el área en la que se produjo el terremoto, la Placa Arábica está colisionando con la Placa Euroasiática, y ha creado un mosaico complejo de montañas como consecuencia del fallado lateral e inverso. La colisión entre ambas placas tiene lugar en la parte oriental de Turquía.

Largos sistemas de fallas traslacionales se extienden a través de la mayor parte del centro-oeste de Turquía y facilita el movimiento hacia el oeste del Bloque de Anatolia mientras se compresa por la convergencia de las Placas Arábicas y Asiáticas.

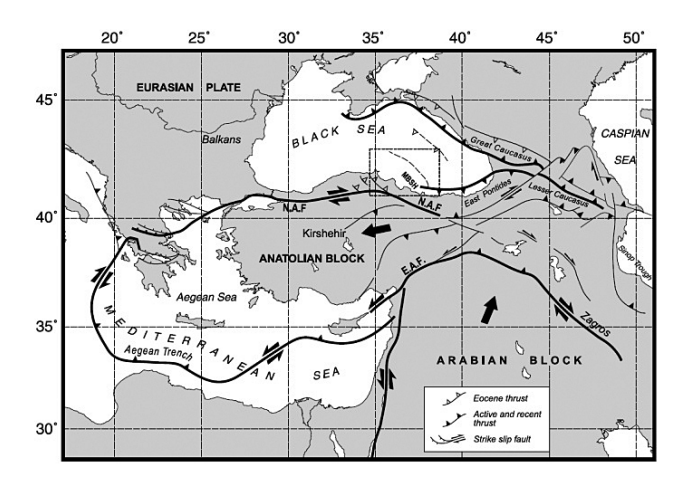

*Figura 2. Sistema de fallas de Turquía, de Rangin et al. 2002 [HAM02]*

Como puede verse en la Figura 2, en el área de Van y en la parte más al este, la tectónica es dominada por la zona de

Tanto las investigaciones sismológicas como las geodinámicas ponen de manifiesto que la Región del Egeo, que comprende el Arco Helénico, la Grecia continental y Turquía occidental, es la región más sísmicamente activa de Eurasia occidental. La convergencia de las placas litosféricas de Eurasia y África obliga a un movimiento hacia el oeste de la placa de Anatolia con respecto a la Euroasiática

sutura de Bitlis (al este de Turquía) y el cinturón plegado de los Zagros (cercanías de Irán).

En cuanto al movimiento relativo en esta zona, como se aprecia en la Figura 2, las porciones del norte de Arabia se desplazan con un giro de 40 grados noroeste aproximadamente, consistente con el modelo global NUVEL-1a del movimiento de placa. El este de Turquía muestra una deformación distribuida, mientras que Turquía occidental y la Placa Egea rotan como la Placa de Anatolia alrededor de un polo cerca de la península del Sinaí, causando un movimiento de fuerte deslizamiento a lo largo de la falla del norte de Anatolia**.**

## 3. Metodología

Dado que el objetivo de este trabajo era estudiar movimientos permanentes de las placas producidos por el terremoto, se utilizaron datos GNSS de estaciones permanentes proporcionados por el IGS. Las estaciones elegidas se encuentran en diferentes placas.

Por otro lado, la metodología fundamental de detección de las tendencias de movimiento se basa en la utilización de las redes permanentes GNSS de monitorización continentales [POS12].

Se seleccionaron un total de doce estaciones permanentes, algunas de las cuales estaban relativamente cerca del epicentro y otros que, "a priori", estaban completamente fuera del área de acción del terremoto.

El criterio para seleccionar las estaciones fue formar una red lo más homogénea posible, y la distribución de las estaciones entre las diferentes placas tectónicas que presumiblemente podrían estar relacionados con el evento sísmico estudiado. Por otra parte, teniendo en cuenta que hay una relación entre la distancia al epicentro y los desplazamientos de la estación [GAR11], las estaciones elegidas deben estar a diferentes distancias del epicentro.

Concretamente, como se muestra en la Figura 3 y la Tabla 1, se utilizaron las siguientes estaciones:

Placa Euroasiática:

ANKR (Ankara, Turquía), ARTU (Arti, Ekaterinburg, Rusia), MOBJ (Obninsk, Rusia), NOT1 (Noto, Italia), PENC (Penc, Hungría), POL2 (Bishkek, Kyrgyzstan), TEHN (Tehran, Irán) y ZECK (Zelenchukskaya, Rusia)

Placa Africana:

ADIS (Addis Abeba, Etiopía) – subplaca Nubia, DRAG (Metzoki dragot, Israel) y NICO (Nicosia, Chipre)

Placa Arábiga: ISER (Erbil, Iraq)

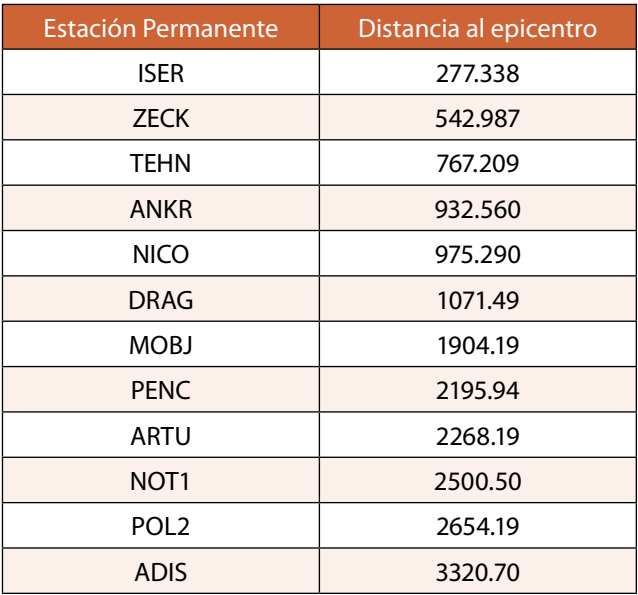

*Tabla 1. Distancia de las estaciones al epicentro en kilómetros*

El IGS proporciona datos de observación GPS de cada estación elegida. Estos datos se toman como archivos RINEX cada 30 segundos y registran las coordenadas aproximadas de las estaciones. Otros datos necesarios para el cálculo y compensación de la red se obtuvieron del Centro Europeo de Determinación de Órbitas (CODE), estos datos son: correcciones ionosféricas, parámetros de orientación de la Tierra, correcciones instrumentales Code-Bias y velocidades de las estaciones. Las órbitas precisas de los satélites se obtuvieron del IGS. Los datos

de cargas oceánicas se obtuvieron del Observatorio Espacial Onsala.

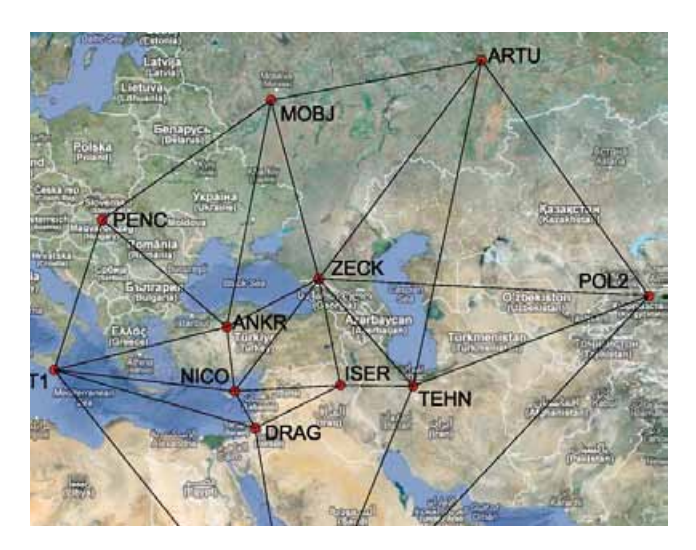

*Figure 3. Cartografía de la red geodésica diseñada. Modificada de Terrametrics, 2013*

#### **3. 1 Marco temporal**

Una vez seleccionadas las estaciones a estudiar, se definió el calendario.

En primer lugar se decidió realizar los cálculos de la red geodésica, día a día, diez días antes del terremoto, asumiendo que se trata de un periodo de relativa calma y diez días después. Posteriormente a los diez primeros días se tomaron datos ya cada 5 días.

Las posiciones calculadas los días previos al terremoto se usaron como coordenadas patrón a comparar con las obtenidas los días posteriores al evento sísmico.

#### **3.2 Definición del Datum**

El datum geodésico se puede definir constriñendo las coordenadas de las estaciones de referencia a sus valores a priori.

Las estaciones permanentes GNSS lejanas al epicentro se utilizaron para definir el marco de referencia, constriñéndolas. Estas estaciones son ARTU, POL2, ADIS, NOT1, PENC y MOBJ.

Todas las estaciones son estaciones permanentes GNSS del IGS, y por lo tanto los resultados geodésicos se dan en el Marco Global de Referencia Terrestre Internacional (ITRF).

### **3. 3 Procesamiento de los datos**

Todos los cálculos se realizaron con la ayuda de software Bernese, Bernese es un software científico desarrollado por la Universidad de Berna, que permite compensar redes geodésicas GNSS con alta precisión, con un alto control del proceso [DAC07].

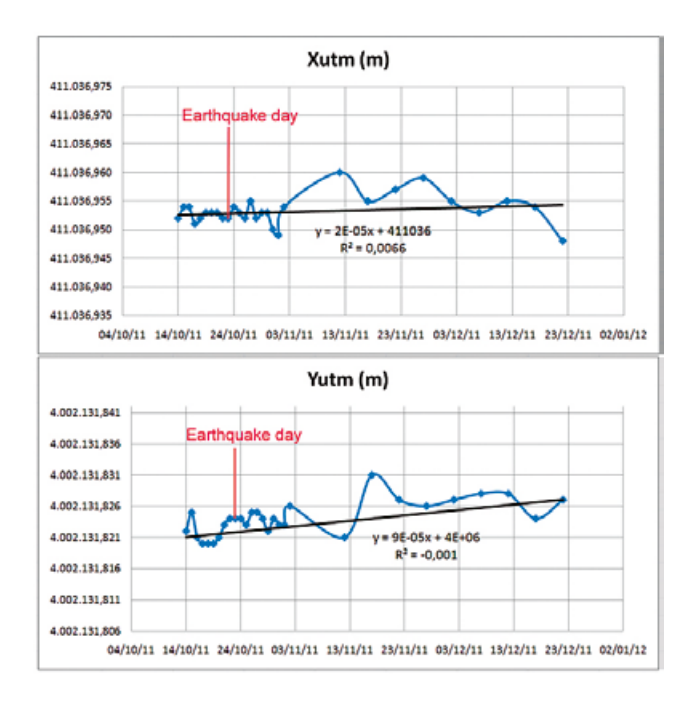

*Figura 4. Gráfica que muestra el desplazamiento de las coordenadas Xutm e Yutm en la estación de referencia ISER (Erbil, Iraq – Placa Arabiga).*

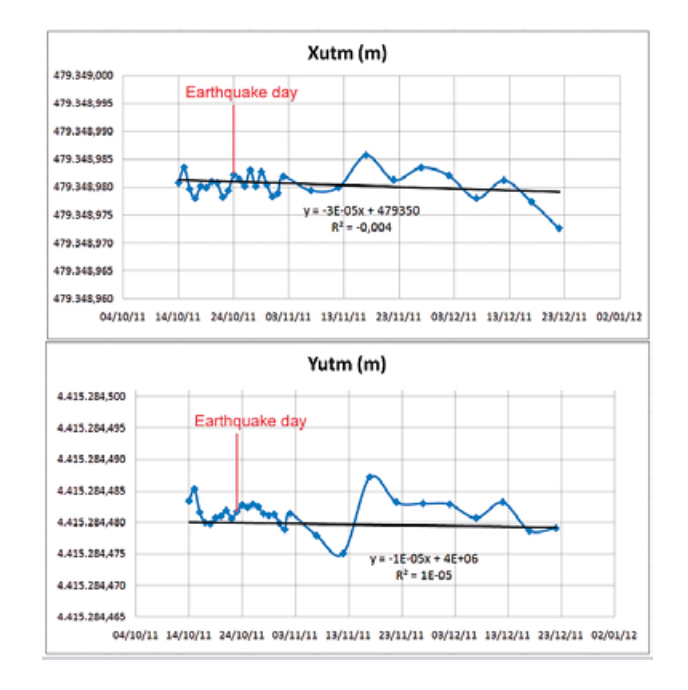

*Figura 5. Gráfica que muestra el desplazamiento en las coordenadas Xutm e Yutm en la estación permanente de referencia ANKR (Ankara, Turquía – Placa Eurasiática).*

Los datos GPS disponibles fueron procesados sesión a sesión para obtener las soluciones diarias. En un primer paso, se estimaron las ambigüedades y se fijaron a un entero utilizando la estrategia de Quasi Libre Ionosfera (QIF). Los cálculos se realizaron utilizando la metodología de red libre para detectar errores groseros. Más tarde, las

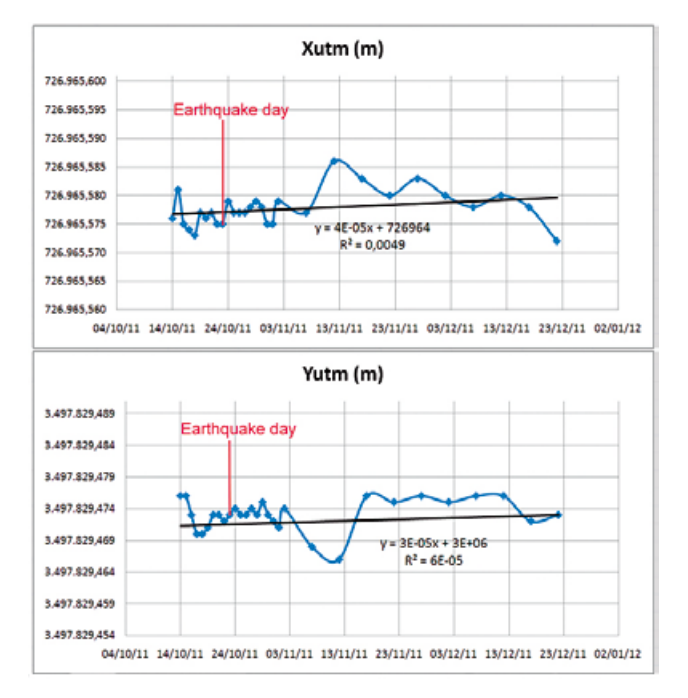

*Figura 6. Gráfica que muestra el desplazamiento de las coordenadas Xutm e Yutm en la estación de referencia DRAG (Metzoki dragot, Israel – Subplaca Nubia).*

coordenadas de las estaciones que definen el Datum se constriñeron. El retardo troposférico se corrigió usando el modelo Saastamoinen con una ponderación dependiente de la elevación de cos2 (z), donde z es la distancia cenital. La corrección troposférica húmeda se aplica en intervalos de una hora para estimar el retardo troposférico del Zenith de las señales GPS. Por otra parte, el retardo ionosférico se eliminó mediante el uso de una combinación de datos GPS en las frecuencia L1 y L2, los errores del reloj de los satélites se eliminaron mediante el uso de efemérides precisas proporcionadas por el IGS sp3.

Las coordenadas se obtuvieron en el Marco de Referencia Geodésico ITRF y en el sistema de coordenadas UTM para cada día calculado.

## 4. Resultados

Después ajustada la red geodésica, las coordenadas calculadas de cada estación para cada día se obtuvieron con desviaciones planimétricas que oscilan entre 0.8 y 1.1 mm.

Basándose en los cálculos, no existen desplazamientos relativos detectables entre las diferentes estaciones seleccionadas comparando las posiciones calculadas antes y después del terremoto.

Las Figuras 4, 5 y 6 muestran la variación de las posiciones de las estaciones: Erbil (Iraq), Ankara (Turquía) y Metzoki Dragot (Israel), localizadas en la Placa Arábiga, Placa Euroasiática y la Placa Africana, respectivamente.

El criterio para seleccionar las estaciones fue formar una red lo más homogénea posible, y la distribución de las estaciones entre las diferentes placas tectónicas, que podrían estar relacionados con el evento sísmico estudiado. Teniendo en cuenta que hay una relación entre la distancia al epicentro y los desplazamientos de la estación [GAR11], éstas deben estar a diferentes distancias del epicentro

Como se muestra en la Figura 4, a pesar de ser la más cercana al terremoto, los movimientos de la estación permanente ISER en las coordenadas X e Y durante el período estudiado fueron menores de 2 centímetros, incluso teniendo en cuenta los días anteriores y posteriores al terremoto, lo que no es suficiente para demostrar la existencia de un desplazamiento permanente de la Placa Arábiga debido al terremoto estudiado.

Como puede verse en la Figura 5, los desplazamientos de la estación permanente ANKR en las coordenadas X e Y durante el período estudiado fueron menores de 2 centímetros, lo cual es consistente con los resultados obtenidos por la estación ISER, teniendo en cuenta que a pesar de que la estación ANKR pertenece al mismo país, está bastante lejos del epicentro del terremoto. Estos desplazamientos también son insuficientes para demostrar la existencia de un desplazamiento de la Placa de Eurasia causado por el terremoto en Turquía.

Finalmente, la Figura 6 presenta los resultados para la estación permanente DRAG situada en Metzoki Dragot, Israel. Esta figura, como las figuras anteriores, muestra movimientos de menos de 2 centímetros, que no permiten llegar a la conclusión de que hubo un desplazamiento de la Placa Africana debido al terremoto.

Las Figuras 7 y 8 muestran la variación de las posiciones de las estaciones de Teherán (Irán) y Zelenchukskaya (Rusia) localizadas en la Placa Euroasiática.

Como se muestra en la Figura 7, los movimientos de las coordenadas X e Y de la estación permanente TEHN

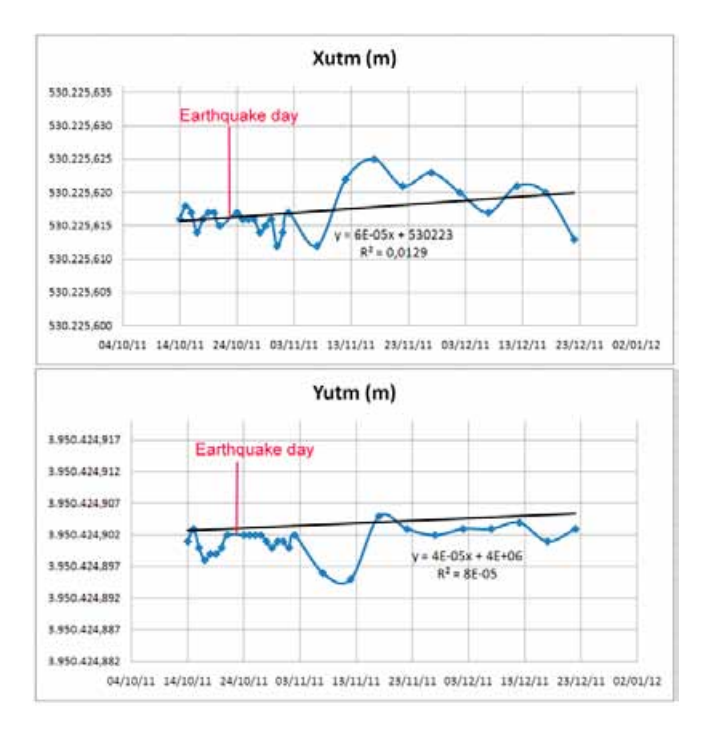

*Figura 7. Gráfica que muestra el desplazamiento en coordenadas Xutm e Yutm de la estación de referencia TEHN (Teherán, Irán – Placa Euroasiática)*

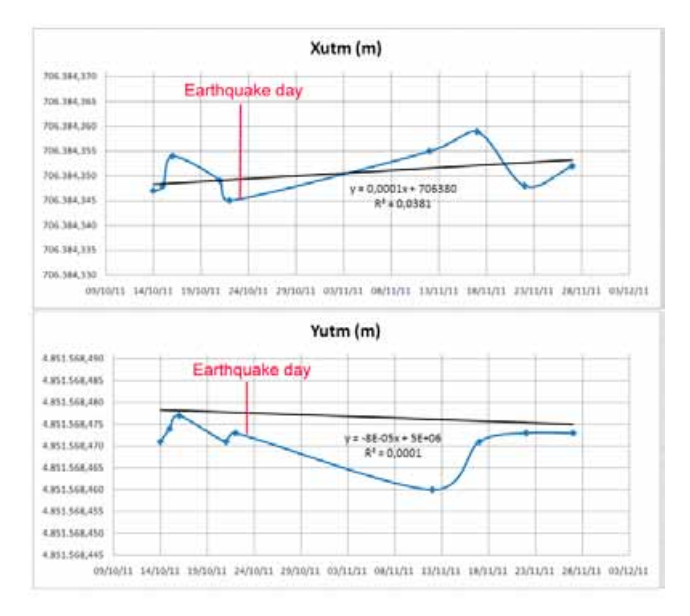

*Figura 8. Gráfica que muetra el desplazamiento de las coordenadas Xutm e Yutm de la estación de referencia ZECK (Zelenchukskaya, Rusia – Placa Eurasiática)*

en el periodo estudiado fueron menos de 1 centímetro, incluso teniendo en cuenta los días anteriores y posteriores al terremoto.

Como se puede ver en la Figura 8, los desplazamientos de las coordenadas X e Y de la estación permanente ZECK durante el periodo de estudio fueron de menos de 2 centímetros. Estos desplazamientos también fueron insuficientes para demostrar la existencia de un despla-

Después ajustada la red geodésica, las coordenadas calculadas de cada estación para cada día se obtuvieron con desviaciones planimétricas que oscilan entre 0.8 y 1.1 mm. Basándose en los cálculos, no existen desplazamientos relativos detectables entre las diferentes estaciones

zamiento de la Placa Euroasiática a causa del terremoto de Turquía.

El desplazamiento general de estaciones permanentes durante todo el periodo de estudio se muestra en la Tabla 2.

## 5. Conclusiones

Debido a la precisión de las coordenadas obtenidas a partir del ajuste de red diseñada, se puede afirmar que este método es capaz de detectar desplazamientos permanentes de orden milimétrico.

Como se muestra en las Figuras 4, 5, 6, 7 y 8, no se observa ningún desplazamiento permanente en las estaciones elegidas en las Placas Africana, Arábiga o Euroasiática ocasionado por el terremoto estudiado el día del terremoto, ni en los días siguientes. Sin embargo, se puede apreciar un movimiento bastante regular, independiente del evento sísmico, que se corresponde con el desplazamiento general de las placas estudiadas.

Varios investigadores han comentado en sus estudios, tras años de observación, que la Placa de Anatolia tiene una tasa de deslizamiento de 24mm/año [WES03] [TUR10]. Otros autores como Vigny [VIG06] reducen la tasa de deslizamiento a Vx = 13.1 mm/año y Vy = 2.2 mm/año para la estación ANKR, sin embargo, los valores obtenidos en este estudio son Vx = 9.5 mm/año y Vy = 5.8 mm/año.

Los valores obtenidos en este estudio para la estación DRAG, situada en la Placa Nubia, están más cerca de los resultados obtenidos por C. Vigny [VIG06]: Vx = 19.3 mm/ año y Vy = 24.4 mm/año, como se muestra en la Tabla 2. Lo mismo ocurre con la estación de TEHN, situada en la Placa Euroasiática, que se mueve de acuerdo con C.Vigni: Vx = 16.5 mm/año y Vy = 32.4 mm/año.

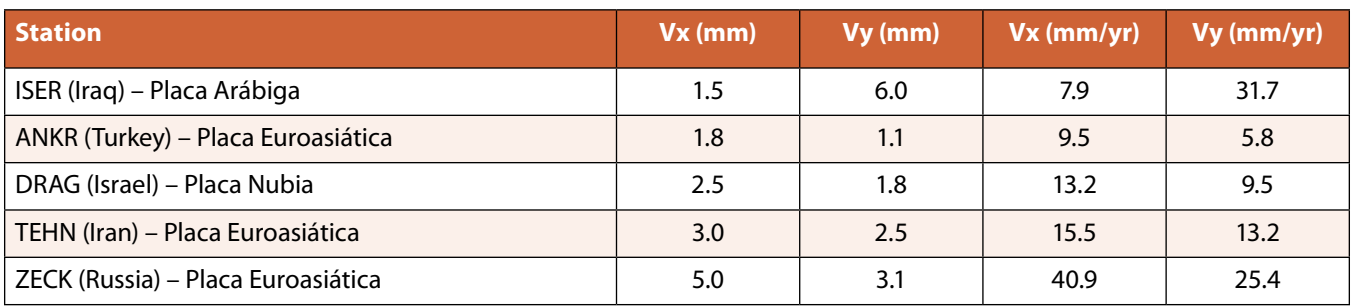

*Tabla 2. Velocidades de las estaciones permanentes a lo largo del periodo estudiado y extrapolando los datos para el periodo de un año*

Todos los movimientos descritos anteriormente han ocurrido temporalmente de manera uniforme. En el presente estudio, se buscó una ruptura en las gráficas que indicara un cambio repentino. Sin embargo, no se encontró ningún cambio detectable el día del terremoto

Todos los movimientos descritos anteriormente han ocurrido temporalmente de manera uniforme. En el presente estudio, se buscó una ruptura en las gráficas que indicara un cambio repentino. Sin embargo, no se encontró ningún cambio detectable el día del terremoto, ya sea en las estaciones más cercanas tales como ISER o ZECK, que se encuentran en la Placa Euroasiática, o en el resto de la red de estaciones, que se distribuyen a lo largo de la Placa Africana y la Placa Arábiga.

Es probable que el terremoto no haya sido de la magnitud suficiente para producir un movimiento permanente en placas vecinas. Esa es la razón por la cual creemos que sería interesante seguir estudiando el fenómeno con terremotos de mayor magnitud o terremotos localizados en otras áreas que puedan desempeñar un papel más activo en los movimientos relativos entre las placas tectónicas.

## **REFERENCIAS**

- [CRED10] Centre for Research on the Epidemiology of Disasters 2010. http://www.cred.be/sites/default/files/ ADSR\_2010.pdf.
- [DAC07] DACH, R., HUGENTOBLER, U., FRIDEZ, P. and MEINDL, M. "Bernese GPS Software Version 5.0" Astronomical Institute, University of Bern, 2007.
- [ERG02] ERGINTAV, S., BÜRGMANN, R., MCCLUSKY, S., AK-MAK, R. C., REILINGER, R. E., LENK, O., BARKA, A. and OZENER, H., "Postseismic Deformation near the I˙zmit Earthquake (17 August 1999, M 7.5) Rupture Zone," Bulletin of the Seismological Society of America, 92, 1, 2002, pp. 194–207.
- [GAR11] GARRIDO-VILLÉN, N., BERNÉ-VALERO, J.L., AN-TÓN-MERINO, A. and HUANG, C. Q., "Displacement of GNSS permanent stations depending on the distance to the epicenter due to Japan's earthquake on 11 March 2011", Survey Review, Volume 45, 330, 2013, pp. 159-165. doi: 10.1179/1752270612Y.0000000025.
- [GIA10] GIANNIOU, M. "Investigating the effects of earthquakes using HEPOS. Gravity, Geoid end Earth Observation," International Association of Geodesy Symposia 135, 2010.
- [GRA11] GRAPENTHIN, R. and FREYMUELLER, J. T., "The dynamics of a seismic wave field: Animation and analysis of kinematic GPS data recorded during the 2011 Tohoku-Oki earthquake, Japan," Geophysical Research Letters, 38, 2011, pp. 45-59.
- [HAL08] HALICIOGLU, K. and OZENER, H., "Geodetic Network Design and Optimization on the Active Tuzla Fault (Izmir, Turkey) for Disaster Management," Sensors, 8(8), 2008, pp. 4742-4757. doi:10.3390/s8084742 No. 821393, 1906.
- [HAM02] HAMMER, J. and MOSQUERA MACHADO S. "Microzonificación Sísmica y Ordenamiento Territorial," III Coloquio sobre Microzonificación Sísmica, del 15 al 18 de julio de 2002 Fundación Venezolana de Investiga-

ciones Sismológicas, Ministerio de Ciencias y Tecnología, Caracas, Venezuela.

- [KUL01] KULKARNI, N., LIKHAR, S., TOMAR, V. S. and PILLAI, P. "Preliminary results of GPS studies for the January 2001 Gujarat earthquake," Survey Review, 37, 2004, pp. 490-497.
- [MEA02] MEADE, B. J., HAGER, B. H., MCCLUSKY, S. C., REILINGER, R. E., ERGINTAV, S., LENK, O. BARKA, A. and OZENER H., "Estimates of Seismic Potential in the Marmara Sea Region from Block Models of Secular Deformation Constrained by Global Positioning System Measurements," Bulletin of the Seismological Society of America, 92, 1, 2002, pp. 208–215.
- [ÖZY11] ÖZYASAR, M. and ÖZLÜDEMIR M. T. "The contribution of engineering surveys by jeans of GPS to the determination of crustal movements in Istanbul," Natural Hazards and Earth system Sciences, 11, 2011, pp. 1705-1713.
- [PER03] PEREZ, J., MONICO J. and CHAVES, J. «Velocity Field Estimation Using GPS Precise Point Positioning: The South American Plate Case,» Positioning, Vol. 1 No. 5, 2003, pp.
- [POS12] POSPÍSIL, L., HEFTY, J. and HIPMANOVÁ, L., "Risk and geodynamically active areas of the carpathian lithosphere on the base of geodetical and geophysical data," Acta Geodaetica et Geophisica Hungarica, Vol. 47(3), 2012, pp. 287–309.

[RAN02] RANGIN, C., BADER, A.G., PASCAL, G., ECEVITO-

GLU, B. and GÖRÜR, N. "Deep structure of the Mid Black Sea High (offshore Turkey) imaged by multi-channel seismic survey (BLACKSIS cruise)1;2," Marine Geology, 182, 2002, pp. 265-278.

- [TUR10] TURGUT, U., KAMIL, E. and AHMET, A., "Monitoring Plate Tectonic and Subsidence in Turkey by CORS-TR and InSAR", FIG Congress 2010.
- [UNPF11] United Nations Population Fund 2011. http:// www.unfpa.org/public/home/publications/pid/8726.
- [USGS11] USGS (U.S. Geological Survey) 2011: Science Features. Categories: Featured, Natural Hazards.
- [VIG06] VIGNY, C., HUCHON, P., RUEGG, J., KHANBARI, K., and ASFAW, L. M., "Confirmation of Arabia plate slow motion by new GPS data in Yemen", Journal of Geophysical Research, VOL. 111, B02402, 2006. doi:10.1029/2004JB003229.
- [WES03] WESTAWAY, R., "Kinematics of the Middle East and Eastern Mediterranean Updated," Turkish Journal of Earth Sciences, Vol. 12, 2003, pp. 5-46.
- [WRI11] WRIGHT, T. J., HOULIÉ, N., HILDYARD, M. and IWABUCHI T. "Real-time, reliable magnitudes for large earthquakes from 1 Hz GPS precise point positioning: The 2011 Tohoku-Oki (Japan) earthquake," Geophysical Research Letters, 39, 2012, pp. 47-63.
- [YUE11] YUE, H. and LAY T., "Inversion of high-rate (1 sps) GPS data for rupture process of the 11 March 2011 Tohoku earthquake (Mw 9.1)," Geophysical Research Letters, 38, 2011, pp. 66-79.

## *Sobre los autores*

#### **Natalia Garrido Villén**

*Profesora en la Universidad Politécnica de Valencia desde el año 2003 y gerente en la empresa Albireo Topografía. Experiencia en Geomática, especialmente en GNSS y monitorización de terremotos, volcanes y otros fenómenos geodinámicos.*

### **Alberto Antón Merino**

*Ingeniero en Geodesia y Cartografía e Ingeniero Técnico en Topografía. Gerente en la empresa Albireo Topografía. Perito judicial y mediador especialista en asustos civiles y mercantiles. Profesor asociado en la Universidad Politécnica de Valencia.*

### **José Luis Berné Valero**

*Ingeniero Técnico Agrícola, Ingeniero Agrónomo y Doctor Ingeniero por la Universidad Politécnica de Valencia. Ca-* *tedrático de Universidad del área de Ingeniería Cartográfica, Geodesia y Fotogrametría. Ha impartido docencia en los estudios de Ingeniería Técnica Agrícola, Ingenieros Técnicos de Obras Públicas, Ingenieros Agrónomos, y en la Escuela de Ingeniería Geodésica Cartográfica y Topográfica. Ha desempeñado los cargos de Subdirector en la Escuela de Ingeniería Técnica Agrícola, Subdirector-Jefe de estudios de la Escuela Ingeniería Técnica de Topografía y Obras Públicas y Director del Departamento de Ingeniería Cartográfica Geodesia y Fotogrametría. Miembro de la Comisión Nacional de Geodesia y de la Comisión Técnica del Instituto Cartográfico Valenciano.*

### **Ana Belén Anquela Julián**

*Directora de la Escuela Técnica Superior de Ingeniería Geodésica, Cartografía y Topografía de la Universidad Politécnica de Valencia.*

# **8as Jornadas SIG Libre** 26, 27 y 28 marzo 2014. Girona

novedades aplicaciones<br>retos<br>retos<br>proyectos crecer soluciones<br>Girona crear oportunidades debate<br>empresa Conocimiento sinergias <sup>universidad</sup> información experiencias tendencias administración pública reflexiones

# @SIGLibreGirona

# www.sigte.udg.edu/jornadassiglibre

Las Jornadas de SIG Libre son el evento de referencia a nivel estatal en el sector de las Tecnologías Geoespaciales Libres. Son el punto de encuentro donde compartir conocimientos, experiencias y crear sinergias alrededor de las soluciones geoespaciales libres, así como facilitar el debate del papel de las soluciones libres en el contexto actual.

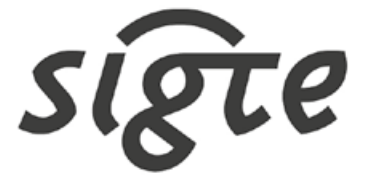

**DE SISTEMES** ACIÓ GEOGRÀFICA **ETECCIÓ** ersitat de Girona

# **Normalización de toponimia en Andalucía: la Norma Técnica Cartográfica de Andalucía NTCA 02-021**

*Standardization of toponymy in Andalusia: the Andalusian Cartographic Technical Standard NTCA 02-021*

M<sup>a</sup> Teresa Garrido Borrego<sup>(1)</sup>, Cristina Torrecillas Lozano<sup>(2)</sup>

## REVISTA **MAPPING** Vol. 22, 162, 24-33 noviembre-diciembre 2013 ISSN: 1131-9100

### **Resumen**

El Plan Estadístico y Cartográfico de Andalucía, por el que se ordena la actividad cartográfica en la Comunidad Autónoma de Andalucía (Ley 3/2013, de 24 de julio de 2013), tiene entre sus determinaciones la creación de un sistema de normas técnicas como instrumento para asegurar el rigor técnico, la implantación de procesos de calidad, la transparencia y la simplificación de procesos y productos en las actividades estadísticas y cartográficas, siguiendo las normas y estándares que sean de aplicación (artículo 23).

Dentro de este sistema de normas se ha redactado la Norma Técnica NTCA 02-021 Normalización toponímica que tiene como finalidad establecer las especificaciones técnicas que han de regir en la normalización de la toponimia de Andalucía, para proporcionar homogeneidad al tratamiento y uso de los nombres geográficos en la cartografía, las infraestructuras de datos espaciales, nomenclátores, productos y servicios geográficos que se realizan dentro del Sistema Estadístico y Cartográfico de Andalucía. Este artículo presenta un resumen del contenido de la mencionada norma.

### **Abstract**

*Statistical and Cartographic arrangement of Andalusia, by ordering the mapping activity in the Autonomous Community of Andalusia (Law 3/2013 of July 24 of 2013), include a system technical standards as a means to ensure technical rigor , the implantation of quality processes , transparency and simplification of processes and products in statistics and cartographic activities , following the rules and standards (Article 23).*

*Within this system of standards has been drafted the toponymic Technical Standard NTCA 02-021 Standards to establish the technical specifications that will govern in the standardization of place names in Andalusia, to ensure a uniform treatment and use of geographical names in cartography, spatial data infrastructures , gazetteers , geographic products and services that are made within the Stadistical and Cartographic System of Andalusia. This paper presents a summary of the content of that standard.*

Palabras clave: especificación técnica, gestión de topónimos, nombre geográfico, noménclator, Sistema Estadístico y Cartográfico de Andalucía.

*Keywords: technical specification, manage toponyms, geographical name, gazetteer, Statistical and Cartographic System of Andalusia*

*(1) Instituto de Estadística y Cartografía de Andalucía. Junta de Andalucía mariat.garrido@juntadeandalucia.es (2) Departamento de Ingeniería Gráfica. Universidad de Sevilla torrecillas@us.es*

*Recepción: 19/12/2013 Aprobación: 26/12/2013*

## 1. INTRODUCCIÓN A LAS NORMAS TÉCNICAS CARTOGRÁFICAS DE ANDALUCÍA

El Decreto 141/2006 de la Junta de Andalucía [JAN06] tenía por objeto la ordenación de la actividad cartográfica en la Comunidad Autónoma de Andalucía usando como instrumento fundamental el Plan Cartográfico de Andalucía (PCA) [JAN08]. Este PCA se entendió como el marco para la ordenación y desarrollo de la actividad cartográfica, conteniendo los objetivos, estrategias y las principales líneas de actuación a llevar a cabo durante su período de vigencia. Dicho Plan estaba en consonancia con la Directiva 2007/2/CE, por la que se establece una Infraestructura de Información Espacial en la Unión Europea (Inspire), y sus reglas de implementación [UE07].

Entre las determinaciones del PCA se encontraban, por una parte, la necesidad de normalización técnica de los procesos de producción y gestión de la Información Geográfica (disposición 23) y por otra, la calidad como un requisito fundamental para asegurar los mayores niveles posibles de precisión e interoperabilidad y cualidades para ser usada (disposición 24).

En 2011 se consolida la integración de los Sistemas Estadístico y Cartográfico de Andalucía (SECA) [JAN11] y se sustituye el PCA por el Plan Estadístico y Cartográfico de Andalucía [JAN11-2]. En agosto de 2013 se aprueba el Plan

La finalidad de la norma NTCA 02-021, Normalización toponímica, es establecer las especificaciones técnicas que han de regir en la normalización de la toponimia de Andalucía, para proporcionar homogeneidad al tratamiento y uso de los nombres geográficos en la cartografía, infraestructuras de datos espaciales, nomenclátores, productos y servicios geográficos que se realizan dentro del SECA

Estadístico y Cartográfico de Andalucía 2013-2017 [JAN13], que en su artículo 23 mantiene los objetivos del PCA y la dotación de un sistema de normas técnicas como instrumento para asegurar el rigor técnico, la implantación de procesos

**NTCA 1\_ MODELOS:** conjunto de aquellas normas base, o marco, que condicionan el desarrollo de todos o gran parte de los productos de Información Geográfica (IG) contemplados en el SECA. Estos modelos pueden ser perfiles de otras normas de carácter más general que se acomodan a las necesidades del SECA.

**NTCA 2\_ PROCESOS:** conjunto de normas relativas a procesos muy diversos que establecen especificaciones sobre metodologías, parámetros y resultados de una manera general. Se trata de un bloque centrado prácticamente en el levantamiento de datos y que pretende establecer unas reglas comunes y del buen hacer, para asegurar la mayor interoperabilidad posible de la IG desde la captura.

**NTCA 3\_ PRODUCTOS:** conjunto de normas que, apoyadas en las normas de modelos y procesos, establecen las especificaciones de cada uno de los productos geomáticos.

**NTCA 4\_ REPRESENTACIÓN:** conjunto de normas que especifican directrices comunes para representar gráficamente datos espaciales y otras específicas para la representación, entre otros de Mapas Topográficos, Mapas de Usos y Ocupación del Suelo, Mapas Urbanos y Callejeros, Mapas de Carreteras o por ejemplo Mapas Geológicos.

**NTCA 5\_ SERVICIOS:** conjunto de normas que especifican las características de los servicios que se han de ofertar (localización, visualización, descarga, transformación y acceso a servicios).

**NTCA 6\_ CALIDAD:** conjunto de normas orientadas a la evaluación de los componentes de la calidad de la IG con vistas a determinar si cumplen con las especificaciones.

*Tabla 1. Estructura del sistema normativo NTCA [CTEyC, 2013].*

de calidad, la transparencia y la simplificación de procesos y productos en las actividades estadísticas y cartográficas, siguiendo las normas y estándares que sean de aplicación.

Este sistema de normas técnicas se divide en las familias temáticas mostradas en la Tabla 1.

La norma NTCA 02-021*Normalización toponímica* se engloba en este Plan dentro de la familia de normas de "Procesos" para establecer los procesos y protocolos de actuación en las normas pertenecientes a la familia "Productos".

La finalidad de esta norma es establecer las especificaciones técnicas que han de regir en la normalización de la toponimia de Andalucía, para proporcionar homogeneidad al tratamiento y uso de los nombres geográficos en la cartografía, infraestructuras de datos espaciales, nomenclátores, productos y servicios geográficos que se realizan dentro del SECA.

La aprobación de esta norma, permitirá su aplicación preferente en el Nomenclátor Geográfico de Andalucía (NGA), base de topónimos georreferenciados que contiene más de 140 500 registros con más de 190 000 localizaciones procedentes en su mayoría de la Base de Datos de Topónimos 1:10.000 (BTA10) [GAR00], que supuso un avance respecto al Inventario de Toponimia Andaluza elaborado en 1990 [GAR90]. El NGA es un producto del Instituto de Estadística y Cartografía de Andalucía (IECA) concebido como referencia de la toponimia normalizada de la Comunidad Autónoma andaluza [GAR07] [GAR11].

## 2. TOPONIMIA: CONCEPTOS BÁSICOS Y NECESIDAD De NORMALIZAción

Los topónimos o nombres geográficos son definidos en el diccionario de la Real Academia Española como nombres propios de lugar. Generalmente están compuestos por un término genérico y un término específico.

- ū Término genérico: parte de un topónimo que identifica de manera general la naturaleza de la entidad denominada; p. ej., Fuente de la Reina., Río Guadalquivir, Sierra Nevada, Embalse de Bornos.
- Término específico: parte de un topónimo que identifica de manera particular la entidad geográfica denominada; p. ej., Manantial Pozo Lobo, Sierra Mágina, Río Blanco, El Álamo, Los Altos.
- ū

El auge de la información geográfica en internet ha acuciado la necesidad de normalizar la toponimia como parte fundamental de la misma por su doble valor:

1. los topónimos sirven y son imprescindibles para IDEN-

La normalización de los nombres geográficos, entendida como el fijado de su escritura, es imprescindible para identificar inequívocamente un lugar, dar congruencia y uniformidad al conjunto de datos para su intercambio y difusión. De acuerdo con las Naciones Unidas, estas acciones permiten reducir el costo global y obtener resultados más coherentes y de mayor utilidad para gran número de organizaciones

TIFICAR y LOCALIZAR los lugares en los que se desarrolla cualquier actividad humana y,

2. la toponimia refleja y preserva la HISTORIA, la CULTU-RA y la LENGUA de la civilización que los ha creado; los topónimos, aunque permanentes en el tiempo, son dinámicos y se asignan y modifican de acuerdo con las necesidades de la sociedad, con su percepción del territorio y con sus vivencias, dando lugar a fitónimos, zoónimos, hagiónimos, hidrónimos…[GEN02]. Es un legado que debe ser recuperado y almacenado de forma correcta para el conocimiento de las futuras generaciones porque forma parte de nuestro patrimonio cultural inmaterial [ONU07].

La normalización de los nombres geográficos, entendida como el fijado de su escritura, es imprescindible para identificar inequívocamente un lugar, dar congruencia y uniformidad al conjunto de datos para su intercambio y difusión. De acuerdo con las Naciones Unidas, estas acciones permiten reducir el costo global y obtener resultados más coherentes y de mayor utilidad para gran número de organizaciones gubernamentales y no gubernamentales, así como para el público en general. No hay identificación sencilla o inmediata si el nombre utilizado contiene errores, si existen varios nombres diferentes para un único elemento o si hay nombres idénticos para diferentes entidades geográficas como a veces ocurre al observar distintos productos de IG disponibles.

Por todo ello, la normalización de la toponimia es especialmente importante en las administraciones públicas, medios de comunicación, cartografía, sistemas de información geográfica, infraestructuras de datos espaciales, señalización viaria o publicaciones, y por tanto necesaria dentro del contexto de las normas técnicas del SECA.

## 3. ESTRUCTURA DE LA NTCA 02-021 NORMALIZACIÓN TOPONÍMICA

La NTCA 02-021, en fase de difusión pública previa a su aprobación, pretende ser un documento de referencia para la normalización toponímica en Andalucía, su estructura aborda temas como:

- 1. Organismos competentes, registros y nomenclátores de referencia
- 2. Intercambio y difusión de conjuntos de datos de topónimos
- 3. Principios de normalización toponímica
- 4. Directrices de escritura y uso
- 5. Recopilación o captura de topónimos
- 6. Modificación y creación de nombres geográficos
- 7. Procedimientos toponímicos
- 8. Anexos: normativos o informativos.

Este documento ofrece un resumen del contenido de la mencionada norma siguiendo la numeración anterior. Para obtener mayor información y/o consulta de la misma, está disponible en la web del IECA [CTEyC13-2].

## **3.1 Organismos competentes, registros y nomenclátores de referencia**

La NTCA 02-021 incluye al inicio de su redacción información referente a los organismos competentes en materia de normalización de nombres geográficos y sus respectivas funciones, para aclarar el ámbito de aplicación de la misma:

- **a. Instituto de Estadística y Cartografía de Andalucía (IECA):** el IECA tiene entre sus funciones:
	- ū Inventariar, normalizar y difundir la toponimia de la Comunidad Autónoma andaluza según Decreto 141/2006 [JAN06] modificado por Decreto 152/2011 [JAN11].
	- ū Formar y mantener el Nomenclátor Geográfico de Andalucía (NGA).
	- ū Formar y mantener el diccionario de calles andaluzas normalizadas en el Gestor de Entidades Te-

La toponimia refleja y preserva la HISTORIA, la CULTURA y la LENGUA de la civilización que los ha creado; los topónimos, aunque permanentes en el tiempo, son dinámicos y se asignan y modifican de acuerdo con las necesidades de la sociedad. Es un legado que debe ser recuperado y almacenado de forma correcta para el conocimiento de las futuras generaciones porque forma parte de nuestro patrimonio cultural inmaterial [ONU07]

> rritoriales de Andalucía (GESTA) y en el Callejero Digital de Andalucía Unificado (CDAU).

- **b. Consejería y Ministerio competentes en Régimen Local:** tienen entre sus funciones crear y mantener el Registro Andaluz de Entidades Locales (RAEL) y el Registro de Entidades Locales (REL), respectivamente.
- **c. Organismos de la Comunidad Autónoma de Andalucía o de la Administración General del Estado (AGE):** tienen la titularidad/competencia de ciertas entidades como parques naturales, aeropuertos, puertos o carreteras.
- **d. Instituto Geográfico Nacional (IGN):** tiene entre sus funciones formar y mantener el Nomenclátor Geográfico Nacional [GES07], como resultado de la unión armonizada del Nomenclátor Geográfico Básico de España (NGBE) y los nomenclátores de las distintas Comunidades Autónomas. Asimismo es competente en la toponimia suprautonómica.
- **e. Comisión Especializada de Nombres Geográficos (CENG):** esta comisión del Consejo Superior Geográfico tiene como una de sus funciones principales la coordinación entre la AGE y las Comunidades Autónomas así como el asesoramiento en materia toponímica. Entre sus miembros hay también entidades académicas, de la lengua y otras instituciones relacionadas [CENG13].

La forma ortográfica de los topónimos se establece a partir de la pronunciación genuina actual y de acuerdo con la documentación más antigua cuando haya vacilaciones, variantes gráficas o dificultad para determinar la forma correcta. En caso de conflicto entre la forma antigua y la actual se ha de respetar la forma evolucionada y actual, conocida y usada por los habitantes del lugar

## **3. 2. Intercambio y difusión de conjunto de datos de topónimos**

Para la NTCA 02-021, de acuerdo con la normativa europea Inspire [INS10-1][INS10-2][INS10-3], es obligatorio aportar los siguientes datos en la difusión o intercambio de conjuntos de datos de nombres geográficos:

*Identifier*: un Identificador único de la entidad geográfica.

- ū *Name*: uno o más Nombres, siendo uno de ellos el designado como preferente y el resto como variantes.
- Geometry: unas coordenadas en el sistema geodésico de referencia ETRS89.

La NTCA 02-021 además recomienda aportar también los siguientes datos para facilitar su inscripción en el Nomenclátor Geográfico de Andalucía:

- ū *Type*: un tipo de entidad de acuerdo con una lista de valores cerrada definida por la normativa de desarrollo de Inspire.
- ū *Typelocal*: un tipo de entidad de acuerdo con la lista del productor de los datos. Se recomienda usar el Catálogo de Entidades del NGA [IECA13].
- ū *NameStatus:* información que permite discernir qué crédito debe darse al nombre respecto a su normalización o vigencia, de acuerdo con una lista cerrada de valores según Inspire (histórico, oficial, normalizado u otro).

ū *SourceOfName:* Fuente de datos original de la que se ha tomado el nombre geográfico. Dato empleado para saber la fiabilidad del nombre

La NTCA 02-021 recomienda también difundir los Conjuntos de Datos de Nombres Geográficos a través de los servicios web interoperables [INS11] de:

- ū Localización (*Catalog Service for the Web, CSW*)
- ū Visualización (*Web Map Service, WMS*)
- ū Descarga (*Web Feature Service, WFS*)

Ejemplo de los servicios mencionados son:

- 1. el servicio CSW de la Infraestrucutra de Datos Espaciales de Andalucía (www.ideandalucia.es), donde están disponibles los metadatos del NGA,
- 2. y los dos servicios WFS del NGA1:
- 3. según una plantilla de consulta propia, que es empleado en el nomenclátor de la IdeAndalucía y en la web pública de acceso al Nomenclátor (ver Figura 1) además de otras webs [GAR07-2] [GAR09] [GAR11-2]: http:// www.ideandalucia.es/wfs-nga/services?,
- 4. según modelo Inspire, con los campos de esta norma obligatorios y recomendados: http://www.ideandalucia.es/wfs-nga-inspire/services?.

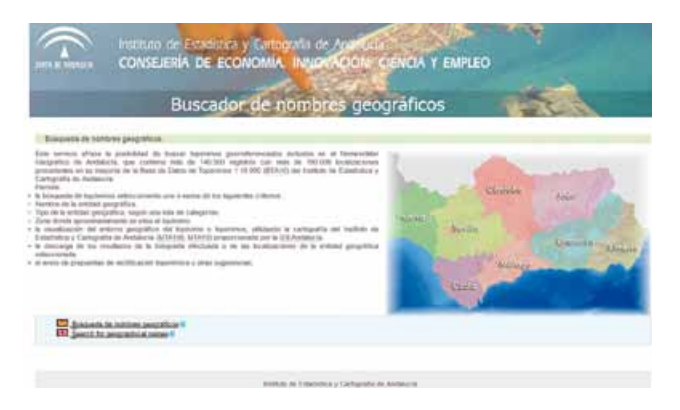

*Figura 1. Página web de acceso público al Nomenclátor Geográfico de Andalucía*

## **3. 3 Principios de normalización toponímica**

La NTCA 02-021, de acuerdo con las recomendaciones de las Conferencias de las Naciones Unidas para la Normalización de los Nombres Geográficos [GEN07] sigue los siguientes principios de normalización:

*a. Principio de univocidad*: establecimiento de una forma escrita única de uso preferente para cada nombre geográfico, sin menoscabo de recoger el resto de nombres variantes.

*<sup>1</sup> La información detallada para acceder a los servicios de nomenclátor WFS y WFS-INSPIRE del NGA se encuentra disponible en un documento pdf en la web de la IDEAndalucía.*

La recopilación de nombres geográficos se puede efectuar a través de trabajos en campo, mediante la correcta aplicación de la técnica de la entrevista a los habitantes del lugar, o de la extracción de topónimos de fuentes documentales y cartográficas sincrónicas o diacrónicas fiables, pero siempre se debe partir previamente de los registros y nomenclátores toponímicos de referencia (NGA y NGBE)

- *b. Principio de claridad y precisión***:** referencia inequívoca en las denominaciones de las entidades geográficas para evitar dudas y confusión.
- *c. Principio de organización rectora y coordinación administrativa*: el IECA, es el responsable del inventario, normalización y difusión de la toponimia de la Comunidad Autónoma, en colaboración con el resto de organismos estatales, autonómicos y locales competentes en razón de la materia.
- *d. Principio de oficialidad*: respeto a los nombres oficiales o normalizados por las autoridades competentes, debiéndose consultar los registros y nomenclátores toponímicos de referencia (NGA, NGBE, ...)
- *e. Principio de procedimiento administrativo*: establecimiento de un procedimiento normalizado para la propuesta de nuevos nombres, la modificación y la cancelación de nombres existentes.
- *f. Principio de prioridad*: preferencia de los nombres locales tradicionales y uso público consolidado.

## **3. 4 DIRECTRICES DE ESCRITURA Y USO**

La NTCA 02-021 sique las siquientes directrices generales:

ū La normalización se refiere a las formas escritas de los nombres, no a la forma oral; para conseguirlo se deben observar unas reglas mínimas convencionales,

a fin de dar congruencia y uniformidad a la escritura así como al uso de los nombres geográficos andaluces, que además deben tratarse de acuerdo a las reglas gramaticales del idioma español.

- La forma ortográfica de los topónimos se establece a partir de la pronunciación genuina actual y de acuerdo con la documentación más antigua cuando haya vacilaciones, variantes gráficas o dificultad para determinar la forma correcta. En caso de conflicto entre la forma antigua y la actual se ha de respetar la forma evolucionada y actual, conocida y usada por los habitantes del lugar.
- ū El tratamiento sistemático de los nombres no debe ser motivo para la supresión de elementos significativos que afecten al término específico del topónimo.

Las directrices más específicas son consultables en el texto de la norma [CTEyC13-2] y hacen referencia al usos de abreviaturas, siglas, acrónimos y símbolos convencionales, Acento, Aglutinación, Artículo, Conjunción, Exónimo, Genérico Aislado y Término Descriptivo, Guión, Mayúscula y Minúscula, Nombres de Empresas privadas y Marcas Registradas, Números y Fechas, Paréntesis, Preposición "de, Puntuación, Término Genérico y Variantes Gráficas.

**3. 5 Recopilación o captura de topónimos**

- En este tema, la NTCA 02-021 indica que:
- ū En toda captura o recopilación de conjuntos de datos de nombres geográficos se deben incluir los campos obligatorios y, si es posible, los recomendados definidos por la NTCA 02-021, así como normalizarlos de acuerdo con los principios y directrices de escritura y uso de la misma.
- La recopilación de nombres geográficos se puede efectuar a través de trabajos en campo o de la extracción de topónimos de fuentes documentales y cartográficas sincrónicas o diacrónicas fiables, pero siempre se debe partir previamente de los registros y nomenclátores toponímicos de referencia (NGA y NGBE).
- ū La recopilación en campo se debe realizar mediante la correcta aplicación de la técnica de la entrevista a los habitantes del lugar, con objeto de no inducir la respuesta que desacredite la veracidad de la información toponímica recopilada. Se deberán tener en cuenta los siguientes aspectos:
	- a. Se deben entrevistar al menos a tres personas para confirmar un topónimo, excepto en lugares deshabitados en los que sea imposible reunir dicho número de informantes.
	- b. En casos dudosos se debe realizar un mayor número entrevistas según el grado de dificultad y/o hacer

una investigación, para optar por la designación que mayormente predomine entre los habitantes del lugar con objeto de consignar el nombre preferente y sus posibles variantes.

- La ficha de campo de los informantes deberá contener como mínimo los siguientes datos, pudiéndose emplear el formulario incluido en la NTCA 06-003 *Evaluación de la toponimia* [CTEyC13-3]:
	- ū *Nombre y datos de contacto: nombre y apellidos, dirección, teléfono o e-mail de contacto.*
	- ū *Edad*
	- ū *Profesión*
	- ū *Nivel de estudios*
	- ū *Relación con el lugar:* propietario, vecino, conocedor de la zona y otros.
	- ū *Relación temporal con el lugar:* tiempo de residencia en la zona.
	- ū *Fiabilidad:* respuestas firmes y claras o dudosas e inseguras.
- La recopilación de topónimos a través de fuentes documentales debe tener en cuenta, a parte de los registros y nomenclátores de referencia, los organismos legalmente competentes en la entidad en cuestión y los organismos relacionados con la misma en razón de la materia.
- Los nombres deben ser coherentes con los de su entorno y ajustarse a las reglas ortográficas del idioma español.
- ū En los casos de más de un nombre para una misma entidad geográfica se debe identificar como nombre preferente el nombre oficial normalizado o el de mayor arraigo entre los habitantes del lugar y como nombre variante el resto de denominaciones.

## **3. 6 Modificación y creación de nombres geográficos**

En esta materia, la NTCA 02-021 propone lo siguiente:

- Los topónimos tienen como finalidad fundamental la orientación y la localización en el territorio. Por ello, se desaconseja realizar cambios de nombres geográficos que no sean estrictamente necesarios porque pueden provocar confusiones geográficas.
- La asignación de un nuevo nombre geográfico por la cancelación de otro, debería requerir la realización previa de una investigación cuidadosa de campo, a fin de verificar si efectivamente los habitantes del lugar están de acuerdo en realizar el cambio de nombre.
- Para modificar o crear nuevos nombres geográficos se debe tener en cuenta la competencia según la legislación vigente o la titularidad de la entidad geográfica en cuestión. Los organismos competentes deberían informar de los cambios o los nuevos nombres al IECA para su registro en el NGA (ver Figura 2) y/o en GESTA/CDAU.

A la hora de atribuir nuevos nombres se recomienda tener en cuenta, en primer lugar, las denominaciones históricas autóctonas relacionadas con los lugares o parajes tradicionales o personajes ilustres de la tierra. Dichos nombres son preferibles antes que los de carácter comercial, publicitarios, nombres formados de manera artificiosa, frecuentes en urbanizaciones, que contribuyen a un empobrecimiento de la toponimia

- ū Como recomienda el GENUNG [GEN07], se debe proteger el patrimonio toponímico y evitar la proliferación de nombres nuevos de carácter comercial o banal que sustituyen las denominaciones tradicionales.
- ū A la hora de atribuir nuevos nombres se recomienda tener en cuenta, en primer lugar, las denominaciones históricas autóctonas relacionadas con los lugares o parajes tradicionales, personajes ilustres de la tierra o tradiciones propias del territorio [RAB06]. Dichos nombres son preferibles antes que los nombres de carácter comercial, publicitarios, nombres formados de manera artificiosa, nombres en lenguas extranjeras como el inglés o nombres relacionados siempre con el sol, el mar o la playa, frecuentes en urbanizaciones, que contribuyen a un extrañamiento o empobrecimiento de la toponimia.
- ū Con objeto de evitar la disociación entre el nombre oficial y el uso local, se recomienda, de acuerdo con las Naciones Unidas [GEN07], que los nuevos nombres sean cortos, sencillos, con alguna relación significativa con las entidades geográficas que designan para su mejor aceptación y arraigo entre la mayoría de los habitantes de los lugares en cuestión.

EJEMPLO: *Aeropuerto de Federico García Lorca Granada-Jaén* es un nombre oficial excesivamente largo que propicia su acortamiento por economía lingüística de los usua-

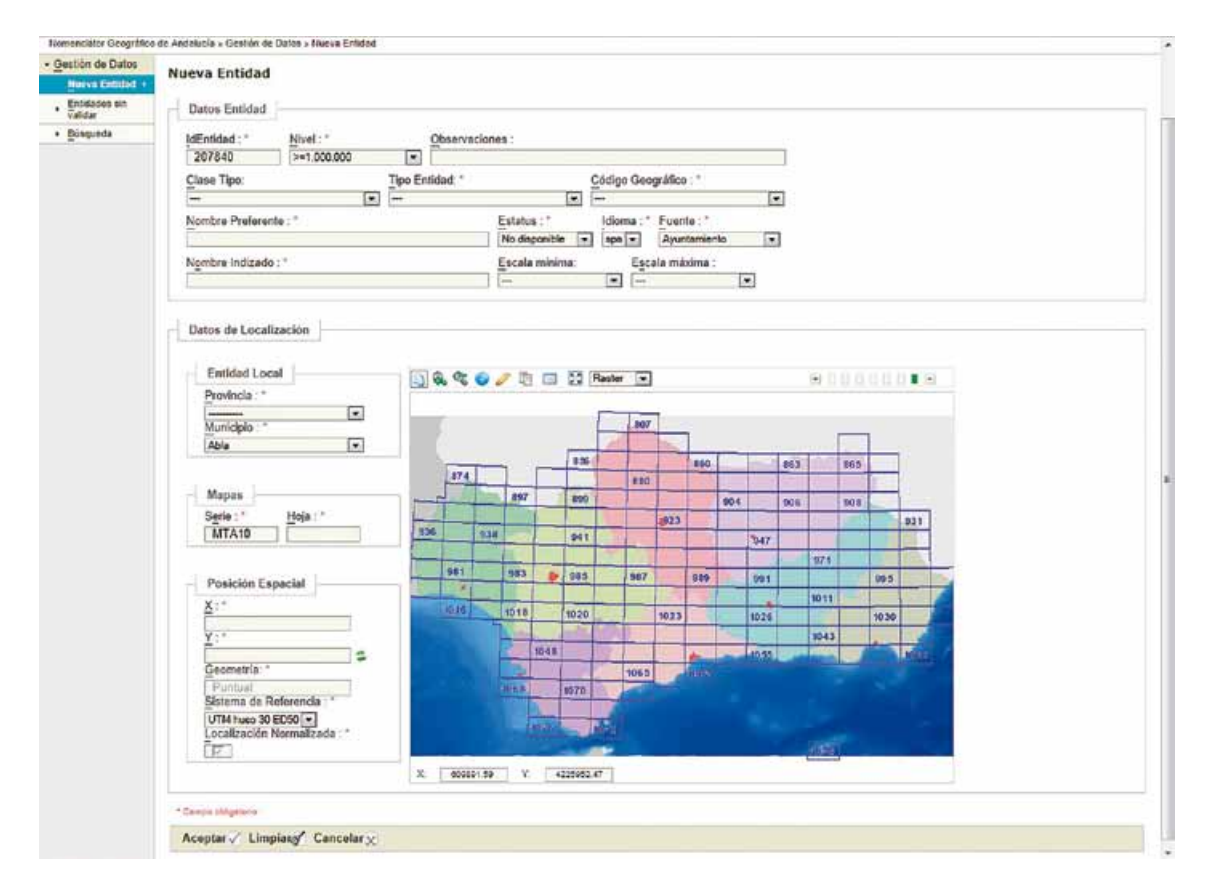

*Figura 2. Introducción de un nuevo topónimo en la aplicación de mantenimiento del NGA*

rios en *Aeropuerto de Granada*, provocando la disociación entre nombre oficial y uso local del topónimo.

- Se recomienda no poner nombres conmemorativos de personas vivas o con menos de cinco años desde su fallecimiento y tener en cuenta, además, que las personas conmemoradas estén estrechamente ligadas al lugar por algún hecho relevante y que sean aceptadas por sus habitantes.
- Los topónimos con el mismo origen que se apliquen a diversas entidades geográficas deben guardar conformidad en su ortografía.

EJEMPLO: *Las Garabiteras* (no *Las Gariteras*) y *Loma de las Garabiteras* en una misma zona.

- ū En zonas contiguas no deben aparecer duplicidades u homonimias de nuevos nombres geográficos para entidades de la misma clase. Para evitarlo se recomienda consultar previamente los registros y nomenclátores toponímicos de referencia, mapas o documentos específicos de la zona.
- Las entidades geográficas que se encuentren entre los límites de dos o más municipios se designarán con un

mismo nombre preferente, independientemente de que se conserven otros como nombres variantes o alónimos.

- Se deben evitar los nombres geográficos de carácter ofensivo, las siglas y los genéricos solos.
- Se recomienda no usar exónimos no arraigados, los números arábigos, romanos, excepto en datos históricos (fechas y monarcas) o una numeración establecida.
- La asignación de nuevos nombres geográficos o sus modificaciones, no deberían estar sujetas a cuestiones de carácter político.

#### **3. 7 Procedimientos toponímicos**

La NTCA 02-021 contempla los procedimientos de normalización toponímica en grupo e individualizada así como los procedimientos para la inscripción, modificación o cancelación en los registros o nomenclátores toponímicos de referencia, según el tipo de entidad en consideración.

Entre las directrices propuestas en dichos procedimientos se encuentran las siguientes:

ū Normalizar según principios y reglas de escritura definidos en la NTCA 02-021, en especial aplicar el principio de prioridad o preferencia de los nombres locales tradicionales y uso público consolidado, sin olvidar la existencia de los nombres oficiales si los hubiere.

- ū En caso de contradicción entre el uso local y el oficial se requerirá la asesoría de especialistas en la materia y/o un estudio documental histórico y sincrónico, con consulta a los organismos competentes y a los Ayuntamientos respectivos.
- Para asignar un nuevo nombre se debe consultar con carácter previo los nomenclátores de referencia para no entrar en contradicción o repetición con otros topónimos de la misma clase implantado en la zona.
- Los topónimos normalizados podrán ser inscritos, modificados o cancelados en el registro o nomenclátor correspondiente (NGA, GESTA/CDAU...) tras su verificación o validación por el órgano competente y/o Ayuntamiento.

## **3. 8 Anexos**

La NTCA 02-021 incluye varios anexos, normativos e informativos, entre los que se encuentran los referentes a las pruebas de conformidad con esta norma, abreviaturas más usadas en los topónimos [ALC05] [AZC11], legislación o recomendaciones al respecto, información detallada de registros y nomenclátores, así como del modelo de intercambio de datos Inspire y de las fichas empleadas en determinados procedimientos toponímicos en el IECA.

## REFERENCIAS

- [ALC05] Alcázar, A. y Azcárate, M. (2005). Toponimia: Normas para el MTN25. Conceptos básicos y terminología. Publicación Técnica núm. 42. Instituto Geográfico Nacional, Madrid.
- [AZC11] Azcárate, M. (coord.) (2011). Directrices toponímicas de uso internacional para editores de mapas y otras publicaciones. Centro Nacional de Información Geográfica, Madrid. Depósito legal: M-15107-2011. [on line] <http://www.ign.es/ign/resources/acercaDe/marcoNormativo/Directrices\_toponimicas. pdf>[29/11/2013].
- [GAR90] Garrido Borrego, M. T.; Jiménez Martín, S.; Martín Carmona, P.; Pérez García, M. D. y Ruiz Cano, I. (1990). Inventario de toponimia andaluza. 9 vols. Junta de Andalucía, Sevilla.
- [CENG13] CENG, Comisión Especializada de Nombres Geográficos del Consejo Superior Geográfico (2013). Página del CENG [on line] <http://www.fomento.gob. es/MFOM/LANG\_CASTELLANO/ORGANOS\_COLEGIA-DOS/CSG/Comisiones/COMISION\_NOMBRES\_GEO-

GRAFICOS2.htm > [29/11/2013].

- [CTEyC13] Comisión Técnica Estadística y Cartográfica (2013). Programa y guía de elaboración de las NTCA. Instituto de Estadística y Cartografía de Andalucía. [on line] <http://www.juntadeandalucia.es/institutodeestadisticaycartografia/ieagen/sea/ntca/Programay-Guia.pdf > [29/11/2013]
- [CTEyC13-2] Comisión Técnica Estadística y Cartográfica (2013-2). NTCA 02-021 Normalización toponímica. Instituto de Estadística y Cartografía de Andalucía. [on line] <http://www.juntadeandalucia.es/institutodeestadisticaycartografia/ieagen/sea/ntca/02\_procesos/02021\_Normalizacion\_Toponimica.pdf> [29/11/2013]
- [CTEyC13-3] Comisión Técnica Estadística y Cartográfica (2013-3). NTCA 06-003 Evaluación de la toponimia. Instituto de Estadística y Cartografía de Andalucía. [on line] <http://www.juntadeandalucia.es/institutodeestadisticaycartografia/ieagen/sea/ntca/06\_calidad/ NTCA\_06-003\_Evaluaci%C3%B3n%20de%20la%20 Toponimia\_BORRADOR.pdf> [29/11/2013]
- [GAR00] Garrido, M.T.; Risquete, B. (2000), La base de datos de topónimos del MTA 1:10.000. Mapping, 59, p.62-63.
- [GAR07] Garrido, M.T.; Torrecillas, C. (2007). Nuevas líneas de actuación en toponimia. Mapping 121, pp. 15 - 19.
- [GAR07-2] Garrido, M.T.; Torrecillas, C. (2007-2). Servicio Web de Búsqueda de Nombres Geográficos. La Geografía en la Frontera de los Conocimientos. XX Congreso de Geógrafos Españoles. Sevilla. ISBN 978- 84-690-8234-8.
- [GAR09] Garrido, M.T.; Torrecillas, C. (2009). Interoperabilidad del servicio de nomenclátor del Instituto de Cartografía de Andalucía. III Jornadas de SIG libre, Girona.
- [GAR11] Garrido, M.T.; Torrecillas, C. (2011). Nomenclátor Geográfico de Andalucía. Revista ph. Instituto Andaluz del Patrimonio Histórico.77, p. 92-93.
- [GAR11-2] Garrido, M.T.; Torrecillas, C. (2011-2). Servicios web de toponimia del Instituto de Cartografía de Andalucía. XXIV Congreso Internacional ICOS sobre ciencias Onomásticas, Barcelona.
- [GEN02] GENUNG, Grupo de Expertos de las Naciones Unidas en Nombres Geográficos (2002). Glosario de términos para la normalización de los nombres geográficos. Naciones Unidas, Nueva York. [on line] <http://unstats.un.org/unsd/geoinfo/ungegn/docs/ glossary.pdf > [29/11/2013].
- [GEN07] GENUNG, Grupo de Expertos de las Naciones Unidas en Nombres Geográficos (2007). Manual para la normalización nacional de los nombres geográficos. Naciones Unidas, Nueva York. ISBN 9213612273 , 161 pp.
- [GES07] Gobierno de España (2007). Real Decreto 1545/2007, de 23 de noviembre, por el que se regula el Sistema Cartográfico Nacional. BOE nº287 de 30/11/2007.
- [IECA13] IECA, Instituto de Estadística y Cartografía de Andalucía (2013). Catálogo de Entidades Geográficas. [on line] <http://www.ideandalucia.es/nomenclator/ metadatos/Catalogo.pdf)> [29/11/2013]
- [INS10-1] INSPIRE (2010-1).Reglamento (UE) Nº 1089/2010 de la Comisión de 23 de noviembre de 2010 por el que se aplica la Directiva 2007/2/CE del Parlamento Europeo y del Consejo en lo que se refiere a la interoperabilidad de los conjuntos y los servicios de datos espaciales (DOUE Nº L 323 del 8 de diciembre de 2010), modificado por el Reglamento (UE) Nº 102/2011 de la Comisión de 4 de febrero de 2011. (DOUE Nº L 31 del 5 de febrero de 2011).
- [INS10-2] INSPIRE (2010-2).Reglamento (CE) Nº 976/2009 de la Comisión de 19 de octubre de 2009 por el que se ejecuta la Directiva 2007/2/CE del Parlamento Europeo y del Consejo en lo que se refiere a los servicios de red (DOUE Nº L 274 del 20 de octubre de 2009), modificado por el Reglamento (UE) Nº 1088/2010 de la Comisión de 23 de noviembre de 2010 en lo que se refiere a los servicios de descarga y a los servicios de transformación (DOUE Nº L 323 del 8 de diciembre de 2010).
- [INS10-3] INSPIRE (2010-3). D2.8.I.3 Inspire Data Specification On Geographical Names – Guidelines. V 3.0.1. [on line] <http://inspire.jrc.ec.europa.eu/documents/ Data\_Specifications/INSPIRE\_DataSpecification\_GN\_ v3.0.pdf > [29/11/2013].
- [INS11] INSPIRE (2011). Technical Guidance for the implementation of INSPIRE Discovery [online].<http:// inspire.jrc.ec.europa.eu/documents/Network\_Services/TechnicalGuidance\_DiscoveryServices\_v3.1.pdf > [29/11/2013].
- [JAN06] Junta de Andalucía (2006). Decreto 141/2006, de 18 de julio, por el que se ordena la actividad cartográfica en la Comunidad Autónoma de Andalucía. BOJA nº 154 de 09/08/2006.
- [JAN08] Junta de Andalucía (2008). Acuerdo de 16 de septiembre de 2008, del Consejo de Gobierno, por el que se aprueba el Plan Cartográfico de Andalucía 2009-2012. BOJA nº 215 de 29/10/2008.
- [JAN11] Junta de Andalucía (2011). Decreto 152/2011, de 10 de mayo, por el que se modifica el Decreto 141/2006, de 18 de julio, por el que se ordena la actividad cartográfica en la Comunidad Autónoma de Andalucía, el Decreto 134/2010, de 13 de abril, por el que se regula la estructura orgánica de la Consejería de Economía, Innovación y Ciencia, y el Decreto

407/2010, de 16 de noviembre, por el que se establece la estructura orgánica de la Consejería de Obras Públicas y Vivienda. BOJA nº194 de 16/05/2011.

- [JAN11] Junta de Andalucía (2011-2). Ley 4/2011, de 6 de junio, de medidas para potenciar inversiones empresariales de interés estratégico para Andalucía y de simplificación, agilización administrativa y mejora de la regulación de actividades económicas en la Comunidad Autónoma de Andalucía. BOJA nº118 de 17/06/2011.
- [JAN13] Junta de Andalucía (2013). Ley 3/2013, de 24 de julio, por la que se aprueba el Plan Estadístico y Cartográfico de Andalucía 2013-2017. BOJA nº 154 de 07/08/2013.
- [ONU07] Naciones Unidas (2007) Resolución IX/4 Los nombres geográficos como patrimonio cultural inmaterial. 9ª Conferencia de las Naciones Unidas, Nueva York. [on line]
- <http://unstats.un.org/unsd/geoinfo/ungegn/docs/9thuncsgn-docs/report%20of%209th%20uncsgn%20 n0750905%20sp.pdf > [29/11/2013].
- [RAB06] Rabella i Ribas, J. A., dir. (2006). Criteris per a la toponímia d'àmbit municipal. Papers de la Comissió de Toponímia de Catalunya, 1. Generalitat de Catalunya, Barcelona.
- [UE07] Unión Europea (2007). Directiva 2007/2/CE del Parlamento europeo y del Consejo de 14 de marzo de 2007 por la que se establece una infraestructura de información espacial en la Comunidad Europea (Inspire). DOUE Nº L108 de 25/04/2007.

## *Sobre los autores*

## **Mª Teresa Garrido Borrego**

*Instituto de Estadística y Cartografía de Andalucía. Miembro de la Comisión Especializada de Normas Geográficas. Autora y coautora de libros y publicaciones en revistas nacionales*

## **Cristina Torrecillas Lozano**

*Profesora Doctora de la Universidad de Sevilla, en la Escuela Técnica Superior de Ingeniería en el Departamento de Ingeniería Gráfica. Docente de las asignaturas: Diseño y Fabricación Asistidos por Ordenador, Representación Gráfica por Ordenador, Diseño Asistido por Ordenador, Geomática y Sistemas de Información Geográfica y Topografía. Autora y coautora de libros y publicaciones en revistas nacionales e internacionales.*

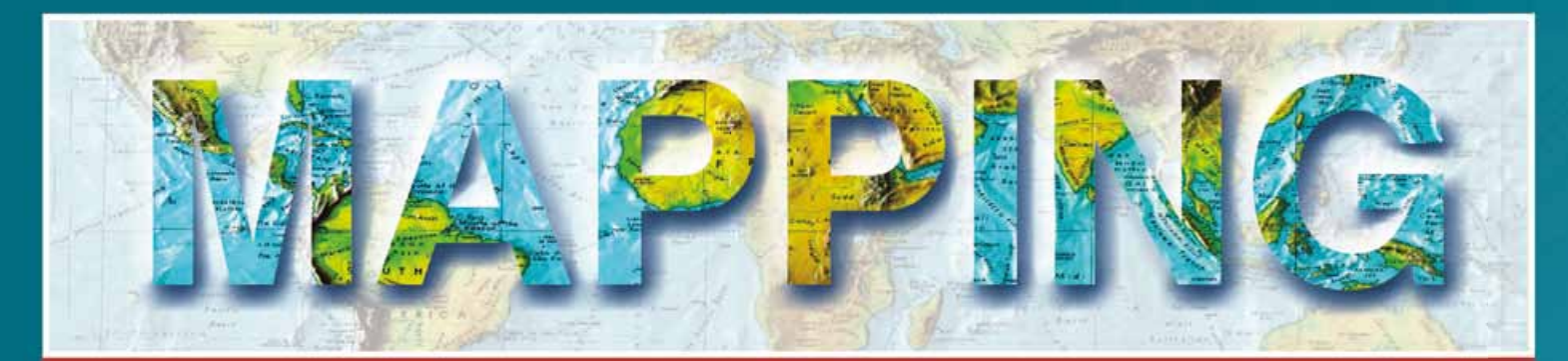

# **MAPPING INTERACTIVO**

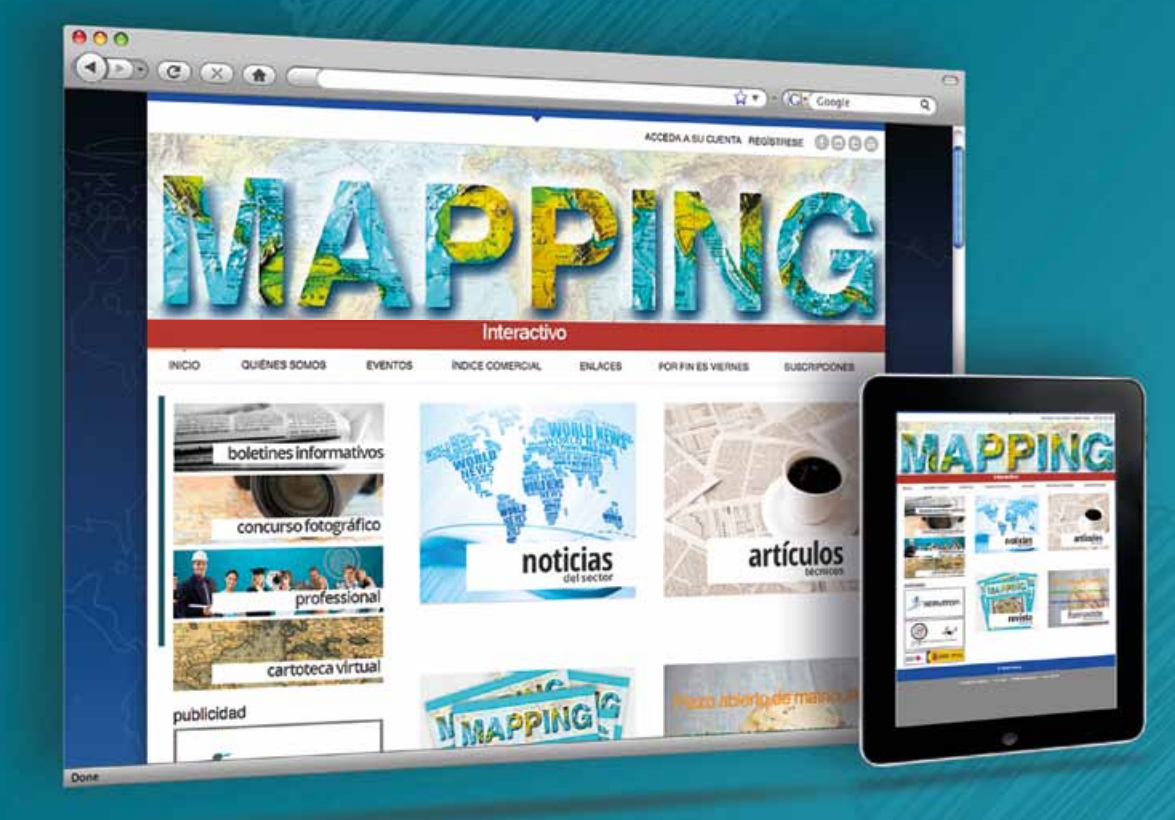

# EN NUESTRA PAGINA WEB PODRÁ ENCONTRAR:

**Noticias del sector** Artículos técnicos Números anteriores de la Revista Mapping Fotografía y noticias curiosas en "Por fin es viernes" Y mucho más.
### Conéctese a nuestros canales de las **Redes Sociales**

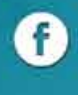

**A** Facebook https://www.facebook.com/mapping.interactivo

Linkedin<br>https://www.linkedin.com/nhome/  $\boxed{\text{in}}$ 

**Twitter** A https://twitter.com/MappingInteract

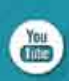

Youtube http://www.youtube.com/

# **MAPPING INTERACTIVO**

☎ 91 006 72 23

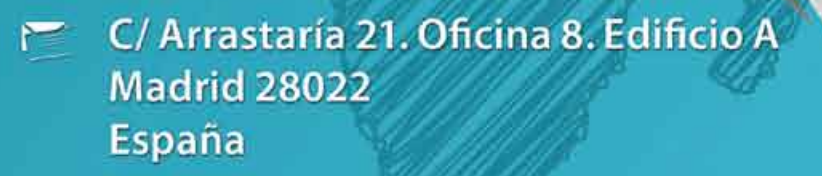

# @ www.mappinginteractivo.es

## **Homogeneización de Modelos Digitales de Elevaciones en el Instituto Geográfico Nacional, dentro del Plan Nacional de Ortofotografía Aérea (PNOA)**

*Digital Elevation Models homogenization in the National Geographic Institute (Spain), within the National Program of Aerial Orthophotography (PNOA)*

Jorge Martinez Luceño (1), Pedro A. Muñoz, Juan Carlos Ojeda, Eduardo González, Julián González, Carlos García, Diego Ruiz, Lidia Martínez (2)

### REVISTA **MAPPING** Vol. 22, 162, 36-46 noviembre-diciembre 2013 ISSN: 1131-9100

#### **Resumen**

El Plan Nacional de Ortofotografía Aérea (PNOA) se inició en el año 2004 con el objetivo de proporcionar ortofotografías aéreas de todo el territorio español con una periodicidad de 2 ó 3 años y unos tamaños de pixel de 25 cm ó 50 cm. Entre los subproductos generados hasta la obtención de las ortofotos, se vio que los Modelos Digitales del Terreno (MDT), podían constituirse como un producto con entidad propia pero que era necesario homogeneizarlos.

Estos Modelos Digitales deberían servir por un lado, para sustituir al Modelo Digital que hasta entonces tenía el Instituto Geográfico Nacional (IGN), generado por interpolación a partir de las curvas de nivel del Mapa Topográfico Nacional a escala 1:25.000 (MTN25) y por otro, para proporcionar información altimétrica con la misma periodicidad que las ortofotos. De esta manera se cumple con la filosofía del IGN de poner a disposición de la sociedad información geográfica de utilidad y con la mayor calidad y actualidad posible.

Actualmente está disponible en el centro de descargas del CNIG, la tercera versión del MDT. Una parte está obtenida por correlación de imágenes aéreas, y otra obtenida a partir de datos LiDAR.

El presente artículo describe los trabajos realizados en el IGN para la homogeneización de los MDT generados por correlación, en el marco del proyecto PNOA, así como los controles de calidad que se realizan. Finalmente se hace una comparación entre la primera versión del MDT05 de PNOA obtenida por correlación y datos procedentes de diversas fuentes, en zonas test de diferente tipología.

#### **Abstract**

*The National Program of Aerial Orthophotography (PNOA) began in 2004 with the goal of providing aerial orthophotos of the entire Spanish territory at intervals of 2 or 3 years and a pixel size of 25cm or 50cm. From the sub-products generated until the acquisition of the orthophotos, it was early realized that the Digital Terrain Models (DTM) used in the process could establish themselves as a product in its own right. Although a homogenization process was necessary. On the one hand, these digital models should serve to replace the ancient Digital Model which until then had National Geographical Institute (IGN), which had been generated by interpolation from contour lines of the National Topographic Map 1:25.000 (MTN25) and on the other hand to provide altimetric information with the same frequency that you get with the orthophotos. In this way, the philosophy of IGN is accomplished to make available useful geographic information with the highest quality and as much updated as possible, to the society. Currently, the third version of the Digital Terrain Model is available in the Download Center of the National Center for Geographic Information, either obtained by aerial image correlation or by LiDAR This paper describes the work performed in the National Geographic Institute, for the homogenization of digital models generated under the project PNOA and the quality controls carried out. Finally, a comparison between the first MDT05 PNOA obtained by* 

*stereomatching and data from different sources, in different test areas, is made.*

Palabras clave: IGN, PNOA, MDE, MDT, LiDAR. *Keywords: IGN, PNOA, MDE, MDT, LiDAR* 

*(1) Unidad de Observación del Territorio. Subdirección General de Geodesia y Cartografía. Instituto Geográfico Nacional (IGN) jmluceno@fomento.es (2) Unidad de Observación del Territorio. Subdirección General de Geodesia y Cartografía. Instituto Geográfico Nacional (IGN)*

*Recepción: 30/09/2013 Aprobación: 27/10/2013*

### 1. INTRODUCCIÓN

Un Modelo Digital de Elevaciones (MDE) es una superficie tridimensional que describe la forma de una parte de un territorio y que incluye, en algunos casos, otros elementos situados sobre él. [INS12]

La denominación Modelo Digital de Elevaciones es una forma general de referirse a los Modelos Digitales del Terreno (MDT) y a los Modelos Digitales de Superficie (MDS), y consisten en una representación, mediante puntos con coordenadas XYZ, de las características topográficas del terreno. Para lograr una adecuada descripción del terreno estos puntos tienen que tener una densidad suficiente, además de estar caracterizados por una determinada precisión altimétrica que dependerá de la técnica empleada en su generación.

Los modelos digitales pueden obtenerse, entre otras técnicas, a partir de curvas de nivel empleando métodos de interpolación, mediante correlación de imágenes o últimamente, a partir del procesado de las nubes de puntos LiDAR [EUR06].

Los MDT son una variante de los modelos de elevaciones (MDE), que describen únicamente la superficie del terreno desnudo [INS12]. Para lograr un MDT que describa fielmente el terreno se requiere de una malla de puntos, pero además, es conveniente haber introducido en el cálculo de la malla elementos tales como: líneas estructurales (vaguadas y divisorias) y líneas de rotura o *breaklines* (taludes, acantilados, líneas de embalses, líneas de costa).

El MDS tiene en cuenta para su generación tanto el terreno desnudo, como aquellos elementos que sobresalen de él: vegetación, edificios, etc. [INS12]. Es en definitiva, la envolvente de toda la información tridimensional de una zona. Teóricamente el MDS es el modelo digital más completo.

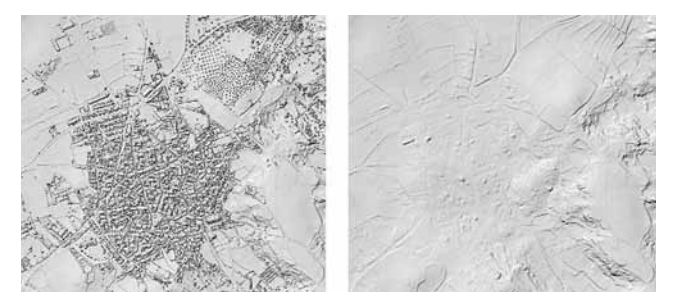

*Figura 1. Sombreados. Izq: Modelo Digital de Superficie. Dcha: Modelo Digital del Terreno*

En PNOA además, se generaban una variante adicional de estos: los Modelos Digitales para Ortorrectificación (MDO). Estos modelos consisten en un MDT al que se le incorporan los datos altimétricos de las infraestructuras que sobresalen del terreno, como son: puentes, viaduc-

En el proyecto PNOA los MDE que se emplean son los de malla regular de 5m de espaciamiento y en general, se generan por correlación de imágenes fotogramétricas pero desde el año 2009 además de aplicar la técnica anterior, el IGN y algunas Comunidades Autónomas están produciendo modelos digitales a partir de los datos LiDAR obtenidos en las campañas realizadas entre 2008 y 2012

tos, presas, etc., de manera que en las ortofotos, esos elementos se vean correctamente y sin deformaciones.

Los Modelos Digitales de Elevaciones pueden generarse como una estructura de malla regular (GRID) o triangular irregular (TIN).

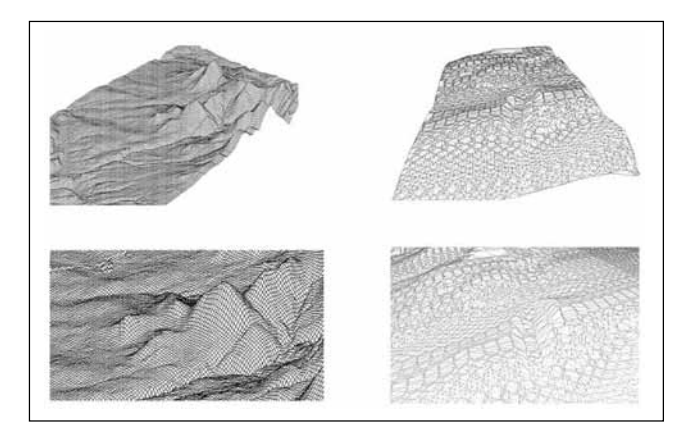

*Figura 2. Izq. Modelo Digital de malla regular (GRID). Dcha. Modelo Digital de malla triangular irregular (TIN)*

En el proyecto PNOA los MDE que se emplean son los de malla regular de 5m de espaciamiento y en general, se generan por correlación de imágenes fotogramétricas pero desde el año 2009 además de aplicar la técnica anterior, el IGN y algunas Comunidades Autónomas están produciendo modelos digitales a partir de los datos LiDAR obtenidos en las campañas realizadas entre 2008 y 2012, que sustituirán a los generados por correlación ya que tienen una precisión altimétrica notablemente superior.

Los datos altimétricos de los modelos digitales son usados para modelizar y analizar la superficie terrestre,

siendo una fuente de información fundamental para aplicaciones tales como: gestión de recursos naturales, aplicaciones de las denominadas Ciencias de la Tierra (hidrología, geología, etc.), Topografía y Fotogrametría, aplicaciones militares, así como para los proyectos de ingeniería que precisan actuar sobre el terreno.

## 2. CONTROL DE CALIDAD DE LOS MODELOS DIGITALES PRODUCIDOS POR CORRELACIÓN EN PNOA

### **2.1 Introducción**

El proyecto PNOA se diseñó en el año 2004 de manera descentralizada y cooperativa, entre la Administración General del Estado y las Comunidades Autónomas, de forma que las ortofotos, los modelos digitales y el resto de productos eran producidos en las Comunidades Autónomas, reservándose el IGN la coordinación del proyecto y la validación de los datos generados.

Como en todo proyecto de ingeniería, en el proyecto PNOA se establecieron unas especificaciones técnicas y unos controles de calidad asociados a ellas, para garantizar la calidad de los productos generados. Por supuesto, estos controles incluyen a los Modelos Digitales de Elevaciones.

A diferencia de lo que ocurre con la determinación de la precisión planimétrica de una ortofoto, en la que la propia relación entre los pixeles de la imagen permite que, empleando unos pocos puntos de chequeo bien distribuidos, se pueda afirmar que cualquier punto de la imagen tiene la precisión obtenida con las medidas realizadas en dichos puntos, la dificultad para determinar la precisión altimétrica del MDT PNOA generado por correlación, radica en que las altitudes de cada punto de la malla son prácticamente independientes unas de otras. Puede suceder que haya puntos de la malla que estén perfectamente ajustados sobre el terreno en la zona del punto de control, pero completamente fuera de la superficie en otras zonas.

Una forma de minimizar este problema sería utilizar un número muy grande de puntos de chequeo para hacer el control de calidad, de manera que se pueda evaluar la precisión altimétrica con una muestra mayor. La dificultad para llevar a cabo el control de calidad así planteado se encuentra en conseguir esa muestra.

Una ayuda en la determinación de las zonas, que con mayor probabilidad van a presentar peores precisiones

El proyecto PNOA se diseñó en el año 2004 de manera descentralizada y cooperativa, entre la Administración General del Estado y las Comunidades Autónomas, de forma que las ortofotos, los modelos digitales y el resto de productos eran producidos en las Comunidades Autónomas, reservándose el IGN la coordinación del proyecto y la validación de los datos generados

altimétricas, es analizar los coeficientes de correlación. Tal y como afirma A. M. Felicísimo en su artículo [FEL94], la presencia de una baja correlación no es una prueba definitiva de mala calidad pero es una señal de aviso. Evidentemente, este procedimiento no es aplicable a zonas boscosas, donde la correlación puede haber funcionado perfectamente pero los puntos obtenidos sobre la copa de los árboles no sirven para definir el MDT. En este caso, la única alternativa es una edición manual estereoscópica que permita ajustar la malla de puntos al terreno, y aún así, en zonas de bosque muy denso, donde no se alcanza a ver el suelo, con este procedimiento sólo se conseguirá definir el terreno de forma aproximada.

#### **2.2 Descripción del proceso de control de calidad**

Los primeros controles que se realizan a los datos altimétricos recibidos en el IGN, están dirigidos a verificar que los productos cumplen con las especificaciones técnicas establecidas en el proyecto. Para ello se comprueban:

- ū Los tipos de modelos digitales entregados: MDT, MDO.
- ū El paso de malla de los modelos: 5x5 m.
- Las coordenadas X e Y de los puntos almacenados: que han de ser múltiplos del paso de malla.
- El formato de los ficheros.
- El ámbito geográfico cubierto por los ficheros entregados: según hojas del MTN25.
- La información contenida en los ficheros de líneas de ruptura (viaductos, hidrografía, comunicaciones, etc.).

Una vez hecha esta primera comprobación, se compa-

La precisión altimétrica de los MDT generados a partir de la nube de puntos LiDAR se ha fijado en 0,5 m debido a que para su obtención, en el caso del IGN, se emplea la clase terreno que directamente proporcionan los paquetes informáticos de tratamiento de datos LiDAR. Es decir, no se realiza una edición posterior de esta clasificación automática

ran los datos entregados con los datos de la última versión validada, para comprobar si se han producido cambios y detectar posibles errores groseros.

Si la información contenida en los ficheros de líneas de ruptura es significativa (no se reduce sólo a viaductos y presas) y su inclusión puede mejorar la calidad del MDT final, se incluyen y se calculan de nuevo las altitudes del MDT.

El siguiente control que se realiza consiste en una revisión visual de todos los ficheros de MDT. El objetivo es detectar las posibles incidencias que contengan los ficheros para, si es posible, corregirlos.

Por último, se determina la precisión altimétrica del Modelo Digital del Terreno obtenido por correlación, comparando las altitudes de los puntos de la malla con las altitudes de un conjunto de puntos de chequeo que tengan una precisión superior a la del modelo que queremos evaluar. En PNOA, estos puntos de chequeo se obtienen por restitución estereoscópica y tienen unas distancias entre sí que varían desde los 500 m a los 1000 m.

Para poder calcular las diferencias de altitudes, en primer lugar se aplica una interpolación bilineal en el MDT de PNOA para obtener valores de altitud en las mismas posiciones planimétricas que tienen los puntos de chequeo.

Conviene aclarar que en el control de calidad del MDT obtenido a partir de datos LiDAR no se realiza esta comprobación ya que su calidad es mayor que la que tienen los puntos de chequeo obtenidos por restitución estereoscópica. La calidad de este MDT se garantiza cuando se realiza el control de calidad de la nube de puntos LiDAR de la que procede, para lo que se emplean datos capturados con GPS.

Si es posible, las incidencias detectadas en el control de calidad se subsanan por el equipo técnico del IGN y esos modelos digitales pasan a la fase de homogeneización. En caso de no ser posible la corrección de las incidencias, se devuelven los datos al productor para que las corrijan y hagan una nueva entrega.

La mayoría de estos chequeos se realizan empleando una herramienta desarrollada íntegramente por personal del IGN, en lenguaje C#, llamada SIGNET.

Según las especificaciones técnicas del proyecto, los modelos digitales producidos en PNOA deben tener una precisión altimétrica nominal de 1 m, para aquellos generados por correlación de imágenes fotogramétricas de 22 cm de tamaño de pixel, y de 2 m para los generados a partir de imágenes de 45 cm de tamaño de pixel, tal y como puede verse en el cuadro de precisiones de la Figura 3.

La precisión altimétrica de los MDT generados a partir de la nube de puntos LiDAR se ha fijado en 0,5 m debido a que para su obtención, en el caso del IGN, se emplea la clase terreno que directamente proporcionan los paquetes informáticos de tratamiento de datos LiDAR. Es decir, no se realiza una edición posterior de esta clasificación automática.

Los detalles técnicos se pueden consultar en la página web del proyecto PNOA, a la que se accede a través de la página web del IGN: www.ign.es.

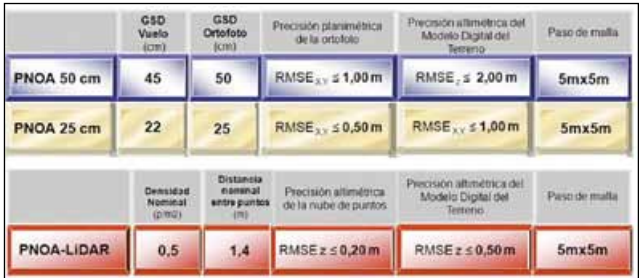

*Figura 3. Resumen de características técnicas de PNOA*

Puede decirse que, en general, los resultados obtenidos en los controles de calidad demuestran que los modelos digitales producidos en PNOA tienen una precisión próxima a los 2 m, aunque hay zonas, como son las zonas arboladas o las zonas de grandes pendientes, en las que la precisión se ve mermada por las limitaciones propias de las técnicas de correlación y por la dificultad de edición del modelo digital para ajustarlo al terreno.

A pesar de estas limitaciones, hay que destacar la importancia y la ventaja que supone disponer de modelos digitales actualizados y con estas precisiones, para ser usados en las numerosas aplicaciones que necesitan datos altimétricos.

## 3. HOMOGENEIZACION DE LOS MODELOS DIGITALES EN EL IGN. FLUJO DE TRABAJO

#### **3.1 Introducción**

Cuando en el IGN se empezó a trabajar con el MDT PNOA obtenido por correlación, se detectaron problemas debidos a la producción descentralizada del proyecto y se consideró que era necesario generar una cobertura homogeneizada de toda España.

Por lo tanto, una vez pasados los controles de calidad descritos en el apartado anterior, los datos se someten a un proceso de homogeneización hasta su validación (o rechazo) final. Para ello también se utiliza la herramienta SIGNET.

Esta herramienta permite la gestión de los modelos digitales, que son almacenados en tablas de un Gestor de Base de Datos, y permite realizar las siguientes tareas:

- ū El **Control de Calidad** descrito anteriormente.
- ū La **Visualización** de los sombreados del MDT, generados *on-the-fly,* para detectar incidencias en los datos entregados.
- ū La **Edición** de las incidencias detectadas, permitiendo entre otras acciones: la modificación de cotas por rango y la asignación de una cota constante a un polígono.
- ū La **Exportación** de los datos almacenados en las tablas: Este módulo permite extraer información de la BBDD. Incorpora opciones para poder elegir:
	- El ámbito a exportar: hojas MTN25, datos incluidos en un entorno rectangular, etc.
	- • El paso de malla de los datos a exportar. En el IGN los más usados son los de 5 m, 25 m y 200 m.
	- El formato de los ficheros: ASCII GRID de ArcInfo, ASCII GRID de Surfer, ASCII XYZ, ASCII IGN y Binario IGN.
- ū La **Transformación** de coordenadas: Este módulo permite la transformación de coordenadas del Sistema de Referencia ED-50 al Sistema de Referencia ETRS-89, hacer transformaciones de cambio de Huso, etc.
- ū El **Manejo de datos LiDAR**. Este módulo permite convertir de altitudes elipsoidales a ortométricas y calcular el MDS y el MDT a partir de los ficheros LiDAR clasificados.

### **3.2 Descripción del flujo de trabajo de homogeneización**

Las fases del trabajo de homogenización son las que se describen a continuación:

1. Almacenamiento en la Base de Datos: se almacenan en la base de datos todos los ficheros que componen la

Cuando en el IGN se empezó a trabajar con el MDT PNOA obtenido por correlación, se detectaron problemas debidos a la producción descentralizada del proyecto y se consideró que era necesario generar una cobertura homogeneizada de toda España. Por lo tanto, los datos se someten a un proceso de homogeneización hasta su validación (o rechazo) final

zona de trabajo. Se crea una tabla con los datos del MDT para cada zona y año de entrega.

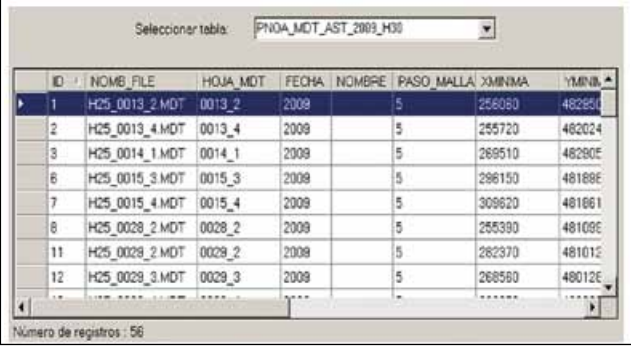

*Figura 4. Base de Datos. Listado de hojas del MDT05 distribuidos por hojas del MTN25*

- 2. Homogeneización del paso de malla y del ámbito cubierto por cada fichero: si el ámbito de cada fichero entregado no se corresponde con la división de hojas del MTN25 o si el paso de malla no es de 5 m, se generan nuevos ficheros que cumplan ambos requisitos. Se vuelven a almacenar en la base de datos y se descargan los anteriores.
- 3. Inclusión de líneas de ruptura: si la información contenida en los ficheros de líneas de ruptura es significativa (no se reduce sólo a viaductos y presas), y su inclusión puede mejorar la calidad del MDT final, se eliminan en el MDT las zonas de influencia de las mismas, se densifica el número de vértices en las líneas (por interpolación lineal),

Los Modelos Digitales del Terreno homogeneizados por el IGN se distribuyen gratuitamente, en ficheros según las hojas del Mapa Topográfico Nacional 1:50.000 (MTN50), en la web del Centro de Descargas del Centro Nacional de Información Geográfica. Los MDT que se distribuyen son los de paso de malla de 5 m, 25 m y 200 m

se añaden a los datos del MDT y se recalcula de nuevo la malla, con SCOP++. El resultado se vuelve a almacenar en la base de datos para su revisión.

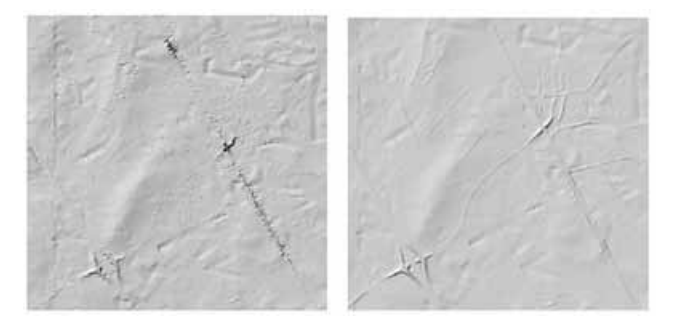

*Figura 5. Zona recalculada. Izq.: antes de incorporar líneas de ruptura. Dcha.: después de su incorporación*

4. Revisión visual y corrección interactiva: se revisan visualmente los sombreados de todos los ficheros de MDT y se intentan corregir las incidencias detectadas en ellos. En algún caso es preciso combinarlos con otros datos ya validados.

 Esta unión de datos se realiza mediante interpolación bilineal, ya que se ha comprobado que para el paso de malla empleado en PNOA otras técnicas de interpolación no mejoran el resultado y en cambio incrementan el tiempo de cálculo. Esta técnica también se aplica cuando se unen modelos digitales obtenidos por correlación y LiDAR.

Algunos ejemplos de incidencias que se tratan en esa fase son:

a) Errores de cota en láminas de agua (embalses, mar, lagunas).

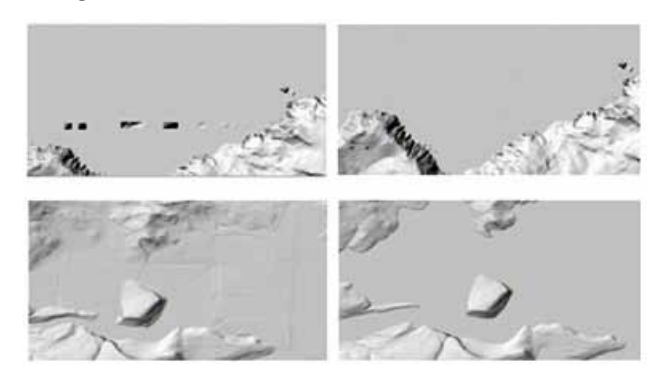

*Figura 6. Izq.: Antes de la corrección. Dcha.: Después*

b) Falta de información fuera de los límites de la zona de trabajo.

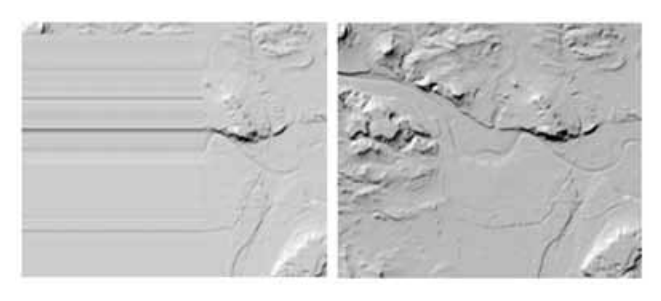

*Figura 7. Izq.: Antes de la corrección. Dcha.: Después*

c) Modelos digitales de baja calidad. Si en una zona se detecta que los MDT recibidos presentan defectos que hacen dudar de la calidad de los datos, estos no se incluyen en la cobertura.

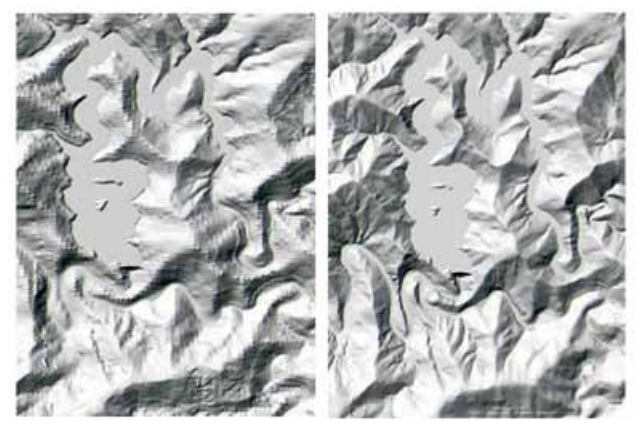

*Figura 8. Izq.: Versión de baja calidad. Dcha.: Versión de mayor calidad*

5. Finalmente, los ficheros corregidos son cargados en una nueva tabla, distribuidos por hojas del MTN25, hasta completar la cobertura nacional.

El proyecto de homogeneización del MDT producido en PNOA comenzó en el año 2006 y aunque las actua-

lizaciones son continuas, se puede decir que hasta el momento se han completado tres coberturas de todo el territorio nacional. La cobertura actual está generada mayoritariamente a partir de datos LiDAR.

Actualmente se tienen MDT obtenidos a partir de Li-DAR de toda España, excepto de Andalucía, Islas Baleares y el cuadrante suroeste de Castilla y León, pero el objetivo acabar la cobertura.

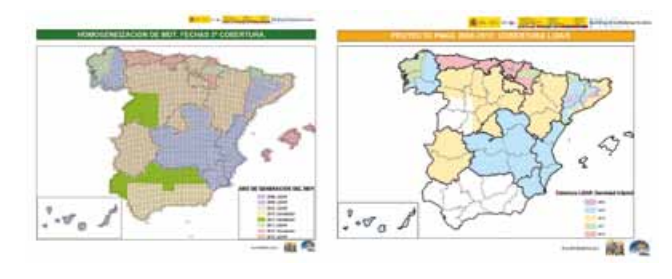

*Figura 9. Fechas de generación de la 3ª cobertura de MDT y de la cobertura LiDAR*

Los Modelos Digitales del Terreno homogeneizados por el IGN se distribuyen gratuitamente, en ficheros según las hojas del Mapa Topográfico Nacional 1:50.000 (MTN50), en la web del Centro de Descargas del Centro Nacional de Información Geográfica (CNIG): www.cnig.es. Los MDT que se distribuyen son los de paso de malla de 5 m, 25 m y 200 m.

# 4. COMPARACIÓN DE LOS MODELOS DIGITALES PRODUCIDOS EN PNOA CON OTROS MODELOS DIGITALES Y DATOS ALTIMÉTRICOS

### **4.1 Introducción**

Como se ha señalado anteriormente, en PNOA, el Modelo Digital del Terreno obtenido por correlación tiene establecida una precisión altimétrica nominal de 1 m, para aquellos modelos generados a partir de imágenes fotogramétricas de 22 cm de tamaño de pixel, y de 2 m para los generados a partir de imágenes de 45 cm de tamaño de pixel, pero son conocidas la deficiencias que presenta la correlación para cumplir con esas precisiones en zonas de montaña y zonas boscosas.

La precisión absoluta de un MDT sólo se podría obtener comparándolo con el terreno real, pero como esto no es posible, lo habitual es utilizar como verdad terreno un conjunto de puntos de chequeo con una precisión mejor que la del MDT que se va a evaluar [ADA96]. En estos casos se obtiene una precisión relativa.

En el año 2010, de acuerdo con la empresa Intermap, se hizo una comparación en una serie de zonas, entre el Modelo Digital del Terreno que esta empresa tiene disponible para toda Europa, obtenido con tecnología radar, y la primera versión del Modelo Digital del Terreno PNOA, obtenido por correlación.

Con los datos ofrecidos por esta empresa se puede obtener un MDT con paso de malla de 5 m y a partir de la información que se encuentra en la página web de dicha empresa se puede considerar que la precisión altimétrica para estos ficheros es de 1 m.

Para hacer un análisis más completo de la precisión relativa de la primera cobertura de MDT de PNOA, se evaluó la posibilidad de contrastar este MDT en las mismas zonas, con otros conjuntos de datos que pudieran ser empleados como puntos de chequeo:

- ū Vértices geodésicos de la Red de Orden Inferior (R.O.I.).
- ū Puntos acotados de la Base Topográfica Nacional a escala 1:25.000 (BTN25) procedentes de restitución.
- ū Puntos de la red de nivelación de alta precisión (RED-NAP).
- ū El MDT PNOA obtenido a partir de la nube de puntos LiDAR.

Al analizar los datos disponibles se comprobó que en los casos de los Vértices R.O.I y de los puntos REDNAP, no se conseguía el suficiente número de puntos como para llevar a cabo un análisis estadístico, por lo que finalmente sólo se mostrarán los resultados de las comparaciones realizadas entre la primera versión del MDT PNOA y los puntos de la BTN25 y el MDT LiDAR.

Para poder realizar la comparación con los puntos de la BTN25 se ha interpolado en el MDT PNOA, con el objetivo de obtener altitudes en las mismas coordenadas planimétricas que tienen los puntos de chequeo.

Al comparar las altitudes de ambos conjuntos de datos se obtienen unas diferencias de altitud (DH). Con estas diferencias se calcularán los parámetros estadísticos más usados en la evaluación de la calidad de los Modelos Digitales del Terreno. Estos son: el error medio (EM) o media de las diferencias, el error medio cuadrático (RMSEz) y la desviación estándar (σ) [ZHI91].

Por otro lado, hay que considerar que estos parámetros estadísticos no son absolutamente ciertos y sólo se pueden aceptar para un cierto nivel de confianza, o fiabilidad. En este contexto, la fiabilidad está relacionada con la incertidumbre.

La fiabilidad de la precisión del MDT puede estar afectada por diferentes factores, tales como el opera-

La fiabilidad de la precisión del MDT puede estar afectada por diferentes factores, tales como el operador que ha revisado el MDT o el software empleado. También influyen las características de los puntos de chequeo

dor que ha revisado el MDT o el software empleado. También influyen las características de los puntos de chequeo considerados como verdad terreno; entre ellas estarían el número, la precisión y la distribución de los mismos [ZHI91].

En las comparaciones realizadas, además se ha determinado el porcentaje de puntos que tienen una diferencia de altitudes menor o igual de 2 m, que es la precisión nominal definida para los MDT del proyecto PNOA, y la discrepancia máxima.

Las discrepancias máximas mayores de tres veces el error medio cuadrático (3xRMSEz) se deberían haber considerado como errores groseros y se deberían haber eliminado del cálculo, pero esto no se hizo debido a que lo que se pretendía era comprobar el estado de la primera versión del MDT PNOA de correlación, que era la que estaba disponible en el Centro de Descargas del CNIG, cuando se hizo esta comparación.

### **4.2 Comparación entre el MDT de Intermap y el MDT PNOA obtenido por correlación (ZINTERMAP - ZPNOA).**

#### **4.2.1 Zonas empleadas para la comparación**

Para realizar la comparación entre los diferentes conjuntos de datos se han utilizado siete zonas con diferentes características topográficas.

En la siguiente tabla se recogen algunas características de ambos Modelos Digitales:

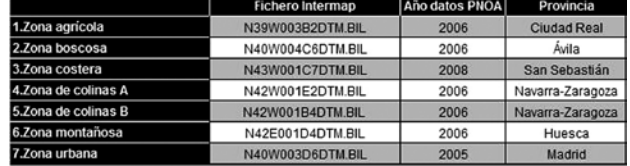

*Tabla 1. Características de los MDT comparados*

Geográficamente, las zonas de estudio están distribuidas según se indica en la Figura 10.

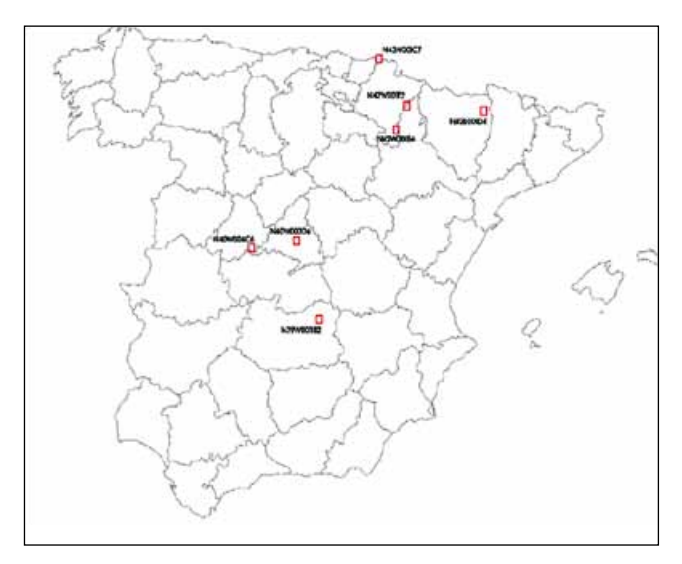

*Figura 10. Distribución geográfica de las zonas empleadas en el estudio*

Los datos recogidos en los ficheros de Intermap están expresados en coordenadas geográficas (longitud, latitud, cota) ETRS89 con paso de malla de 0,00004166667 grados (equivalente a 5 metros). El Datum vertical utilizado es el EVRS 2007, por lo que en primer lugar se transformaron los datos a coordenadas UTM huso 30 ETRS89 y al Datum vertical empleado en España (EGM08-REDNAP). A continuación se recalcularon las distintas mallas para obtener modelos digitales del terreno equivalentes a los del proyecto PNOA.

Una vez procesados los datos de Intermap, se extrajeron las mismas zonas en el MDT PNOA para poder proceder a su comparación.

### **4.2.2 Resultados de la comparación. Evaluación Estadística**

En este caso se han comparado directamente ambas mallas de puntos, obteniéndose un conjunto de diferencias de altitudes (DH) para cada zona. Con estas diferencias de altitud se han obtenido los resultados que pueden verse en la siguiente tabla:

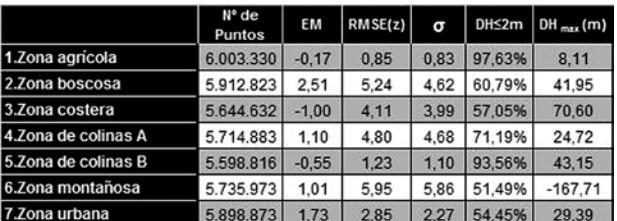

*Tabla 2. Resultados de la comparación entre Intermap y PNOA Correlación*

Como puede observarse, en general los mayores errores se producen en las zonas con una mayor pendiente del terreno o en zonas boscosas.

Por otro lado, es de suponer que cuantos más puntos se comparen, mayor será la fiabilidad de los estadísticos calculados [MOR02]. Para evaluar la fiabilidad de la media R (EM) y de la desviación estándar calculada R (SD) se han empleado las expresiones deducidas por Li [ZHI91].

Los resultados obtenidos son los siguientes:

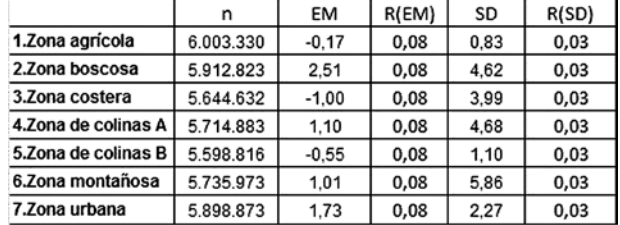

*Tabla 3. Análisis de la fiabilidad*

La incertidumbre de la media R (EM) es de un 0.08% y la de la desviación estándar R (SD) es de un 0.03% para todas las zonas. Es decir, la fiabilidad de la media obtenida es de un 99.92% y la fiabilidad de la desviación estándar de un 99.97%.

### **4.3 Comparación entre el MDT PNOA obtenido por correlación y otros conjuntos de datos**

Como se ha señalado en la introducción, además de la comparación con el MDT de Intermap, la primera versión del MDT PNOA obtenido por correlación se ha contrastado con los puntos acotados de restitución (BTN25) y con el MDT generado a partir de la clase terreno obtenida de la clasificación automática de la nube de puntos LiDAR.

### **4.3.1 Resultados obtenidos al comparar las altitudes de los puntos acotados de restitución (BTN25) con las altitudes del MDT PNOA Correlación (ZBTN25 - ZPNOA)**

Puede observarse que el error está relacionado con la pendiente del terreno. En general el error medio cuadrático es mayor en las zonas que presentan pendientes mayores.

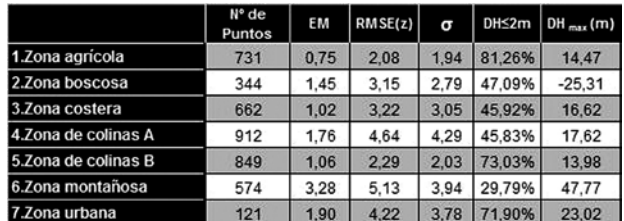

*Tabla 4. Resultados de la comparación entre BTN25 y PNOA Correlación*

### En la siguiente tabla se muestran la fiabilidad de la media R (EM) y la desviación estándar R (SD) para cada zona:

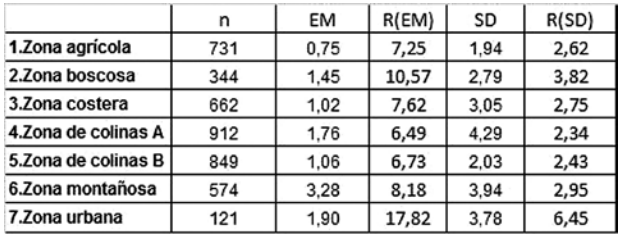

*Tabla 5. Análisis de la fiabilidad*

En este caso, la incertidumbre de la media R (EM) varía entre un 6.49% y un 17.82% según la zona. Para la desviación estándar R (SD) la incertidumbre varía entre un 2.34% y un 6.45% según la zona. Esto lleva a que la fiabilidad de la media varía entre un 93.51% y un 82.18%, según la zona, y la fiabilidad de la desviación estándar varía entre un 97.66% y un 93.55% también según la zona.

### **4.3.2 Resultados obtenidos al comparar las altitudes del MDT PNOA LiDAR con las altitudes del MDT PNOA Correlación (ZLiDAR - ZPNOA)**

Como en casos anteriores, las zonas de mayor pendiente o zonas boscosas son las que presentan mayores errores medios cuadráticos.

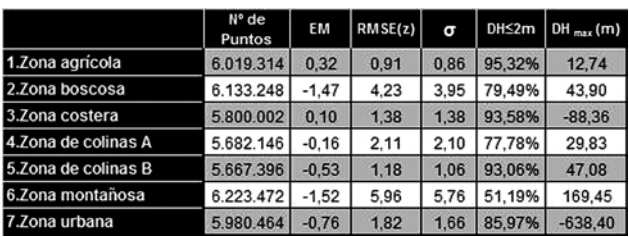

*Tabla 6. Resultados de la comparación entre PNOA LiDAR y PNOA Correlación*

 En la siguiente tabla se muestran la fiabilidad de la media R (EM) y la fiabilidad de la desviación estándar R (SD) para cada zona:

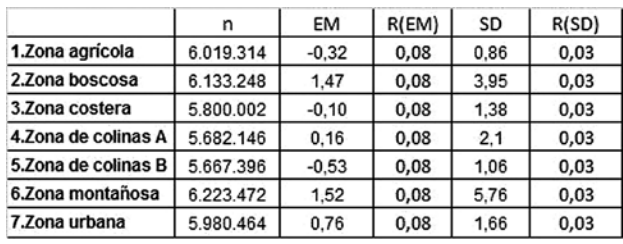

*Tabla 7. Análisis de la fiabilidad*

En esta comparación la incertidumbre de la media R (EM) es de un 0.08% y la de la desviación estándar R (SD) es de un 0.03% para todas las zonas. Es decir, la fiabilidad

Puede decirse que los resultados obtenidos confirman los resultados alcanzados en los controles de calidad que se realizan en PNOA: en zonas de mayor pendiente o zonas boscosas la obtención de un MDT ajustado al terreno presenta mayores dificultades, por lo que la precisión del MDT PNOA obtenido por correlación presenta peores valores

de la media obtenida es de un 99.92% y la fiabilidad de la desviación estándar de un 99.97%.

De acuerdo con los resultados obtenidos, esta es la comparación más fiable tanto por el número de puntos comparados, como por la precisión altimétrica de los puntos de chequeo empleados y se considera que es la comparación con la que mejor se determina la precisión del MDT PNOA.

#### **4.4 Análisis de los resultados de las comparaciones**

a) A la vista de los resultados de la comparación entre los MDT de PNOA e Intermap, se puede decir que de media, considerando todas las zonas, en un 69.45% de los puntos comparados, las diferencias de altitud entre ambos modelos digitales son iguales o inferiores a 2 m.

Además, se comprueba que en las zonas donde la correlación o la edición no presentan grandes dificultades, ambos modelos digitales son muy parecidos. Más del 90% de las altitudes comparadas presentan diferencias menores de 2 m y los valores del RMSEz en esas zonas, están por debajo de los 2 m.

Los peores resultados se obtienen en la zona montañosa, donde sólo un 51.49% de los puntos comparados presentan diferencias menores de 2 m. El mayor porcentaje se obtiene en la zona agrícola, con un 97.63% de diferencias menores de 2 m en las altitudes comparadas.

El RMSEz menor se obtiene en la zona agrícola (0.85 m) y el mayor, en la zona montañosa (5.95 m).

b) Según los resultados de la comparación entre el MDT PNOA y los puntos acotados de la BTN25, de media, sólo en el 56.40% de las altitudes comparadas la diferencia es menor de 2 m. También en este caso el menor porcentaje se observa en la zona montañosa, con un 29.79% y el mayor porcentaje se obtiene en la zona agrícola, con un 81.26% de puntos con una diferencia de altitud menor de 2 m. En este caso, el RMSEz menor se obtiene en la zona agrícola (2.08 m) y el mayor, en la zona montañosa (5.13 m).

c) Por último, de la comparación entre el MDT PNOA y el MDT obtenido a partir de LiDAR se obtiene que, de media, en el 82.34% de las altitudes comparadas la diferencia es menor de 2 m. Como en los casos anteriores, también en este caso el menor porcentaje se observa en la zona montañosa, con un 51.19% y el mayor porcentaje se obtiene en la zona agrícola, con el 95.32% de puntos con una diferencia de altitud menor de 2 m, lo que indica la coherencia de los resultados obtenidos en las diferentes comparaciones realizadas.

En cuanto al análisis de los errores medios cuadráticos (RMSEz) obtenidos, se puede decir que en la comparación con los datos LiDAR se obtienen unos RMSE<sub>z</sub> mejores de 2 m, en más zonas que en las comparaciones anteriores.

Como en las comparaciones anteriores, el menor RMSEz vuelve a obtenerse en la zona agrícola (0.91 m) y el mayor en la zona montañosa (5.96 m).

Haciendo un análisis conjunto de estas tres comparaciones se ve que los resultados extremos son prácticamente iguales en todos los casos: el RMSEz mínimo siempre se obtiene en la zona agrícola y se sitúa entre 1 m y 2 m aproximadamente, y el RMSEz máximo siempre se obtiene en la zona montañosa, estando su valor entre 5 m y 6 m aproximadamente.

## 5. CONCLUSIONES Y RECOMENDACIONES

Tal y como se ha expuesto, debido a la descentralización en la producción del proyecto PNOA, se hacía necesario un proceso posterior de homogeneización para obtener un MDT continuo y de la suficiente calidad como para poder ser utilizado en las aplicaciones que necesitan disponer de datos altimétricos. En el proyecto PNOA, se emplean las herramientas y los procedimientos descritos anteriormente para conseguirlo.

En lo que se refiere a las comparaciones realizadas, puede decirse que los resultados obtenidos confirman los resultados alcanzados en los controles de calidad que se realizan en PNOA: en zonas de mayor pendiente o zonas boscosas la obtención de un MDT ajustado al terreno presenta mayores dificultades que en el resto, por lo que la precisión del MDT PNOA obtenido por correlación presenta peores valores.

Para obtener un resultado más fiable de la precisión del MDT PNOA Correlación, se considera que se debería de extender la comparación realizada entre el MDT PNOA obtenido por correlación y el obtenido por LiDAR, al resto de zonas en las que existen datos LiDAR, ya que es la comparación que mayor fiabilidad puede proporcionar por el número de puntos de chequeo disponibles y la precisión de estos.

La publicación, en el Centro de Descargas del CNIG, del MDT obtenido a partir de los datos LiDAR, supone la oportunidad para los usuarios de utilizar un MDT de alta precisión que abre la puerta a nuevas aplicaciones de los MDT o a unos resultados más precisos en las aplicaciones que ya los usan.

### **REFERENCIAS**

- [ADA96] C. Adamos and W. Faig. (1996). "DTM Generation of the Ocean Tidal Terrain Using Photogrammetric Techniques, GIS and GPS". Univ. of New Brunswick (Canada). Volume XXXI Part 4B pp 18-23, 1996 XVIIIth ISPRS Congress. Technical Commission VI.. 1996 Vienna, Austria.
- [EUR06] EuroSDR: Official Publication Nº 51. (2006). "The EuroSDR Test "Checking and Improving of Digital Terrain Models".
- [FEL94] Felicísimo, Ángel M. (1994). "Modelos Digitales del Terreno: Introducción y aplicaciones en las ciencias ambientales". Universidad de Oviedo. Pentalfa ediciones. España.
- [INS12] INSPIRE. (2012): "D2.8.II.1 Data Specification on Elevation- Draft Guidelines. (2012)".
- [MOR02] Morillo et al. (2002). "Análisis de calidad de un modelo digital de elevaciones generado con distintas técnicas de interpolación". Universidad de Extremadura. XIV Congreso Internacional de Ingeniería Gráfica. Santander, España- 5-7 junio de 2002.

[ZHI91] Zhilin Li. (1991). "Effects of check points on the re-

liability of DTM accuracy estimates obtained from experimental test". Photogrammetric Engineering & Remote Sensing, 57, pp 1333-1340.

### BIBLIOGRAFÍA

- Asociación de Ingenieros Geógrafos. (2008). "Temario básico y bibliografía recomendada para la preparación de la Oposición al Cuerpo de Ingenieros Geógrafos".
- F. Ackermann and W. Schneider. (1992). "Experience with Automatic DEM Generation". Univ. of Stuttgart (Germany). Volume XXIX Part 4 pp 986-989, 1992 XVIIth ISPRS Congress. Technical Commission VI. 1992 Washington D.C, U.S.A.

Domingo Calvo Luis. (1993) "Apuntes de Fotogrametría I".

- Felicísimo, et al. (2004). "A method for the improvement elevation data generated from automated photogrammetric method into SIS". Univ. de Extremadura y Univ. de Jaén. Volume XXXV Part 4 pp 255-260, 2004 XXth ISPRS Congress. Technical Commission IV. July 12-23, 2004, Istanbul, Turkey
- K. Kraus et al. (2004). "Quality measures for Digital Terrain Models". Vienna Univ. (Austria) and Delft Univ. (The Netherlands). Volume XXXV Part 2 pp 113-118, 2004 XXth ISPRS Congress Technical Commission II. July 12- 23, 2004, Istanbul, Turkey
- Konrad Schindler et al. (2011). "Improving Wide-Area DEMs through data fusion -Chances and limits". Photogrammetric Week'11, pp 159-170. ISBN 978-3-87907-507-2
- Sánchez Sobrino, J.A., Quirós Donate, R., Cano Villaverde, M.A., Revuelta Villeras, L. (2010): "Nuevo ajuste de la Red Geodésica Española (ROI) en altitudes ortométricas". Revista Topografía y Cartografía nº 155, vol. XXVII. Enero - Febrero 2010, pags. 4 - 16. ISSN 0212- 9280. Ilustre Colegio Oficial de Ingenieros Técnicos en Topografía.

### *Sobre los autores*

**Jorge Martínez Luceño, Pedro A. Muñoz, Juan Carlos Ojeda, Eduardo González, Julián González, Carlos García, Diego Ruiz, Lidia Martínez**

*Parte del equipo de la Unidad de Observación del Territorio de la Subdirección General de Geodesia y Cartografía del Instituto Geográfico Nacional. Esta unidad se constituyó en el IGN*  *en 2009, unificando en una estructura común los Servicios de Teledetección, Fotogrametría, Levantamientos Topográficos, Ocupación del Suelo y Sensores Aerotransportados y Ortoproyección. Las actividades de la unidad se engloban en el Plan Nacional de Observación del Territorio (PNOT) que se estructura en tres Planes Nacionales: Plan Nacional de Ortofotografía Aérea (PNOA), Plan Nacional de Teledetección (PNT) y Sistema de Información sobre Ocupación del Suelo en España (SIOSE).*

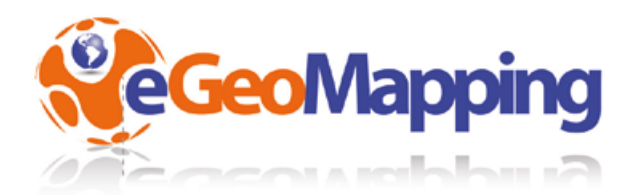

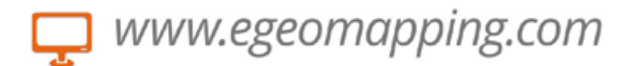

# campus virtual

eGeoMapping pone a su disposición una plataforma de formación donde encontrarálas últimas novedades en cursos relacionados con las Ciencias de la Tierra

## **Cursos**

- · Ingeniería Geomática
- · Ingeniería Civil
- · Ordenación del Territorio
- · Catastro y Propiedad
- · Geoinformación
- · Innovación social
- · Biblioteconomía

Gracias a la formación e-learning se eliminan las barreras espacio-temporales de su aprendizaje ESTUDIE DONDE Y CUANDO QUIERA El equipo docente de eGeoMapping le espera

# www.egeomapping.com

### **gvSIG aplicado al seguimiento de flora protegida en la Región de Murcia: integración de base de datos y visualización avanzada**

*Application of a gvGIS for the monitoring of the protected flora in the Region of Murcia: Data Base Integration and advanced visualization*

Eduardo González Carpena<sup>(1)</sup>, Jesús Robles Sánchez<sup>(2)</sup>, Laura Aznar Morell<sup>(2)</sup>, Esther Alcázar Patiño<sup>(2)</sup>, Antonio Félix Carrillo López<sup>(3)</sup>, Dolores Almagro Pérez<sup>(4)</sup>, Justo García Rodríguez<sup>(4)</sup>, Miguel Ángel Carrión Vilches<sup>(4)</sup>

Revista Mapping Vol. 22, 162, 48-57 noviembre-diciembre 2013 ISSN: 1131-9100

### **Resumen**

El Programa de Conservación de Flora Silvestre Protegida que promueve la Dirección General de Medio Ambiente de la Región de Murcia tiene como uno de sus objetivos principales la vigilancia y seguimiento de estas especies de flora, así como la prospección para la detección de nuevas poblaciones.

Durante los trabajos, la información que se recoge procede sobre todo de toma de datos en el campo y se complementa con datos procedentes de otras fuentes.

Posteriormente, para dar respuesta a consultas, expedientes administrativos y distintas obligaciones legales, gran parte de estos datos deben de ser analizados e interpretados, lo que generalmente se hace mediante programas SIG. La información generada se utiliza principalmente en trabajos de gestión del medio natural, información ambiental y conservación y planificación.

Para la gestión de la ingente cantidad de datos que se manejan se ha desarrollado una aplicación que permite el tratamiento de todos los datos de seguimiento (base de datos) y su integración con la plataforma gvSIG.

### **Abstract**

*One of the principal objectives of the Program for the Conservation of protected wild flora promoted by the General Direction of Natural Environment of the Region of Murcia is the observation and monitoring of those species of flora, as well as the the investigation for the detection of new settlements.*

*During the work activities, the information obtained was derived by field data acquisition and combined with data from other sources. Later on, in order to respond to enquiries, administrative documents* 

*and different legal responsibilities, a great part of these data ought to be analyzed and interpreted, and that is generally achieved through GIS programs. The derived information is mainly utilized for the management of the natural environment, environmental information, for conservation and planning.* 

*So as to deal with the huge quantity of data to manage, an application has been developed that permits handling the entire data base and its integration with the gvGIS platform.* 

Palabras clave: gvSIG, flora protegida, especies amenazadas, medio ambiente, Región de Murcia.

*Keywords: gvGIS, protected flora, threatened species, Region of Murcia*

*(1) Creativa 3D. http://www.creativa3d.com (2) Biocyma, Consultora en Medio Ambiente y Calidad, S.L. http://www.biocyma.com/ (3) Latizal, S.L. (4) Dirección General de Medio Ambiente. Consejería de Presidencia. Región de Murcia. http://www.murcianatural.carm.es*

*Contacto: jesus.robles@gestiondeflora.com* 

*Recepción: 18/09/2013 Aprobación: 11/10/2013*

Este trabajo se ha desarrollado como parte de los proyectos «Integración de nuevas funciones de cálculo de campos y visualización avanzada en clientes SIG», «Georreferenciación de datos de seguimiento de la flora silvestre protegida de la Región de Murcia», «Administración de datos de seguimiento de flora silvestre protegida de la Región de Murcia» y «Programa de Conservación de la flora silvestre protegida de la Región de Murcia» de la Dirección General de Medio Ambiente de la Región de Murcia.

### 1. Introducción

En 2004 se estructura el Programa de Seguimiento de Flora Silvestre Protegida de la Región de Murcia, cuyo objetivo principal era la vigilancia y seguimiento de estas especies de flora, así como la prospección para la detección de nuevas poblaciones [CAR05]. En la actualidad este trabajo está integrado en el Programa de Conservación de Flora Silvestre Protegida de la Dirección General de Medio Ambiente de la Región de Murcia.

Durante los trabajos la información de base que se recoge procede sobre todo de toma de datos en el campo y se complementa con datos de otras fuentes, sobre todo bibliográficas (artículos científicos, libros especializados, trabajos de investigación).

En el inicio del Programa de Seguimiento las observaciones de campo se obtenían en forma de fichas en papel y se acompañaban de la información geográfica almacenada en ficheros digitales obtenidos con GPS.

Cada especie de flora incluida en el Catálogo de Flora Protegida de la Región de Murcia tenía asignado un espacio físico en el archivo en el que se conservaba toda la información que se genera en relación a ella. A su vez, los archivos de datos obtenidos con GPS se incorporaban a bases de datos creadas en formato MS Excel o MS Access [AZN08].

Para dar respuesta a los requerimientos derivados de las obligaciones de conservación de las especies se generaba un archivo shp a partir de estos datos que se interpretaban mediante programas SIG.

La información generada en el Servicio de Biodiversidad, Caza y Pesca Fluvial, al que corresponde la dirección del Programa de Conservación, se utiliza principalmente en trabajos de gestión del medio natural (autorizaciones, evaluación ambiental, sanciones, etc.), conservación (elaboración de planes de recuperación, protección de espacios, recogida de germoplasma, restauraciones, etc.) e información ambiental (comunicaciones sobre el estado de conservación de especies, planificación de proyectos, divulgación , etc.)

Al cabo de pocos años de trabajo el seguimiento de las especies de flora protegida generó un importante archivo con miles de datos, en distintos formatos y difíciles de manejar.

Como respuesta para la gestión de la información se planteó el desarrollo de una aplicación informática que permitiera el manejo sencillo y rápido de los datos.

Debido a las características del trabajo una simple base de datos únicamente resolvería los problemas de almacenamiento y gestión, pero no permitiría una interpretación geográfica dinámica por lo que la aplicación que se ha desarrollado y que se presenta en este trabajo debía contemplar el almacenamiento de todos los datos de seguimiento en formato digital y su integración con un Sistema de Información Geográfica.

### 2. Metodología

El Programa de Conservación de Flora Silvestre Protegida basa gran parte de su trabajo en la información obtenida en los trabajos de campo. Esta información es muy valiosa, tanto por la importancia que tiene para la conservación de especies protegidas por la normativa de obligado cumplimiento como, desde el punto de vista técnico, por la dificultad que entraña obtener esa información que suele implicar grandes desplazamientos y, en muchas ocasiones, la visita a lugares de difícil acceso. Se obtienen así datos únicos, debido a la complejidad que supone volver al mismo lugar o en el mismo periodo del año.

Para la toma de datos en campo se utiliza receptor GPS, equipo fotográfico y fichas de campo que se completan con los datos de interés que motivan la visita a la población de la especie o especies.

De esta forma se obtienen datos básicos de presencia/ ausencia de la especie o, en la mayoría de los casos, una serie de parámetros sobre la especie que permite el seguimiento a largo plazo de su estado de conservación e incluso su dinámica poblacional. La ficha de seguimiento de campo tiene más de cuarenta campos de datos que pueden ser completados.

Los trabajos del programa lo llevan a cabo principalmente biólogos, licenciados en ciencias ambientales y los agentes medioambientales que componen la Brigada de Flora y Fauna de la Región de Murcia.

Además de la información obtenida directamente en campo, periódicamente se genera información sobre la flora que se debe de incorporar al trabajo. Artículos, estudios y otras publicaciones científicas aportan datos de gran valor o novedades, elementos del medio cuya conservación es una obligación para la Dirección General de Medio Ambiente.

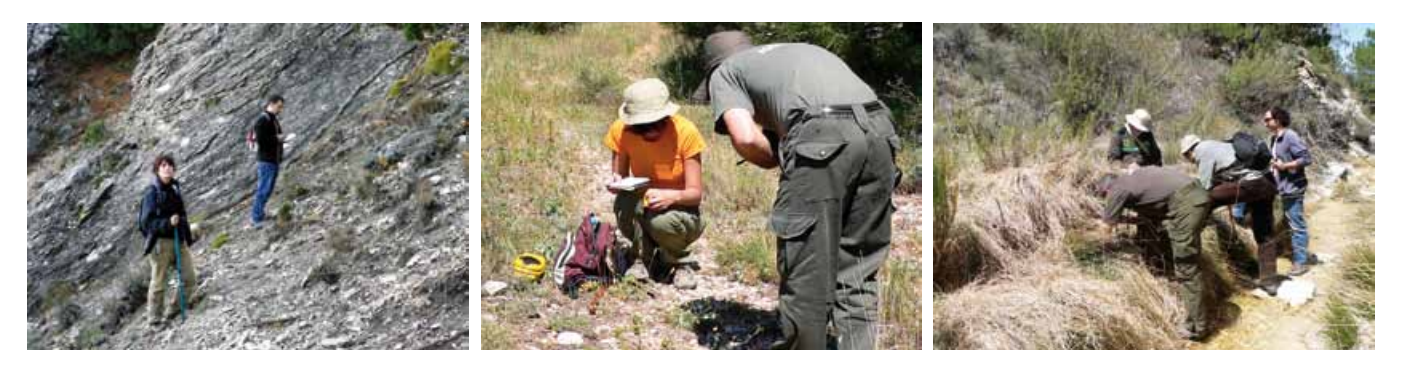

*Fotografías 1-3. Toma de datos en campo*

Los trabajos del programa lo llevan a cabo principalmente biólogos, licenciados en ciencias ambientales y los agentes medioambientales que componen la Brigada de Flora y Fauna de la Región de Murcia

En consecuencia son miles los datos que se incorporan en un año de trabajo del Programa de Conservación de Flora, todos ellos con información geográfica asociada.

El planteamiento de los trabajos principales se puede resumir mediante el esquema de la Figura 1: la aplicación creada para el almacenamiento e interpretación de la información sobre flora protegida mediante gvSIG debe responder a la entrada/salida de datos constante, precisa y eficiente. De esta forma se puede responder a los trabajos requeridos con una optimización máxima de los recursos humanos, técnicos y económicos.

Para ello la aplicación desarrollada ha permitido resolver las principales exigencias:

- ū Actualización de los datos constante y dinámica por parte de los técnicos del Programa.
- Posibilidad de trabajo en red.
- Introducción de datos provenientes de distintas fuentes: no solo de observaciones de campo sino también procedentes de otros trabajos.
- ū No debe existir pérdida de precisión de los datos durante el proceso, nunca se debe perder el dato original.
- ū Incorporación, visualización y exportación de datos en distintos formatos: cuadrículas MGRS, coordenadas UTM o polígonos irregulares.
- ū No debe limitarse exclusivamente a la flora protegida:

capaz de incorporar datos recogidos en el campo sobre otras especies de la flora murciana.

- ū Máxima flexibilidad: posibilidad de cambios futuros en la información de referencia utilizada en la base de datos, como nombres científicos de plantas o el catálogo de flora protegida (cambios futuros en la legislación), ampliación de las variables de seguimiento en campo, actualizaciones de las versiones de la aplicación SIG, etc.
- ū Representación y análisis geográfico rápido de todos los registros.
- ū Gestión de datos sensibles: atribución de permisos, asignación de distintas escalas de representación de puntos de localización de especies.
- ū Posibilidad de acceso del resto de técnicos de la Dirección General de Medio Ambiente a la información que precisan para su trabajo.
- ū El trabajo debe de ser un proyecto «abierto», que permita su ampliación a otras necesidades de gestión con poco esfuerzo económico y técnico: deberá permitir su ampliación al seguimiento de otros elementos del medio natural: aves, mamíferos, etc. y a otros proyectos de divulgación de la información ambiental.

La Dirección General de Medio Ambiente de la Región de Murcia ha apostado desde hace años por la utilización y desarrollo de gvSIG [SAN09]. Partiendo de esta base y considerando la idoneidad que a nuestro juicio presenta esta plataforma de software libre para la gestión de la biodiversidad, la aplicación desarrollada se ha planteado como una base de datos ligada a gvSIG apoyada por una serie de extensiones que permiten la visualización y manejo de los datos dinámica e intuitiva.

## 3. Desarrollo de la aplicación

### **3.1 Modelo de datos**

Se trata de un objeto con métodos para añadir cam-

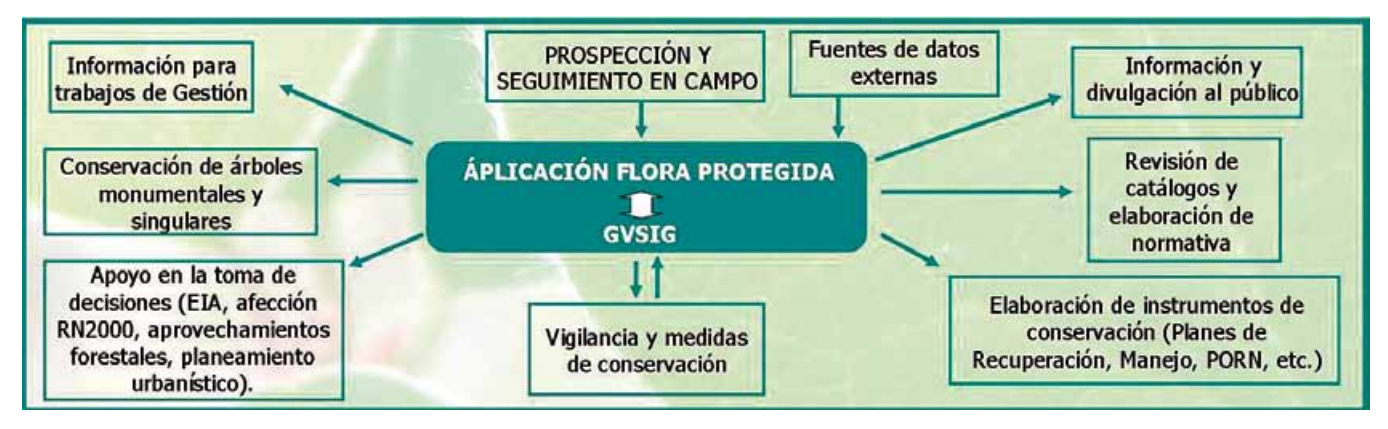

*Figura 1. Gestión de la información del Programa de Conservación de Flora Silvestre Protegida*

pos, tablas, condiciones, etc. el cual se enviará al servidor vía XML, y en el servidor se hace la traducción a SQL propio de la base de datos. La ventaja de este método es que la realización de SQL está limitada a los métodos del objeto, con lo que es más robusto.

Debe poder superar los cortafuegos, por eso debe usar siempre el puerto 80, que es el estándar de páginas Web y es el que suele estar abierto.

Para un uso óptimo del intercambio de información esta se debe poder transferir de forma comprimida y encriptada, ya que la red de Internet suele ser lenta.

También se puede tener una caché sincronizada del lado del cliente para ciertas tablas auxiliares de consulta frecuente y pocas actualizaciones, así no se tiene que consultar al servidor cada vez que se requiera la tabla.

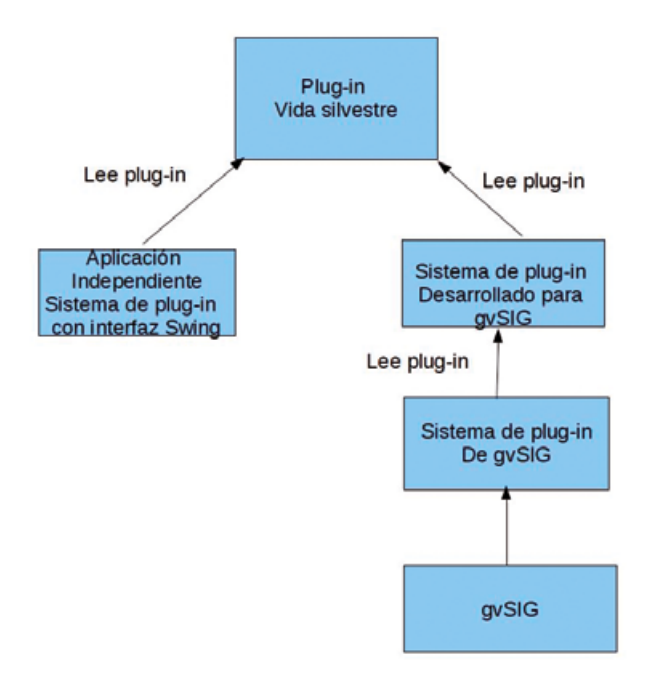

*Figura 2. Sistema de plugins* 

Para aumentar la velocidad que percibe el cliente, se debe poder lanzar consultas de forma asíncrona, así la pantalla se carga de forma rápida y da la sensación al cliente de mayor velocidad.

El conjunto de filas de las tablas recuperadas en el cliente, debe dar la flexibilidad de poder ordenar, buscar y filtrar sobre el conjunto de filas, de esta manera se evita que para ordenar un conjunto de filas se vuelva a pedir al servidor.

La aplicación podrá funcionar además en modo remoto a través de Internet. Es útil cuando hay entidades externas que colaboran en los trabajos de seguimiento, teniendo una base de datos centralizada y distintos agentes conectados a esta a través de Internet.

La aplicación ha sido diseñada con una arquitectura escalable utilizando la filosofía de los plugins, esto significa que se pueden realizar programas externos utilizando lenguaje JAVA que cumplan una determinada interfaz e integrarlos fácilmente en la aplicación. Esto permite tener una aplicación totalmente modificable y abierta a cambios.

La aplicación puede funcionar de modo independiente y enlazado a gvSIG.

#### **3.2 Interacción con gvSIG**

Se ha desarrollado la extensión que servirá para que el usuario pueda visualizar gráficamente y de forma enlazada a los datos alfanuméricos de los datos de seguimiento de flora.

La interacción entre la parte SIG (gráfica) y la parte alfanumérica será diferente según el camino de entrada. La interacción entre los datos gráficos y los datos alfanuméricos se realizará de forma muy intuitiva. Las relaciones serán localizadas en puntos muy concretos, es decir, que serán fáciles de aprender a manejar, y al mismo tiempo muy potentes. El establecimiento de la conexión podrá establecerse entre los dos lados de la relación: desde datos alfanuméricos y desde datos georreferenciados.

|                                                                                     | Sequimiento       |                                          |             |                 |              |                     |                         |                      |              | ď         | ď<br>⊠       |
|-------------------------------------------------------------------------------------|-------------------|------------------------------------------|-------------|-----------------|--------------|---------------------|-------------------------|----------------------|--------------|-----------|--------------|
| $\Delta$ Mas filtros<br>Defecto - Filtro por campo<br>甫<br>$\overline{\phantom{a}}$ |                   |                                          |             |                 | O Ocultar    |                     |                         | Datos                | 1            | de.       | 70           |
|                                                                                     |                   |                                          |             |                 | Rosaceae     |                     |                         |                      |              |           |              |
|                                                                                     | uario Otro usuari | Fecha                                    | Fecha Ult.  | Código Esp      | Familia      | Género              | Especie                 | SubEspecie           | Variedad     | Norm. Rec |              |
|                                                                                     |                   | 26/04/2007 26/05/20                      |             |                 | 37 Rosaceae  | Agrimonia           | procera                 |                      |              |           |              |
|                                                                                     |                   | 09/11/2005 26/05/20                      |             |                 | 96 Rosaceae  | Amelanchier lovalis |                         |                      |              |           |              |
|                                                                                     |                   |                                          | 30/09/20    |                 | 96 Rosaceae  | Amelanchier ovalis  |                         |                      |              |           |              |
|                                                                                     |                   | 16/10/2005 26/05/20                      |             |                 | 96 Rosaceae  | Amelanchier ovalis  |                         |                      |              |           |              |
|                                                                                     |                   | 03/11/2005 26/05/20                      |             |                 | 96 Rosaceae  | Amelanchier ovalis  |                         |                      |              |           |              |
|                                                                                     |                   | 08/09/2008 26/05/20                      |             |                 | 96 Rosaceae  | Amelanchier lovalis |                         |                      |              |           |              |
|                                                                                     |                   | 09/11/2005 26/05/20                      |             |                 | 96 Rosaceae  | Amelanchier ovalis  |                         |                      |              |           |              |
|                                                                                     |                   | 05/01/2009 05/01/20                      |             |                 | 618 Rosaceae | Cotoneaster         | lgranatensis            |                      |              |           |              |
| m                                                                                   |                   | 14/06/2006 26/05/20                      |             |                 | 618 Rosaceae |                     | Cotoneaster granatensis |                      |              |           |              |
| m                                                                                   |                   | 07/06/2007 26/05/20                      |             |                 | 618 Rosaceae | Cotoneaster         | granatensis             |                      |              |           |              |
| iez                                                                                 |                   | 08/09/2008 26/05/20                      |             |                 | 618 Rosaceae | Cotoneaster         | granatensis             |                      |              |           |              |
|                                                                                     |                   | 05/01/2009 05/01/20                      |             |                 | 626 Rosaceae | Crataegus           | azarolus                |                      |              |           |              |
|                                                                                     |                   | 05/01/2009 05/01/20                      |             |                 | 626 Rosaceae | Crataegus           | azarolus                |                      |              |           |              |
|                                                                                     |                   | 05/01/2009 05/01/20                      |             |                 | 628 Rosaceae | Crataegus           | laciniata               |                      |              |           |              |
|                                                                                     |                   | 05/01/2009 05/01/20                      |             |                 | 628 Rosaceae | Crataegus           | laciniata               |                      |              |           |              |
| $\blacktriangleleft$                                                                |                   | 3000000000000                            |             |                 |              |                     |                         |                      |              |           | $\mathbf{r}$ |
| Nueva pobla                                                                         |                   | $\mathcal Y$<br>Editar                   | Ĥ<br>Borrar | QУ<br>Refrescar |              | Nueva visita/       | Acompañante<br>DE       | Asianar<br>población | 噕<br>Listado |           |              |
|                                                                                     | Mapa por UTM      | Añadir a<br>Cuadrícula/<br>Población GIS |             |                 |              |                     |                         |                      |              |           |              |

*Figura 3. Consulta de datos alfanuméricos*

#### **a) Desde datos alfanuméricos**

Se podrá filtrar de manera alfanumérica el listado de seguimiento y el listado resultante se podrá añadir al mapa, los pasos serán:

Realizar la consulta que queremos aplicar al mapa en un formulario de datos (Figurta 3):

Una vez obtenido el resultado se tiene 2 opciones:

**1º Mapa por UTM.** Del listado resultante anterior usará todos los registros que tengan un sistema de coordenadas UTM válido, así, al pulsarse esta opción tendremos el siguiente formulario:

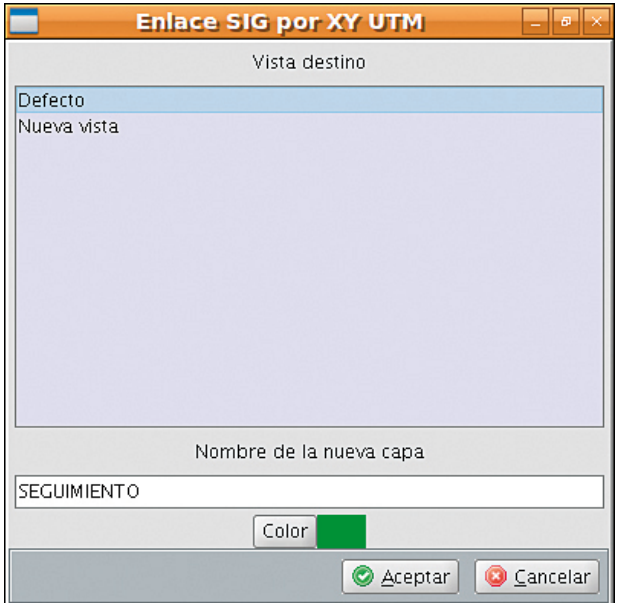

*Figura 4. Enlace SIG por XY UTM*

En donde indicamos la vista sobre el que se quiere aplicar la consulta (ya que podemos tener varios mapas abiertos al mismo tiempo), el título de la capa y el color de los puntos. Después de dar al botón «Aceptar» se añadirá una nueva leyenda al mapa seleccionado:

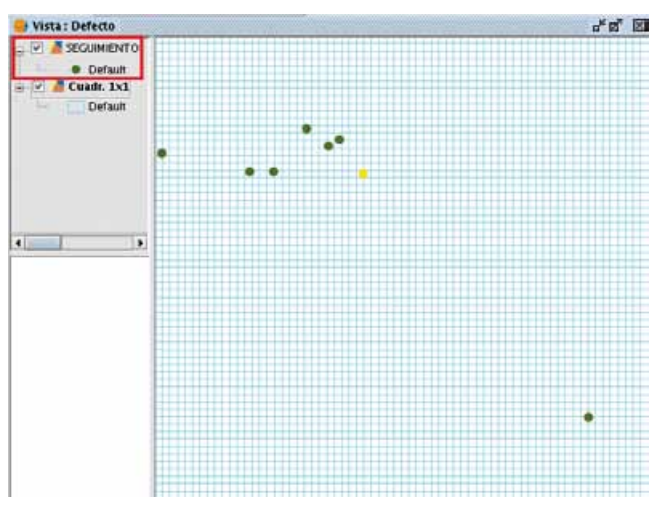

*Figura 5. Mapa por UTM: se representan los puntos UTM de localización de especies*

**2º Añadir a cuadrícula/población GIS.** Del listado resultante anterior en vez de añadir los registros por UTM los añade por cuadrícula y área de población GIS, cuando se pulse esta opción tendremos:

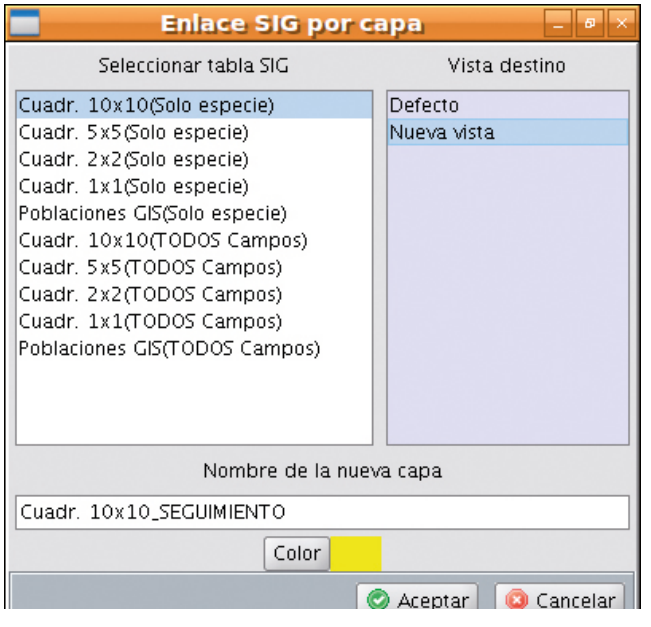

*Figura 6. Enlace SIG por capa*

Se seleccionan las cuadrículas a añadir a la vista, teniendo en cuenta la información que se puede agregar a la cuadrícula, o «Solo especie» (solo datos de la especie) o «TODOS campos» (todos los datos disponibles para el registro). Se indica el título y el color y se pulsa «Aceptar».

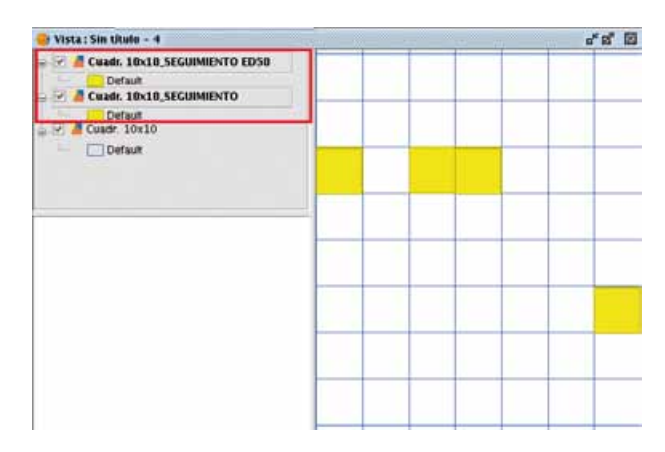

*Figura 7. Añadir cuadrícula: se representan las cuadrículas de localización de especies*

Se añaden cuadrículas en distintos formatos, European Datum 1950 y/o ETRS89 en función del sistema de referencia en que se obtuvieron o se pretende representar.

El funcionamiento de la aplicación permite la consulta y el tratamiento de los datos geográficos y los de seguimiento de la especie (o especies) simultáneamente.

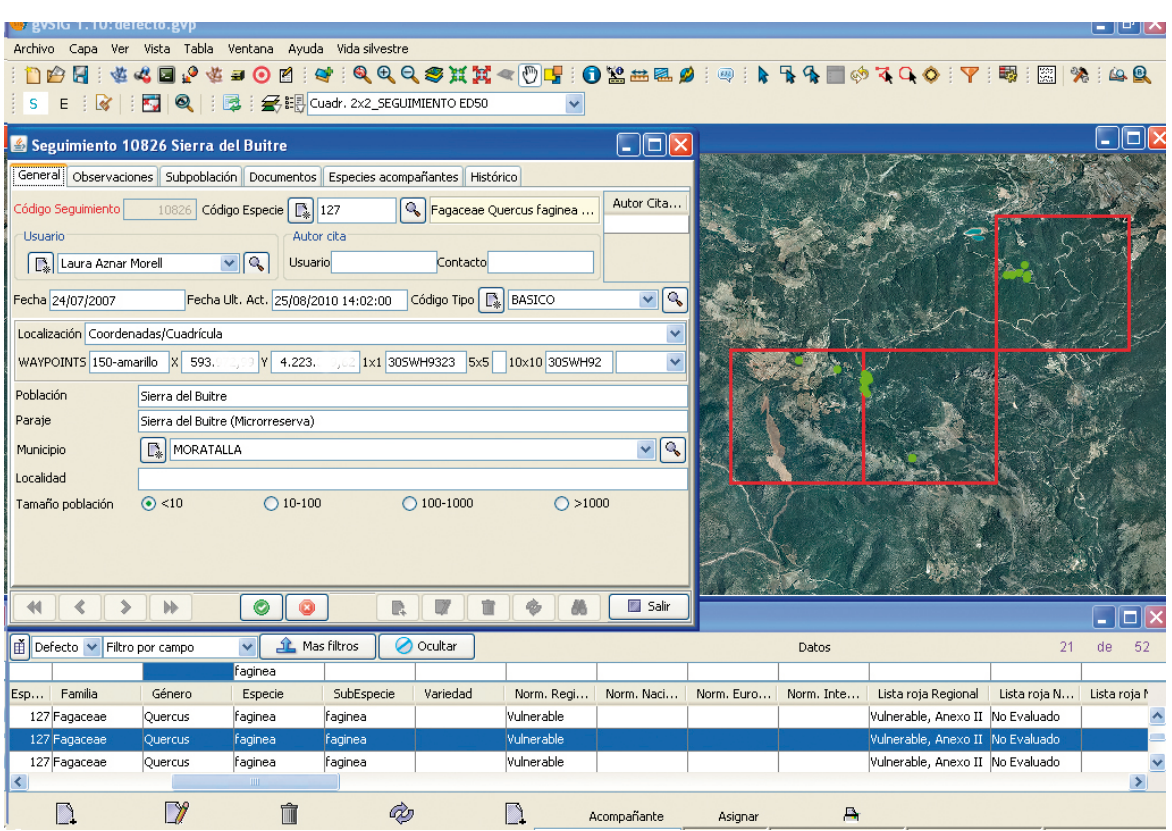

*Figura 8. Captura de pantalla de trabajo*

### **b) Desde gvSIG**

Se ha realizado una nueva herramienta para los mapas s, una vez activada, según si se pulsa sobre una cuadrícula o se hace sobre un punto se muestran pantallas diferentes:

ū **Cuadrícula.** Al hacer click sobre una cuadrícula se mostrará el listado de puntos asociados:.

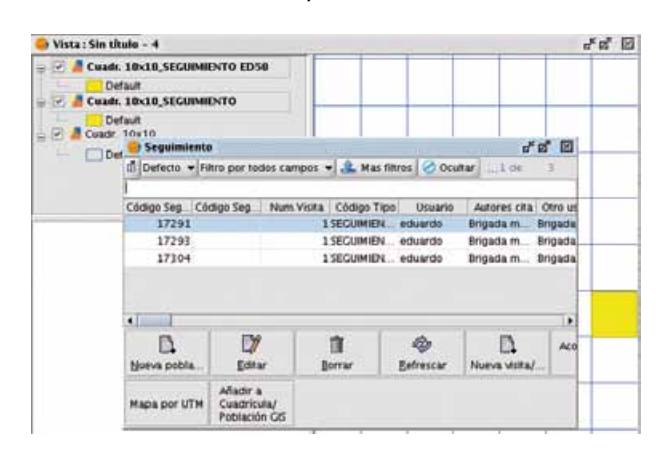

*Figura 9. Imagen al seleccionar Cuadrícula*

Punto: Al hacer click sobre un punto se mostrará directamente la pantalla alfanumérica (Figura 10).

La aplicación podrá funcionar además en modo remoto a través de Internet. Es útil cuando hay entidades externas que colaboran en los trabajos de seguimiento, teniendo una base de datos centralizada y conectada a ésta a través de Internet

#### **3.3. Visualización avanzada**

La visualización avanzada facilita el trabajo de interpretación de los datos, se trata de dos herramientas: Multivista y Lupa.

#### **a) Multivista**

Un nuevo tipo de vista en la que se podrán visualizar al mismo tiempo un conjunto de vistas en un mismo for-

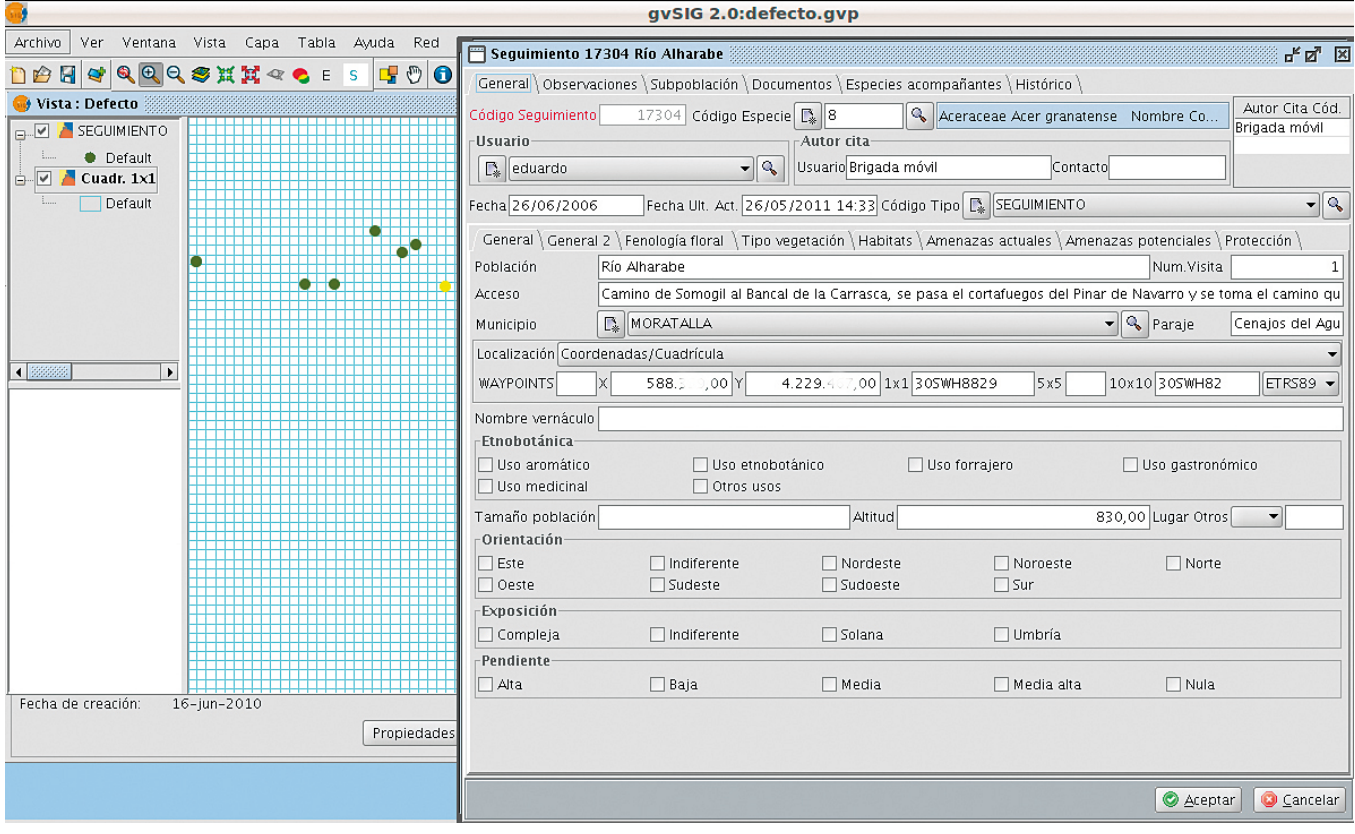

*Figura 10. Imagen al seleccionar Punto*

mulario (el número de vistas es configurable), las vistas estarán sincronizadas, es decir, que cuando se mueva una vista se mueven todas las demás.

Uso: en el gestor de proyectos se debe crear (Figura 11) y abrir una Multivista (Figura 12).

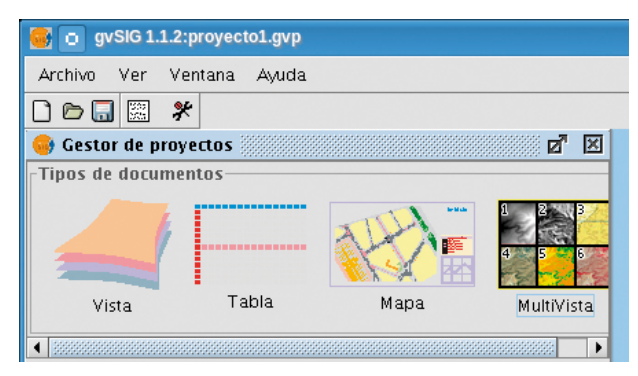

*Figura 11. Gestor de proyectos*

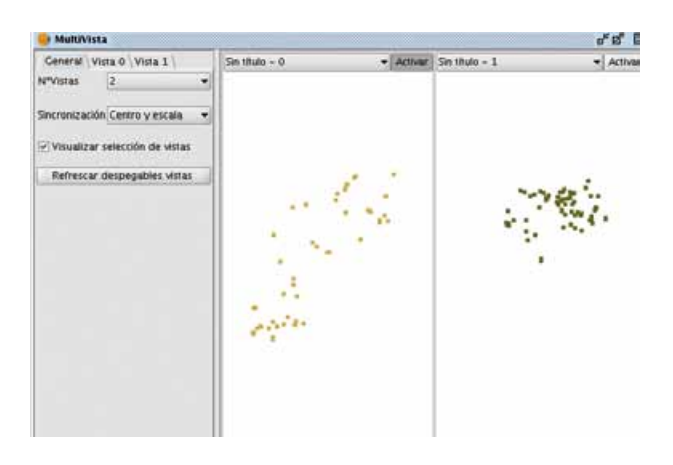

*Figura 12. Multivista*

La Multivista tiene distintas pestañas:

- ū En la pestaña **General** se configura la Multivista.
	- ū **Nº Vistas**: El número de vistas que se presentan al mismo tiempo.
	- Sincronización: tipo de sincronización entre las vistas.
		- ū *Centro y escala*: se sincroniza escala y centro de todas las vistas con respecto la vista activa.
		- ū *Centro*: se sincroniza solo el centro de todas las vistas con respecto a la vista activa.
			- ū *Sin sincronizar*: no se sincronizan las vistas.
	- ū **Visualizar selección de vistas**: si se desmarca, los despegables de selección de vistas que hay encima de cada mapa desaparecen.
	- ū **Refrescar despegables de vistas:** recarga los despegables de selección de vistas.

ū El resto de pestañas contienen la leyenda de cada vista. Encima de cada vista se encuentra el botón **«Activar»**  que al pulsarse hará activa la vista asociada.

En una vista activa se podrán activar herramientas, cargar capas, etc. Recibirá todas las acciones de los menús y las barras de herramientas, el resto de vistas solo son pasivas, es decir, no reciben acciones del usuario, solo se sincronizan con la vista principal.

#### **b) Vista superpuesta**

Consiste en tener 2 vistas, una vista que se visualiza de manera normal en el mapa y otra vista en la que solo se visualiza un cuadrado que se puede mover con el ratón sobre la vista anterior.

Uso: en el gestor de proyectos se debe crear y abrir una vista con distintas capas (Figura 13). Al pulsar sobre el botón **de Vista superpuesta aparece la Figura 14.** 

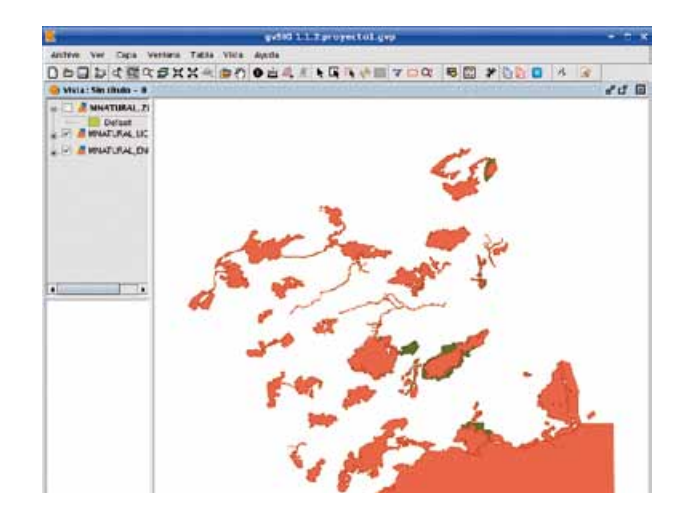

*Figura 13. Gestor de vistas*

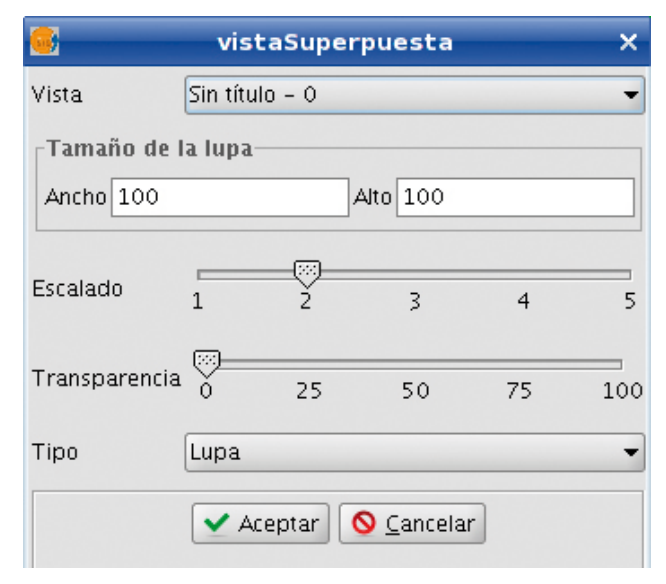

*Figura 14. Vista superpuesta*

ū **Vista:** es la vista que aparecerá en la vista superpuesta.

- ū **Tamaño lupa:** es el tamaño en pixeles del cuadrado en donde se pintará la vista superpuesta.
- ū **Escalado:** es el factor de ampliación con respecto a la vista actual.
- ū **Transparencia:** el grado de transparencia de la lupa.
- Tipo: tipo puede ser Lupa o magnificar.

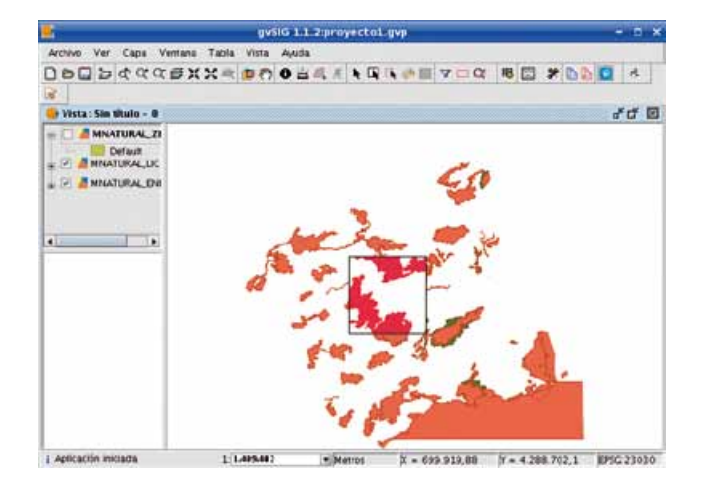

*Figura 15. Tipo Lupa: vista al mover el puntero sobre el mapa*

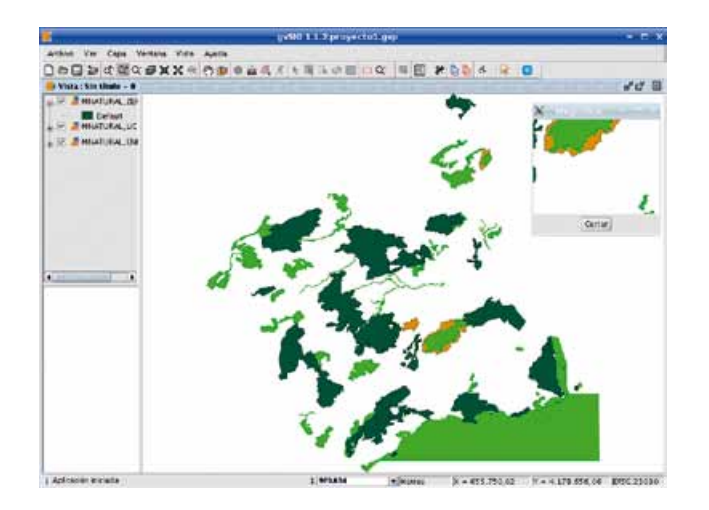

*Figura 16. Tipo magnificar: vista al mover el puntero sobre el mapa*

### 4. Resultados y discusión

Con el desarrollo de la aplicación y las herramientas de visualización se ha conseguido resolver los problemas de almacenamiento, gestión e interpretación geográfica de los datos mediante la aplicación y herramientas creadas.

En la actualidad el equipo técnico responsable de la conservación de la flora silvestre amenazada de la Región de Murcia utiliza para la gestión de sus datos la aplicación integrada con gvSIG ya que resuelve satisfactoriamente gran parte de las necesidades de trabajo.

Gracias a la posibilidad de ampliar las funcionalidades gracias al sistema de plugins o módulos, se plantea a medio plazo el desarrollo de varias herramientas relacionadas que permitirán trabajar a otros elementos del medio natural y la puesta a disposición del usuario de los datos a través de nuevas vías

Gracias a la posibilidad de ampliar las funcionalidades gracias al sistema de plugins o módulos, se plantea a medio plazo el desarrollo de varias herramientas relacionadas que permitirán trabajar a otros elementos del medio natural y la puesta a disposición del usuario de los datos a través de nuevas vías. Se pretende ampliar y mejorar tanto los mecanismos de entrada de datos de campo como en los de salida de información.

### **REFERENCIAS**

- [AZN08] Aznar, L; Carrillo, A.F.; López, J.; Moya, J.; Robles, J.; Carrión, M.A.(2008), «Programa de seguimiento de las especies silvestres de flora protegida de la Región de Murcia». IV Congreso de la naturaleza de la Región de Murcia y I del Sureste Ibérico. ANSE. Caja de Ahorros del Mediterráneo. Murcia.
- [CAR05] Carrión, M.A.; García, J.; García, M. (2005), «Avances en la conservación de la flora protegida en la Región de Murcia». II Congreso de biología de conservación de plantas. Jardín botánico atlántico. Sociedad Española de Biología de Conservación de Plantas. Gijón. http://botanico.gijon.es/multimedia\_objects/ download?object\_id=77470&object\_type=document Fecha de consulta: noviembre de 2011.
- [SAN09] Sandoval, A.; Sanz, J.; Sanjaime, V. (2009), «Gestor de colecciones de recursos para gvSIG». III Jornadas de SIG libre. Girona.
- http://www.sigte.udg.edu/jornadassiglibre2009/uploads/ Articulos/C14.pdf Fecha de consulta: noviembre de 2011.

### *Sobre los autores*

### **Eduardo González Carpena**

*Ingeniero Técnico de Sistemas Informáticos, es especialista en desarrollo de software y administración de sistemas informáticos.* 

*Especializado en el desarrollo de bases de datos espaciales, ha desarrollado diversas herramientas integradas con el sistema de información geográfica gvSIG para distintas administraciones públicas y empresas privadas. Ha desarrollado software para Cesser, Caja Murcia, Efame, Comunidad Autónoma de la Región de Murcia. En Intecsa-Inarsa, ha realizado distintos desarrollos de sistemas de información geográfica GIS como la web de consulta de aguas y el mapa de agua de la Diputación Provincial de Alicante, el Proyecto de sincronización de la base de datos de la demarcación de carreteras, Proyecto de Gestión de depuradoras para la entidad de saneamiento de la región de Murcia (ESAMUR), Proyecto de creación de una base de datos Oracle para el Ministerio de Medio Ambiente y la creación de la página Web, Mantenimiento de la aplicación de gestión de acuíferos de la diputación provincial de Alicante. Ha creado el Programa gestITV con PDA para las ITV de Alcantarilla, Espinardo y Alicante.*

*Ha desarrollado la aplicación para la gestión de la base de datos espacial del Programa de Conservación de Flora Silvestre Protegida de la Región de Murcia. En la actualidad trabaja en la elaboración de una aplicación de captura de datos de biodiversidad capturados mediante dispositivos móviles y su integración con esta base de datos.*

### **Jesús Robles Sánchez**

*Biólogo. Especialista en Botánica. Especialista en Predicción y Evaluación de Impactos Ambientales. Ha desarrollado su labor profesional en la gestión y conservación de la biodiversidad y de los espacios de la Red Natura 2000 y en la evaluación de actividades y proyectos con incidencia sobre el medio natural. En los últimos años ha centrado su actividad en la conservación de la flora protegida: durante el año 2008 como técnico de gestión en la Dirección General del Medio Natural de la Región de Murcia y posteriormente, desde el ámbito privado, en distintos proyectos de seguimiento, monitorización y cartografía de especies protegidas. Desde el año 2010 y hasta la actualidad forma parte del equipo técnico del Programa de Conservación de Flora Silvestre Protegida de la Región de Murcia.*

#### **Laura Aznar Morell**

*Licenciada en Ciencias Ambientales. Master en Gestión de la Biodiversidad en Ambientes Mediterráneos.*

*Ha desarrollado su labor profesional en la conservación de flora silvestre desde 2007 hasta la actualidad. Gran parte de su trabajo ha consistido en la gestión y evaluación de los datos de seguimiento de especies amenazadas. Desde el año 2010 y hasta la actualidad forma parte del equipo técnico del Programa de Conservación de Flora Silvestre Protegida de la Región de Murcia.*

### **Esther Alcazar Patiño**

*Bióloga. Master en Gestión de la Biodiversidad en Ambientes Mediterráneos. Ha desarrollado gran parte de su carrera como consultora ambiental.* 

*Desde el año 2006 ha trabajado en temas relacionados con la conservación, gestión y seguimiento de flora en espacios naturales protegidos de la Región de Murcia, fundamentalmente en la zona litoral y en la planificación y gestión en espacios de la Red Natura 2000. En 2011 colabora con el Programa de Conservación de Flora Silvestre Protegida de la Región de Murcia. Actualmente trabaja en el programa LIFE+ "Conservación de Oxyura leucocephala en la Región de Murcia".*

#### **A. Félix Carrillo López.**

*Doctor en Biología. Ha sido investigador y colaborador-realizador de proyectos en el Departamento de Biología Vegetal (Botánica) de la Facultad de Biología de la Universidad de Murcia (1994-2000).* 

*En la actualidad es Administrador de la empresa Latizal S.L. en la que lleva a cabo proyectos de gestión, divulgación, restauración, adecuación y valorización del medio natural, tanto para organismos públicos como privados.*

### **Miguel Ángel Carrión Vilches**

*Biólogo. Técnico de Gestión del Servicio de Biodiversidad, Caza y Pesca Fluvial de la Región de Murcia, director técnico del Programa de Conservación de Flora Silvestre Protegida de la Región de Murcia.*

#### **Justo García Rodríguez**

*Ingeniero de Montes. Jefe del Servicio de Biodiversidad, Caza y Pesca Fluvial de la Dirección General de Medio Ambiente de la Consejería de Presidencia de la Región de Murcia.* 

#### **Dolores Almagro Pérez**

*Auxiliar Administrativa del Servicio de Biodiversidad, Caza y Pesca Fluvial de la Dirección General de Medio Ambiente de la Consejería de Presidencia de la Región de Murcia. Realiza labores de apoyo en el mantenimiento de la base de datos de flora silvestre protegida de la Región de Murcia.*

# MUNDO TECNOLÓGICO

# **IGN Sismología**

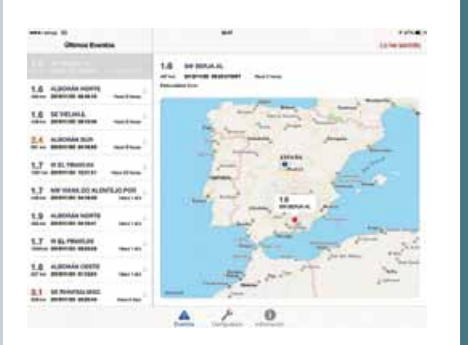

Nueva aplicación gratuita para smartphone y tablets (iOS y Android) que permite la recepción y visualización de todos los eventos sísmicos de España y alrededores.

Las características principales de la aplicación son:

- 1. 1.- Distancia al epicentro del evento sísmico y parámetros epicentrales.
- 2.2.- Geolocalización de la posición del usuario y del epicentro.
- 3. 3.- En caso de haber sentido un terremoto, posibilidad de envío de un formulario macrosísmico a través de sencillos iconos animados.
- 4. 4.- Posibilidad de envío de fotografía a la RSN (Red Sísmica Nacional) en caso de encontrar algún daño o efecto del evento sísmico.
- 5. 5.- Posibilidad de activar el servicio de envío de notificaciones en caso de evento sísmico.

Infor mación y enlaces para descarga:

http://www.ign.es/ign/layoutIn/ AppsAndroidApple.do

Vídeo tutorial del manejo de la app:

http://www.youtube.com/ watch?edit=vd&v=U8vuEVc-o6A Noticia en web IGN:

http://www.ign.es/ign/layoutIn/ detalleNoticias.do

# **Topcon introduces BIM 3D layout solution for construction**

**LIVERMORE, Calif., USA/ CAPELLE A/D IJSSEL, The Netherlands – 5th December, 2013 – Topcon Positioning Group announces a new BIM solution – the LN-100 – the world's first 3D positioning system designed specifically for construction layout.**

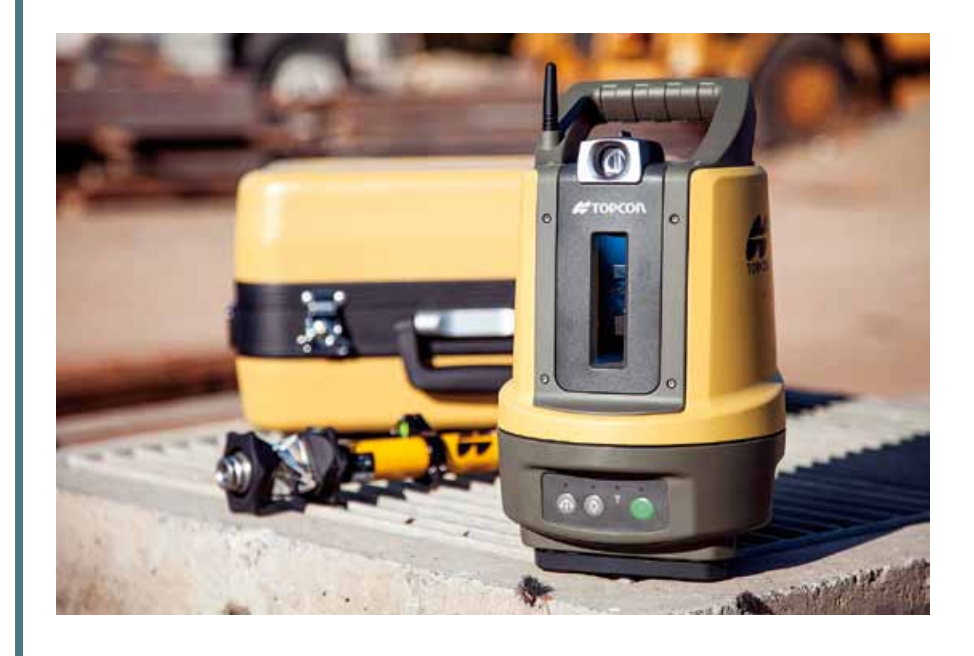

Topcon's LN-100 introduces seamless integration and flow of project data from the design to the field. The unit provides straightforward operation, removing "the intimidation factor and reducing the learning curve in performing construction layout tasks," said Eduardo Falcon, Topcon Positioning Group executive vice president and general manager for the GeoPositioningSolutions Group.

The simple design and ease of operation for the LN-100 "strips away the complexity associated with advanced surveying instruments," Falcon said. The workflow is simplified

with the seamless integration of the LN-100 with Topcon's MAGNET® suite of software solutions. MAGNET Field Layout and Office Layout are specifically designed and configured to meet the needs of construction layout and BIM applications.

"All that's required to begin operation is to place the LN-100 anywhere on a project site – on a tripod, column or on the ground – and press one button. The unit self-levels and an operator just has to turn on the wireless controller and get to work," he said. "One person layout has never been this easy."

With the wireless controller, an operator can call up simple point layout or CAD drawings anywhere on a site. "Display the design point or line that needs to be staked out, touch it, and the LN-100 laser immediately points to the exact location," Falcon said. The LN-100 can also lock onto a prism and guide an operator to the next design points. Its operating range allows it to cover a 200 meter (650 feet) diameter area.

The new 3D positioning system is ideal for BIM projects. "This innovative solution utilizes Topcon's timeproven laser and robotic total station technologies to provide a highly productive system that combines design and layout operations. The Topcon

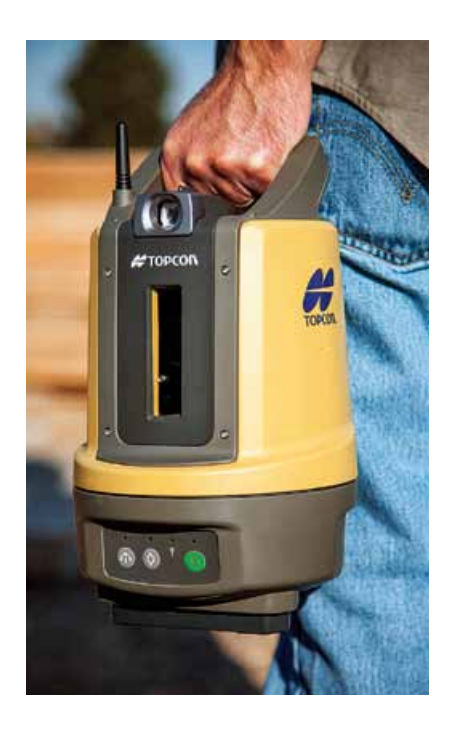

family of office software and controller solutions integrates seamlessly with a wide range of Autodesk BIM software and services," Falcon said. "Regardless of the job – building infrastructure, electrical, plumbing, foundation and footings, walls, ceilings, HVAC, underground utilities or basic landscaping on any job site – the customer has a solution that's easy to use without sacrificing the required accuracy and performance."

The LN-100 is the newest of Topcon's BIM solutions, which include the GLS-2000 laser scanner, IS series of imaging robotic stations and the DS series of standard robotic stations. Additional information is available at topconpositioning.com/LN-100.

# **Case Study: RC-S2**

### **CODEN Co., Ltd. uses Hemisphere GPS' A100™ on Remote Controlled Hydrographic Survey Boat**

CODEN Co., Ltd. of Japan has invented a unique solution for difficult hydrographic surveying applications. The product is known as the RC-S2 Remote Controlled Hydrographic Survey Boat. Equipped with Hemisphere GPS' A100 Smart Antenna, the boat can survey difficult waterways where manned boats are simply unable to go. The boat's compact size enables surveyors to pack it by hand and deploy it in a matter of minutes. The Boat RC-32 can collect variety of survey data, which enables this boat to measure from 0.5m of shallow water to 80m of deep water that manned boat cannot access.

Boat size 1060mm length and 13kg weight is easy to carry by oneself. Deployment time and man

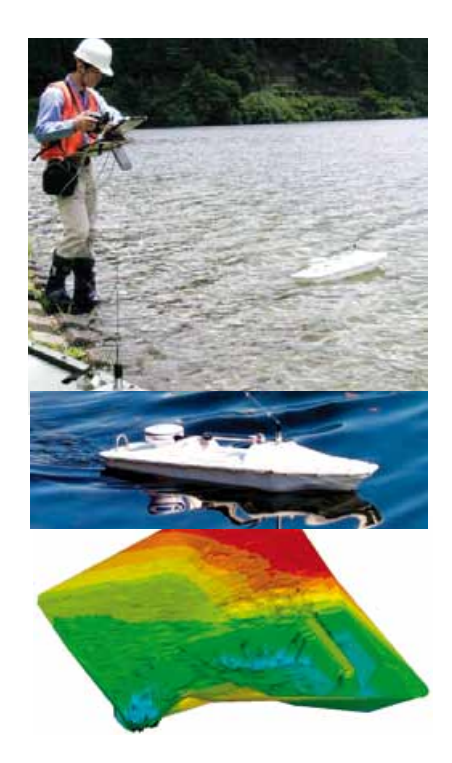

hour totals are less, can mean a cut in costs significantly compare to conventional survey methods.

CODEN Co., Ltd. of Japan has invented a unique solution for difficult hydrographic surveying applications. The product is known as the RC-S2 Remote Controlled Hydrographic Survey Boat. Equipped with Hemisphere GPS' A100 Smart Antenna, the boat can survey difficult waterways where manned boats are simply unable to go. The boat's compact size enables surveyors to pack it by hand and deploy it in a matter of minutes.

CODEN's RC-S2 has begun to establish its reputation in Japan's hydrographic surveying industry through its work with the Land, Infrastructure, Transport and Tourism Ministries. The RC-S2 has been rigorously tested in a variety of settings and continues to prove its value for surveying rivers, harbors, dams, seashores, lakes and other difficult areas.

It is perfect solution for difficult project in shadow water and hard to reach area.

For: River, Lake, Sea, Dam.

### **Noticias Noticias Noticias Noticias Noticias Noticias**

### Una nueva Base Topográfica Nacional está disponible para todos los españoles

El Instituto Geográfico Nacional (IGN) y el Ejército de Tierra han firmado la finalización del proyecto que ha supuesto la creación de una nueva Base Topográfica Nacional a escala 1:100.000 con cobertura de todo el territorio y que está ya disponible para todos los ciudadanos.

La finalización de este Proyecto de Armonización Cartográfica ha sido firmada por el director del Instituto Geográfico Nacional, Amador Elena, y el coronel jefe del Centro Geográfico del Ejército de Tierra, Jesús Ángel García Lidón, en el marco de las III jornadas de Geodesia Militar que se celebraron en Zaragoza desde el 5 al 7 de noviembre.

Los firmantes han destacado el servicio público que supone esta nueva base topográfica, el «buen ejemplo de colaboración» y el ahorro que ha conllevado para el Estado.

Los primeros contactos entre ambas instituciones comenzaron en 2009, cuando tanto IGN como el Ejército de Tierra utilizaban modelos de datos distintos: el modelo C, muy detallado y con aplicación militar, especialmente orientado a los helicópteros, y el BCN-200, de uso civil.

Un año después se completó un proyecto piloto en la provincia de Almería y entre 2011 y 2013 se fue desarrollando la producción completa, que ya incluye la totalidad del territorio nacional.

El objetivo era, además de la optimización de costes al trabajar las dos instituciones juntas, compartir la información y adoptar las mismas fuentes de datos, aunque sea con distintos puntos de vista, y ha tenido como resultado la actualización y armonización de la cartografía nacional.

El director del Instituto Geográfi-

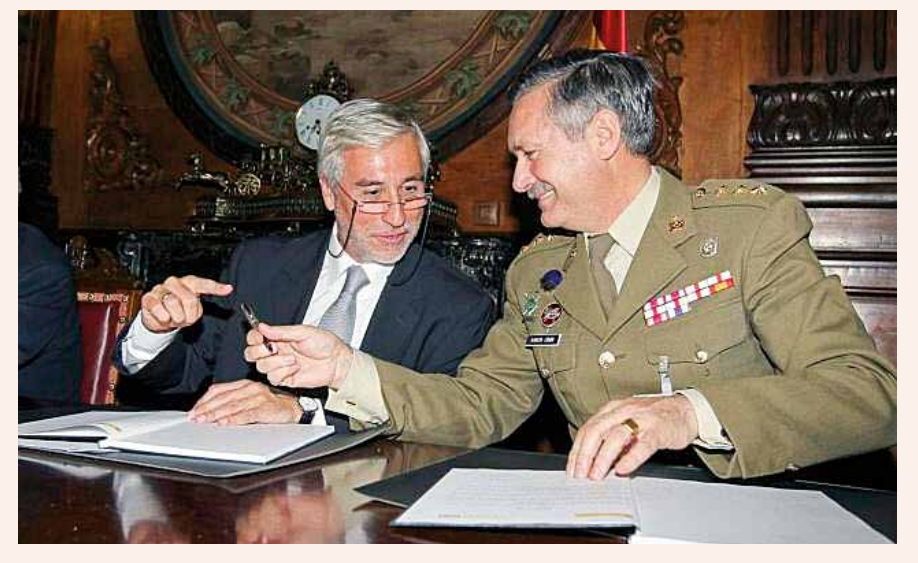

*El director del Instituto Geográfico Nacional, Amador Elena, y el coronel jefe del Centro Geográfico del Ejército de Tierra, Jesús Ángel García Lidón*

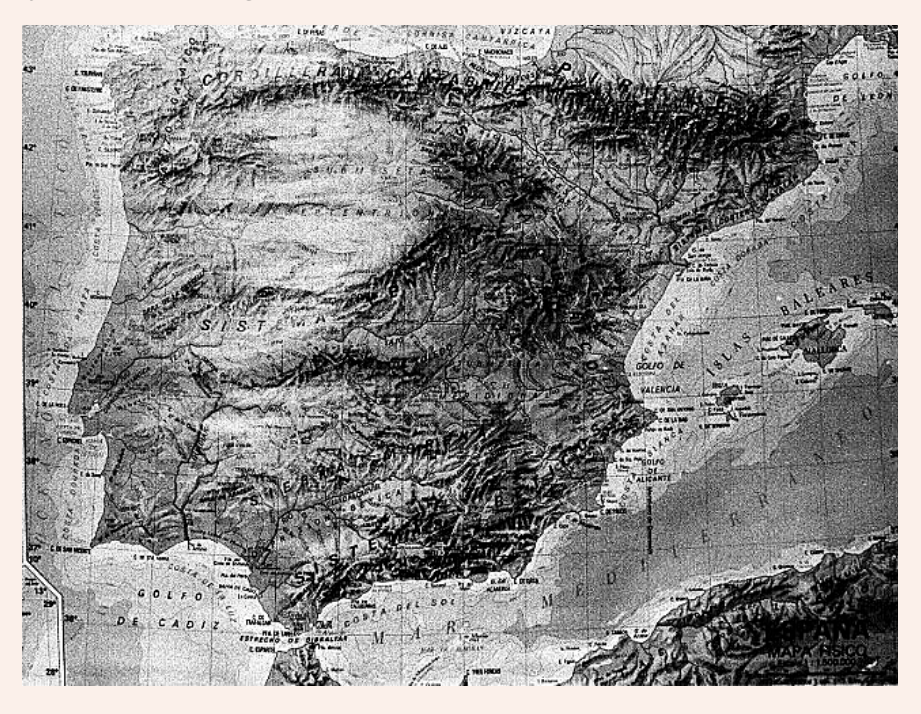

co Nacional ha concedido «especial importancia al proyecto», que será el origen para otras bases de datos menores, y ha destacado sus «enormes beneficios», que ya son accesibles para todos.

El contenido de la nueva Base Topográfica incluye las delimitaciones territoriales y administrativas; los modelos digitales de elevaciones; la hidrografía; la ocupación del suelo; las entidades de población; las instalaciones, redes e infraestructuras del transporte, servicios como líneas eléctricas o estaciones de telecomunicaciones y los sistemas de referencia geodésicos.

Para ello han unificado las fuentes de estos contenidos geográficos de referencia, así como los códigos temáticos.

Las imágenes de referencia para la actualización geométrica son las ortoimágenes de satélite de alta resolución (Spot5) obtenidas dentro del Plan Nacional de Teledetección (PNT) y las ortofotos aéreas de muy alta resolución dentro del Plan Nacional de Ortofotografía aérea (PNOA).

*Fuente: EFEverde*

El Gobierno aprueba el primer Plan Cartográfico Nacional

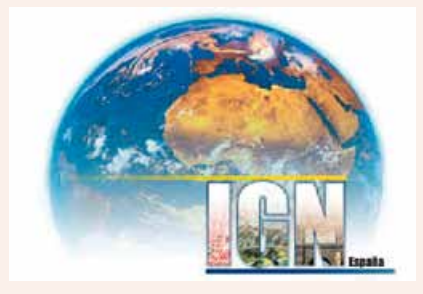

El Consejo de Ministros ha aprobado el primer Plan Cartográfico Nacional, que tendrá una vigencia de cuatro años y cuyo objetivo es ordenar la actividad de la Administración General del Estado en materia de información geográfica y cartografía.

 Esta labor se realizará bajo la coordinación del Instituto Geográfico Nacional, optimizando su eficacia y costes, según informó el Ministerio de Fomento.

 El Plan Cartográfico Nacional es el instrumento de planificación de la producción cartográfica oficial realizada por la Administración General del Estado (AGE) y una herramienta para facilitar la relación de éste con los demás planes de producción cartográfica oficiales.

 El plan permitirá coordinar la producción de información geográfica, su integración con otros planes nacionales y su coordinación con los planes existentes autonómicos.

 Según Fomento, el plan cumple dos grandes objetivos. En primer lugar, producir una sola vez y compartir toda la información geográfica de referencia, necesaria para el ejercicio de las competencias generales y sectoriales de la Administración General del Estado (usos catastrales, militares, medioambientales, ocupación del suelo, instalaciones, redes de transportes e infraestructuras, hidrografía, ordenación del territorio, emergencias, entre otros).

En segundo lugar, persigue

utilizar de manera compartida las infraestructuras y recursos de la Administración General del Estado destinados a la producción y difusión de información geográfica y cartografía, y a la prestación de servicios de información geográfica a través de Internet.

 En su aspecto de coordinación, destaca el tratamiento de la información geográfica estadística y de la cartografía estadística. Esta información tan esencial en la toma de decisiones económicas, políticas y sociales, forma también parte del ámbito del Plan Estadístico Nacional (PEN), instrumento cuatrienal de planificación de las operaciones estadísticas de la Administración General del Estado, por lo que se desarrollarán los instrumentos necesarios para coordinar ambos planes.

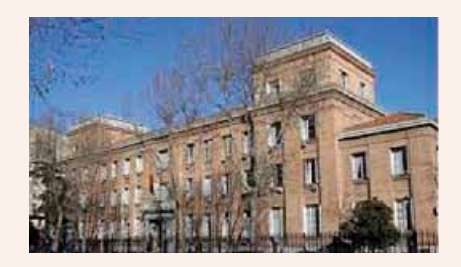

 En la elaboración del plan 2013- 2016 han participado a lo largo de casi dos años de trabajo numerosos agentes como Ministerios, comunidades autónomas así como todos los órganos del Consejo Superior Geográfico.

 El plan será desarrollado a través de Planes Operativos Anuales, que también permitirán realizar una evaluación periódica de sus resultados y, en consecuencia, sus oportunas revisiones.

 Toda la información del plan y, particularmente, los productos y servicios que serán generados el amparo de este Plan estarán disponibles en la página web del Consejo Superior Geográfico, a la que puede accederse a través de los sitios web de Fomento y del Instituto Geográfico Nacional.

*Fuente: Europa Press*

Libro «Los Grandes Proyectos Cartográficos Nacionales del siglo XVI. La representación del territorio en Castilla y León» de Antonio Crespo Sanz

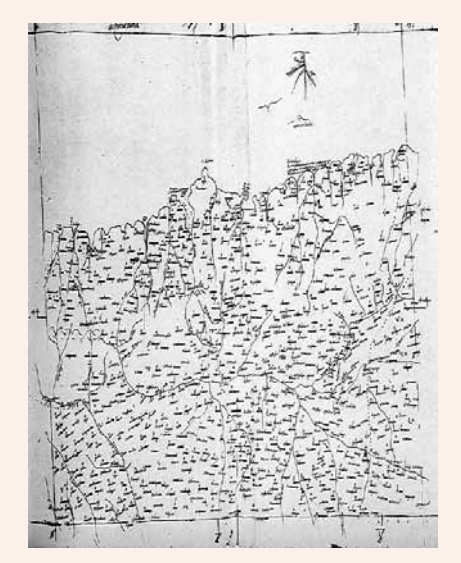

El libro nace a partir de una beca de investigación de la Fundación Villalar y es el fruto de casi 15 años de trabajo. Crespo he recorrido las bibliotecas y archivos de ciudades tan dispares como Estocolmo, Sevilla o Hamburgo, entre otras, a la busca de documentos originales, impresos o manuscritos (mapas, atlas, cartas, libretas de campo, etc.). El libro rebate la idea que aún mantienen algunos historiadores sobre el erial cartográfico que se supone que era la Península Ibérica en el siglo XVI.

Los descubrimientos geográficos del siglo revolucionaron la producción cartográfica, principalmente dedicada al conocimiento de las rutas marítimas y las posesiones de Ultramar, pero con escasa atención a los territorios de interior, tendencia que cambiaría a partir de la segunda mitad del s. XVI. El desarrollo cartográfico ocurrido a finales del siglo XV generó grandes proyectos y nuevos mapas de la Península Ibérica, aun-

### Noticias Noticias Noticias Noticias Noticias Noticias Noticias Noticias Noticias Noticias Noticias Noticias Noticias

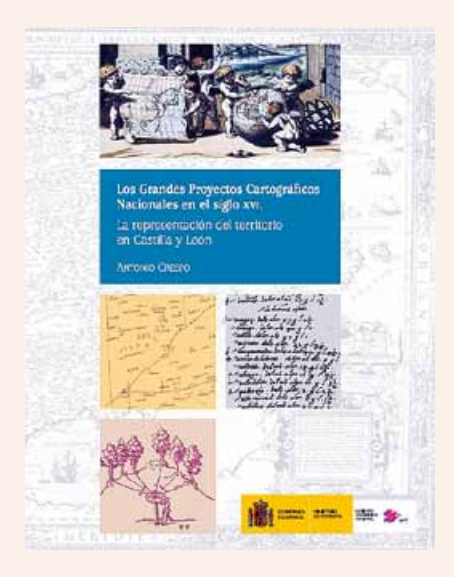

que se conservan muy pocos ejemplares.

Destacan tres grandes proyectos, a los que se ha dedicado el libro:

- 1. La Descripción y Cosmografía de España iniciada por Hernando Colón. Un itinerario sin mapa.
- 2. El Atlas de El Escorial, un mapa para el emperador.
- 3. El Mapa de España de Pedro Esquivel, un gran proyecto inacabado.

Hernando Colón trabajó en sus Itinerarios entre 1517 y 1523, año en que el rey Carlos V paralizó los trabajos, quedando el proyecto abandonado e incompleto.

El manuscrito original del Atlas de El Escorial está compuesto por un mapa índice y veinte láminas detalladas, que llegaron a la biblioteca del Monasterio de El Escorial en 1576. Aunque fue dibujado alrededor de 1539 y su autoría ha sido discutida, Crespo ya demostró en su tesis doctoral, que la obra pertenece a Alonso de Santa Cruz. El análisis de la libreta de campo del maestro Esquivel (localizada en la Biblioteca Real de Estocolmo en Suecia) y las comprobaciones caligráficas han resuelto el dilema.

El capítulo dedicado a los papeles de Esquivel desvela las incógnitas y equívocos que rodeaban a este voluminoso manuscrito y analiza

las observaciones y listados correspondientes al territorio de Castilla y León. A mediados del siglo XVI, Pedro de Esquivel comenzó a trabajar en un mapa de España, aplicando, por primera vez, los más modernos métodos topográficos para el levantamiento de un territorio extenso y accidentado. El mapa quedó inconcluso y el proyecto cartográfico está rodeado de grandes misterios. La ausencia de información hizo que durante mucho tiempo se confundiese el mapa de Esquivel con el Atlas de El Escorial. Esta situación cambió con el descubrimiento (hace 17 años) de unos legajos repletos de mediciones angulares, coordenadas y otros datos necesarios para confeccionar un mapa del territorio español.

Finaliza el libro con las conclusiones del autor, donde destaca a partir de los proyectos citados en los capítulos precedentes, la evolución de los procesos cartográficos durante el siglo XVI.

La Descripción y Cosmografía de Hernando Colón aplica unos métodos elementales basados en anotaciones de viajeros, sin mediciones, aunque pretendía situar las poblaciones por coordenadas utilizando las tablas de Zacuto o Nebrija.

El Atlas de El Escorial supone un notable avance respecto a los Itinerarios colombinos y sorprende por su escala y el gran volumen de datos que acumula. Se formó a partir de la suma de mapas existentes, observaciones directas, noticias y relaciones, y sus principales elementos geográficos fueron situados por coordenadas dentro de una cuadrícula dividida en grados que enmarca cada una de las hojas.

El mapa de Esquivel iba a superar todo lo anterior, ya que se habían realizado cientos de observaciones angulares siguiendo unos métodos topográficos, que todavía utilizamos. Curiosamente los tres proyectos quedaron inconclusos; los Itinerarios de Colón fueron detenidos por el rey;

el Atlas de El Escorial llegó a dibujarse, pero se desconoce cómo trabajó el cosmógrafo y el motivo por el cual la minuta, casi acabada y en fase de revisión, se escondió y permaneció inédita. Del mapa de Esquivel solo quedan sus papeles (la libreta de campo), que por desidia y desinterés, terminaron en una biblioteca sueca.

El libro se puede descargar de forma gratuita en la web del Instituto Geográfico Nacional en el siguiente enlace:

http://www.ign.es/ign/layoutIn/ libDigitalesPublicaciones.do *Fuente: Nosolosig y Blog IDEE*

### Encuesta: Opina sobre Inspire

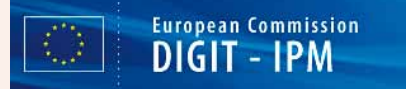

La Comisión Europea, en cumplimiento del artículo 23 de la Directiva Inspire (2007/2/CE), ha lanzado una encuesta pública para recabar información de los usuarios de las IDE nacionales en Europa sobre el tema.

La aportación que pretende obtenerse mediante la encuesta es importante para determinar el estado actual de la implementación de la Directiva INSPIRE y su programación futura.

El cuestionario consta de dos apartados:

En el primero («Perfil del encuestado») se pide información básica sobre el encuestado o la organización a la que pertenece, su lugar de residencia y el ámbito geográfico de las actividades para las que utiliza datos y servicios espaciales.

El segundo está destinado a delimitar su nivel de experiencia en la implementación de INSPIRE y a comprobar si ha participado en algún proyecto o en la elaboración de las normas de ejecución.

En este apartado, son de particular importancia sus observaciones acerca de la experiencia vivida como USUARIO y/o PRODUCTOR de datos y servicios espaciales. La Directiva INS-PIRE establece la puesta en común de datos y servicios espaciales entre autoridades públicas (artículo 17) y con el público a través de los servicios de red (artículos 11 a 14). Por ese motivo, se está especialmente interesado en conocer las experiencias de los usuarios de la infraestructura. En lo que respecta a los productores de datos y servicios espaciales, se desea saber hasta qué punto han logrado implementar las medidas establecidas en el marco de INSPIRE. Aquí también se incluye a los productores del sector privado, ya que el artículo 12 de la Directiva contempla la posibilidad de poner la infraestructura a disposición de terceros. A efectos del cuestionario, se aplican las definiciones de «autoridades públicas» y «tercero» establecidas en el artículo 3, puntos 9) y 10), de la Directiva INSPIRE.

También interesa las experiencias de utilización de los geoportales nacionales, regionales o de la UE como vías de acceso a los datos y servicios espaciales que necesita y produce.

Además, se plantean una serie de preguntas en cuanto a la relevancia de INSPIRE, la utilidad de sus acciones y la relación coste-eficacia que presenta. Se desea saber si han detectado efectos, positivos o negativos, inducidos por INSPIRE en el ámbito de la política medioambiental y en relación con otras políticas, como la administración electrónica. Por último, se podrá manifestar cuáles son los principales retos, ventajas o inconvenientes de INSPIRE y formular las sugerencias de modificación de la infraestructura que estime oportuno el encuestado.

En función de las opciones que elija, la respuesta al cuestionario le puede llevar de 15 a 20 minutos. Se ha de tener presente que no podrá enviar y guardar sus respuestas

hasta que haya contestado a todas las preguntas obligatorias. Una vez abierto el cuestionario, dispone de un máximo de 90 minutos para su cumplimentación y envío.

Os animamos a realizar la encuesta en:

http://ec.europa.eu/ yourvoice/ipm/forms/ dispatch?form=INSPIRE7&lang=es

### Atlas Agroclimático de Castilla y León

El día 12 de Diciembre de 2013 se presentó el Atlas agroclimático de Castilla y León.

El Atlas Agroclimático es un compendio de mapas que tratan de describir el clima, la agricultura y la ganadería de Castilla y León y su elaboración ha sido posible gracias a la colaboración de la Agencia Estatal de Meteorología (AEMET) y El Instituto Tecnológico Agrario de Castilla y León (ITACyL).

Todo el material generado en este proyecto es divulgado por medios digitales de libre acceso para todos los ciudadanos. Existen cuatro formas de acceder a esta información:

ū Publicación técnica: documento digital (pdf) e impreso distribuido bajo licencia Creative Common Atribución-CompartirIgual 3.0 España. Este documento permite una consulta fácil y rápida de todos los mapas. También se puede consultar la metodología utilizada para la elaboración de cada uno de ellos.

- Visor web: permite la visualización y consulta de todos los datos del Atlas. Su manejo sencillo permite un acceso amigable a toda la información. Desarrollado con la biblioteca Openlayer y gracias a su perfecta integración con la parte servidor, permite realizar informes sobre zonas geográficas predefinidas o mediante la digitalización de puntos, líneas y recintos.
- Centro de descargas: desde este apartado se puede descargar toda la información que ha servido de base para la creación del Atlas. Este centro de descargas está orientado a aquellos usuarios más avanzados que necesiten sacar un mayor rendimiento a todos estos datos.
- Servicios interoperables OGC: estos servicios permiten incorporar la información del Atlas en cualquier Sistema de Información Geográfica que permita este tipo de conexiones. Los servicios publicados son los servicios estándar OGC más usuales: WMS, WFS y WCS.

*Fuente: Blog IDE*

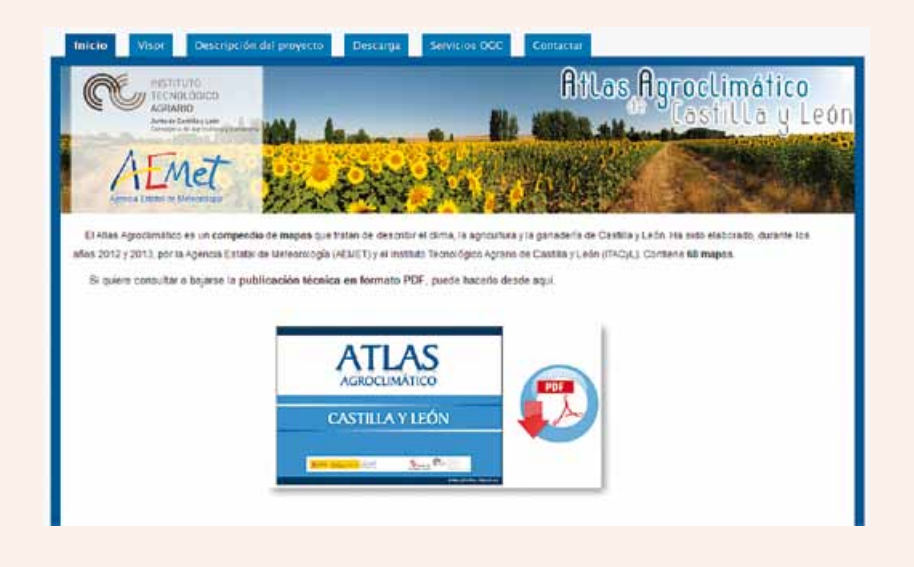

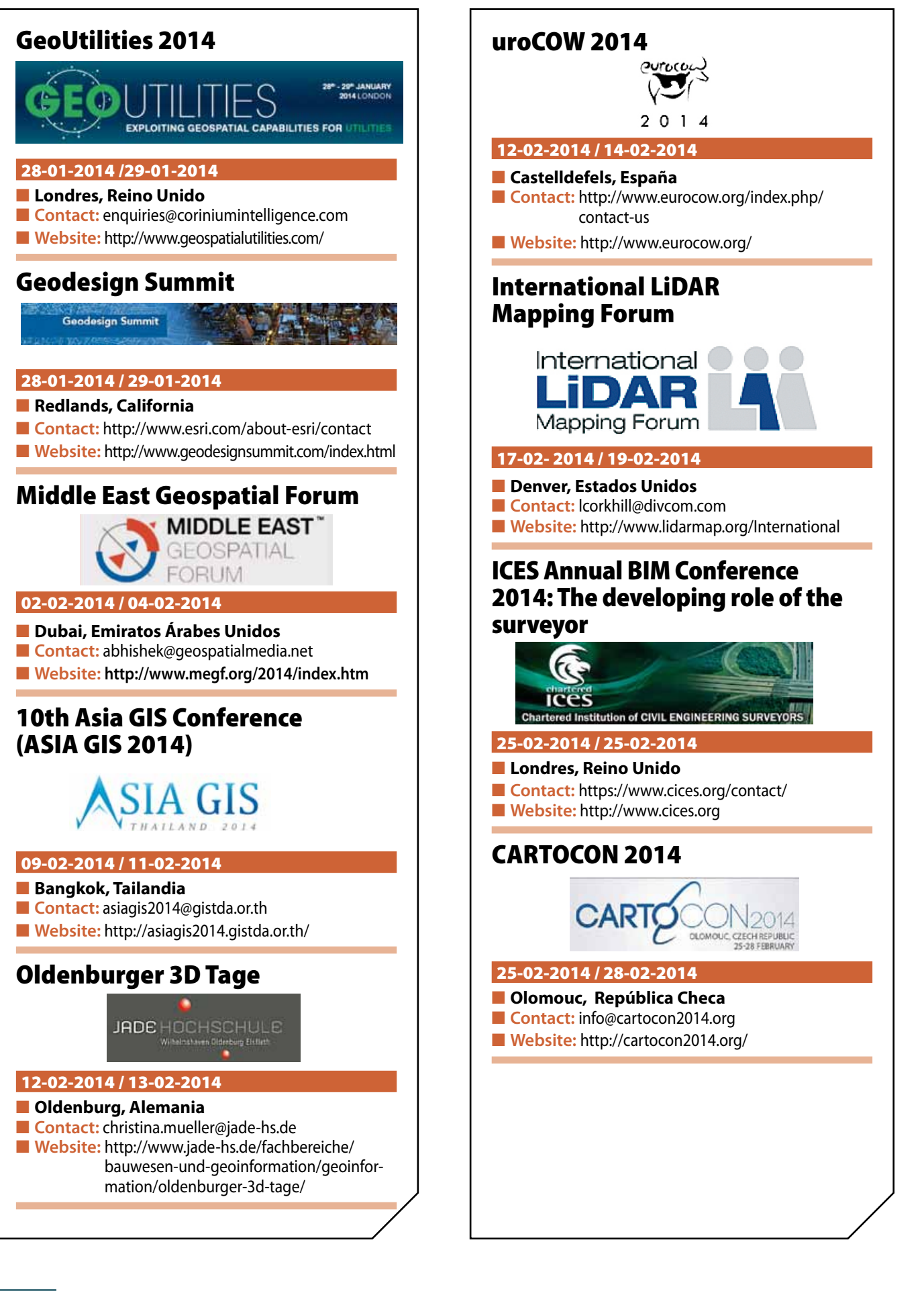

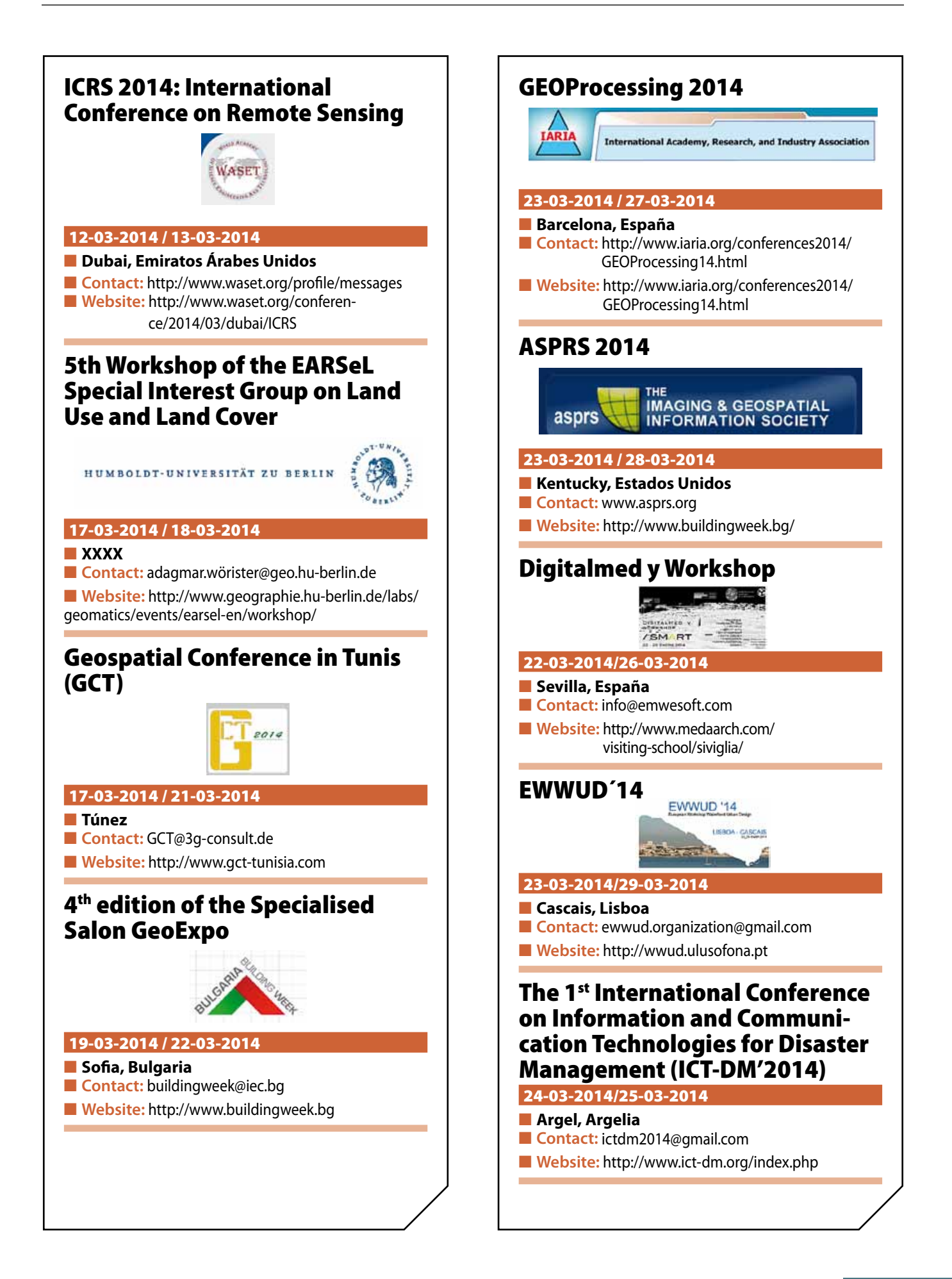

# **Suscripción a la revista Mapping** *Subscriptions and orders*

### Datos del suscriptor / *Customer details:*

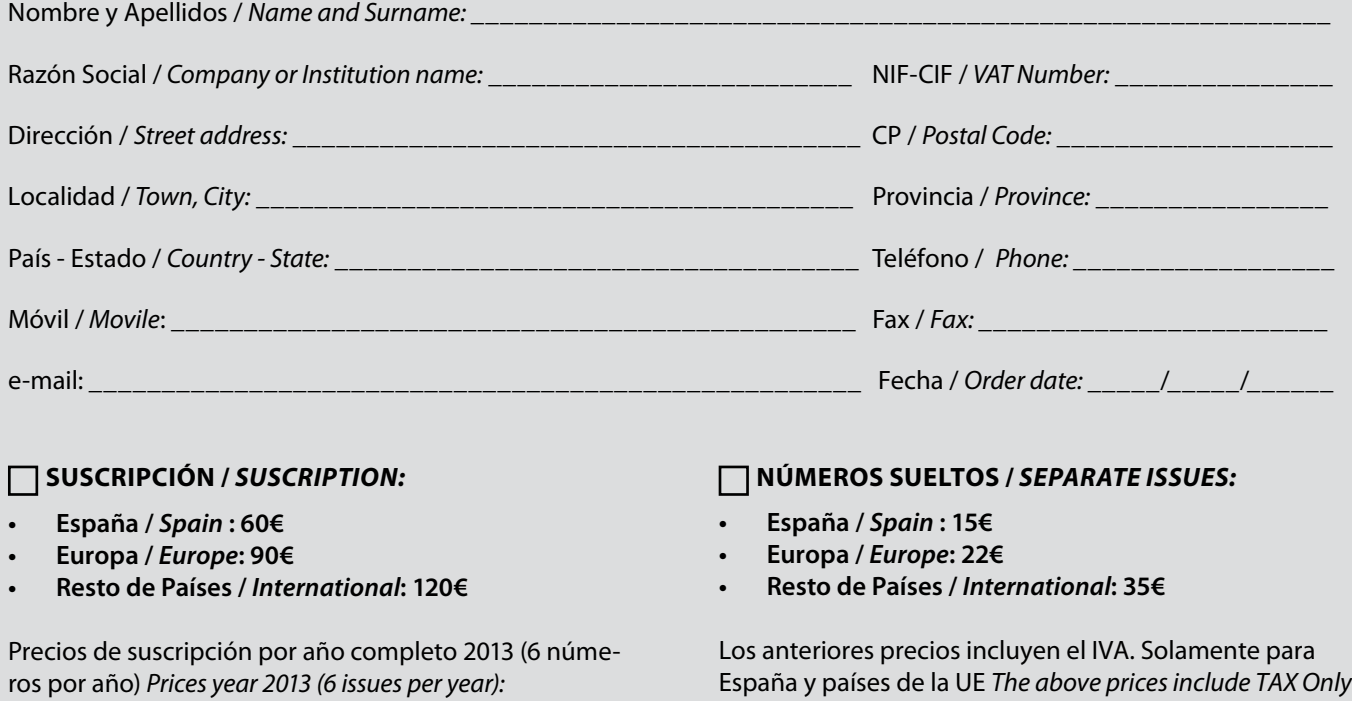

*Spain and EU countries*

### Forma de pago */ Payment:*

Transferencia a favor de eGeoMapping S.L. al número de cuenta CAIXABANK, S.A.:

### 2100-1578-31-0200249757

 *Bank transfer in favor of eGeomapping S.L., with CAIXABANK, S.A.:*

### *IBAN nº: ES83-2100-1578-3102-0024-9757 (SWIFT CODE: CAIXAESBBXXX)*

### Distribución y venta */ Distribution and sale:*

**Departamento de Publicaciones de eGeoMapping S.L.** C/ Linneo 37. 1ºB. Escalera central. 28005-Madrid Tels: (+34) 91 301 05 64 ; (+34) 655 95 98 69 Fax: (+34) 91 746 70 06

e-mail: info@mappinginteractivo.es www.mappinginteractivo.es Firma \_\_\_\_\_\_\_\_\_\_\_\_\_\_\_\_\_\_\_\_\_\_\_\_\_\_\_\_\_\_\_\_\_\_\_\_\_\_

# UAVs: Patrimonio y precisión

Cuatro jóvenes ingenieros han creado la empresa española Soluciones Aéreas no Tripuladas Azor, S.L. Este equipo multidisciplinar diseña, construye, pilota y gestiona la información de sus propios UAVs de ala fija y multihélices; los cuales utilizan en múltiples labores, tales como teledetección en agricultura y medio ambiente, gestión de emergencias, defensa y seguridad o aplicaciones en ingeniería civil.

En el diseño y construcción de sus drones destacan el constante desarrollo para proporcionar a estos de mayor autonomía y realizar labores cada vez más complejas, utilizando materiales muy ligeros y baterías de alto rendimiento que consiguen, con la misma carga nominal que las convencionales, una reducción de peso de un 25%.

Actualmente participan en proyectos de investigación que consisten en la aplicación de diversas técnicas para la documentación y puesta en valor del patrimonio ingeniero-arquitectónico, en colaboración con Digitalizados3D empresa marcada por el carácter tecnológico e investigador para el tratamiento de información en tres dimensiones.

En los últimos años existe una demanda emergente de nuevos métodos de documentación y estudio, que reduzcan costes y aumente eficacia, por lo que Azor, S.L. apuesta por una integración de esta tecnología y participa activamente dando respuesta en el ámbito de los vehículos aéreos no tripulados mediante el uso de drones de despegue vertical. Junto con Digitalizados3D han garantizado su participación en diversos trabajos de investigación donde se pondrá en práctica esta técnica la cuál mostrará al público una reconstrucción virtual de una antigua muralla en la Edad Media mientras pasean por el entorno real.

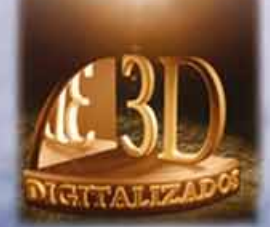

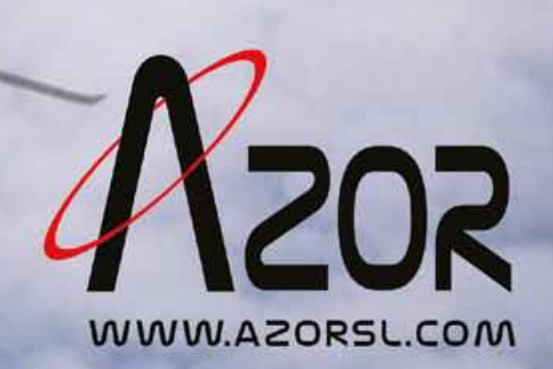

### **Normas para el envío de artículos a la revista Mapping temporada 2013**

**1 Envío y aceptación.**- Los trabajos para la publicar en la revista MAPPING en su versión papel, tendrán que ceñirse a las normas contenidas en los siguientes apartados. Sólo se aceptarán trabajos originales que no hayan sido publicados anteriormente y que no hayan sido enviados a otras revistas. Es única responsabilidad del autor, garantizar que la obra enviada es inédita, no habiendo sido publicada anteriormente. Se devolverán a sus autores los que no cumplan con los requisitos descritos en estas normas.

**2 Admisión de originales.**- Todos los originales recibidos serán examinados como mínimo por dos evaluadores externos en la modalidad de «revisión por pares», cuyas sugerencias se enviarán a los autores con el fin de que realicen las modificaciones pertinentes previa a su publicación. La extensión de los originales no podrá ser superior a 8000 palabras, incluyendo tablas y figuras.

**3 Título.**- El título de los trabajos deberá ser explícito y preciso, reflejando sin lugar a equívocos su contenido, en español e inglés. A continuación, se indicará nombre y apellido del autor o autores, organismo o centro de trabajo y direcciones de correo electrónico de las personas de contacto.

**4 Resumen.**- Los artículos deberán ir precedidos de un resumen en español e inglés (150 palabras cada uno como máximo) que incluirá una descripción clara de los objetivos, el planteamiento y conclusiones del trabajo desarrollado.

**5 Palabras clave.**- Se incluirán al menos 4 palabras clave en español y en inglés.

**6 Redacción del texto y presentación.**- La redacción será lo más clara y concisa posible. Los trabajos deberán enviarse en formato electrónico Microsoft Word u Open Office, con las imágenes en su lugar, a la dirección de correo electrónico info@mappinginteractivo.es, y en caso necesario se enviará un CD a la empresa responsable de la gestión y dirección de la revista Mapping:

> eGeoMapping S.L. C/Arrastraría nº 21 Oficina 8. Edificio A 28022 Madrid España

Se aceptarán notas a pie de página, siempre que sean las mínimas indispensables. La publicación impresa se realizará en color.

**7 Bibliografía.**- La bibliografía deberá reducirse a la indispensable que tenga relación directa con el trabajo enviado. Serán citadas entre corchetes, con las 3 primeras letras del primer apellido del primer autor del artículo (o entidad si es una página web), y 2 números indicando el año. Ejemplo: [RUI12] hace referencia al artículo de Antonio Ruiz Martínez con fecha 2012. Las referencias citadas se incluirán por orden de citación en el artículo.Cuando la referencia disponga de DOI (Digital Object Identifier) deberá indicarse al final de la misma. En cada cita se consignarán los datos en el formato APA:

#### **Para libros de un autor:**

- ū Jurado, Y. (2002). *Técnicas de investigación documental.* México: Thompson.
- ū Muñoz, R. (2002). *Estudio práctico de la fusión y escisión de sociedades.* México: ISEF.

Se anota un punto después del paréntesis, el título se escribe en cursiva y, si la obra es en lengua española, las palabras del título se escriben con minúscula, salvo por supuesto la primera palabra y los nombres propios; en el caso de las obras en inglés, los sustantivos, los verbos y los adjetivos se escriben con mayúscula inicial.

#### **Para libros de dos o más autores:**

ū Kurosawa, J., y Armistead, Q. (1972). *Hairball: An intensive peek behind the surface of an enigma. Hamilton, Ontario, Canada:* McMaster University Press.

#### **Para capítulo en un libro:**

ū Mcdonalds, A. (1993). *Practical methods for the apprehension and sustained containment of supernatural entities. In G. L. Yeager (Ed.),*  Paranormal and occult studies: Case studies in application (pp. 42–64). London, England: OtherWorld Books.

#### **Para Tesis o disertación (de doctorado o de maestría):**

ū Mcdonalds, A. (1991). Practical dissertation title (Tesis doctoral no publicada). Gainesville, Fl.: University of Florida.

#### **Para artículo en un diario impreso:**

- ū Wrong, M. (2005, 17 de agosto). "Never gonna give you up," says mayor. Toronto Sol, p. 4.
- Rottweiler, F. T., & Beauchemin, J. L. (1987). Detroit and Narnia: Two foes on the brink of destruction. Canadian/American Studies Journal, 54, 66–146.
- Kling, K. C., Hyde, J. S., Showers, C. J., & Buswell, B. N. (1999). Gender differences in self-esteem: A meta-analysis. Psychological Bulletin, 125, 470–500. doi:10.1037/0033-2909.125.4.470

#### **Para artículo en una sección de un periódico con numeración no continua:**

- ū Crackton, P. (1987). The Loonie: God's long-awaited gift to colourful pocket change? Canadian Change, 64(7), 34–37.
- ū Si se especifica el volumen, irá en cursivas. Si sólo se especifica el número, no es necesario.

#### **Para artículo en una revista semanal:**

Henry, W. A., III. (1990, 9 de abril). Making the grade in today's schools. Time, 135, 28–31.

**Para artículo en una revista semanal que también tiene sitio web:**

Hoff, K. (2010, 19 de marzo). Fairness in modern society. Science, 327, 1467–1468. doi:10.1126/science.1188537

#### **Para hacer referencias electrónicas:**

- ū Para referencias a sitios de Internet, artículos en línea y similares, el estilo APA tiene algunas reglas básicas:
- Incluir la fecha de revisión solo cuando el contenido puede cambiar (por ejemplo en wikis).
- ū Incluir todos los otros detalles relevantes para la búsqueda.

**8 Tablas, figuras y fotografías.**- Se enviarán solo tablas y figuras que sean realmente útiles, claras y representativas. Estarán numeradas correlativamente según la cita en el texto. Cada figura tendrá su pie explicativo, indicándose el lugar aproximado de colocación. Las tablas y figuras se mandarán en ficheros aparte a ser posible en formato comprimido. Las fotografías deben enviarse en formato JPEG o TIFF, las gráficas en EPS o PDF y las tablas en word, excel u open office. Las fotografías y figuras deben ser diseñadas con una resolución mínima de 300 píxeles por pulgada (ppp).

**9 Fórmulas y expresiones matemáticas.**- Debe perseguirse la máxima claridad de escritura, procurando emplear las formas más reducidas o que ocupen menos espacio. En el texto se numerarán entre corchetes.

**10 Sobre los autores:** se deberá incluir una breve referencia profesional sobre los autores al final del artículo.

**11 Pruebas.-** Se enviarán a los autores las pruebas de imprenta en formato electrónico y deberán revisarlas en un plazo máximo de una semana. En la corrección de pruebas no se admitirán modificaciones del texto original. **12 Publicación «en-línea».**- Los trabajos pueden publicarse «en-línea» posteriormente a la publicación impresa en formato papel, en la página web de Mapping (www.mappinginteractivo.com). Esta publicación «enlínea» podrá tener su versión en inglés suministrada por el propio autor, sometida a correcciones por el departamento de traducciones de la revista Mapping.

**13 Entrega de ejemplares.**- De cada trabajo publicado, se entregará a todos los autores un archivo en formato PDF, revista completa en formato electrónico mediante enlace descargable y 3 ejemplares en formato papel.

**14 Normativa y jurisprudencia.-** El artículo después de ser publicado en la revista Mapping seguirá siendo de Propiedad Intelectual de su autor. **15 Otras consideraciones.**- Se evitará siempre que sea posible toda información que pueda parecer publicidad o propaganda injustificada de cualquier marca comercial o solución tecnológica concreta.

Las únicas menciones a marcas, soluciones, empresas y nombres comerciales se harán siempre por motivos estrictamente científico-técnicos y con la máxima objetividad y neutralidad.

Se evitará también toda información que pueda ser considerada opiniones subjetivas no fundamentadas y razonadas. Todo lo publicado debe ser información objetiva y demostrable, apoyada en evidencias o bien, opiniones argumentadas y justificadas, nunca gratuitas.

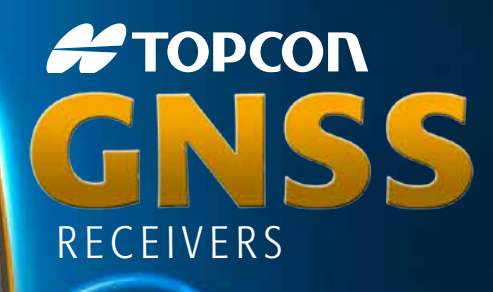

TODCOM

GR-5

Tecnología Inspirada GPS+ GLONASS Varios canales (multi-canal) Robusto Precisión RTK **Larga Duración** Comunicación Dual GSM or CDMA

ш IR

**PROPEON** 

**#TOPCON** 

A veces necesita un receptor rover rápido y ágil. Otras veces necesita el receptor más resistente y sofisticado del planeta. No importa lo que necesite, se merece la tecnología más avanzada.

**PETOPCON** 

Desde hace más de una década, Topcon ha liderado la innovación en tecnología GNSS.

Y seguimos haciéndolo hoy.

www.topconpositioning.es

### MINISTERIO DE FOMENTO INSTITUTO GEOGRÁFICO NACIONAL CENTRO NACIONAL DE INFORMACIÓN GEOGRÁFICA

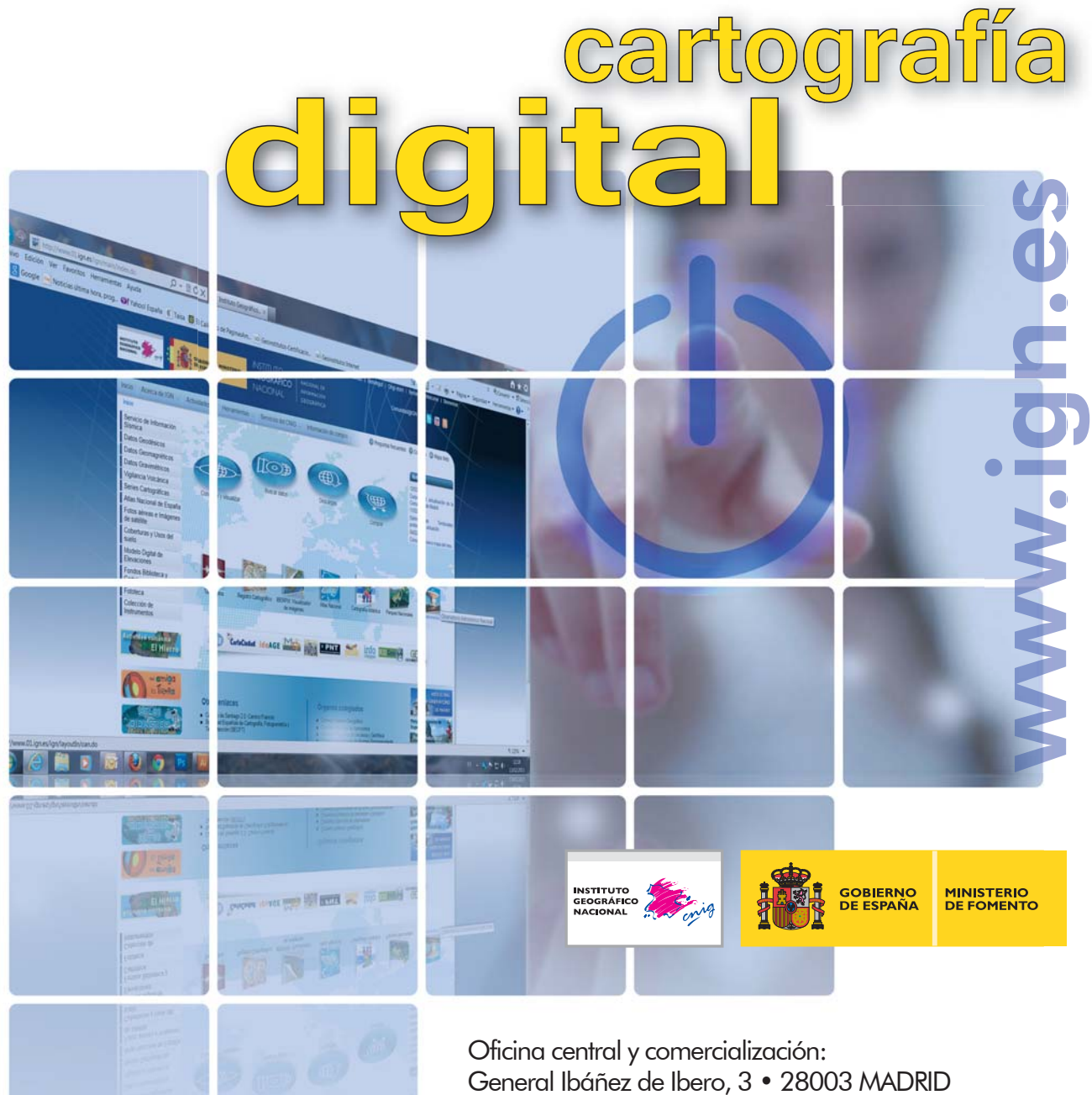

Teléfono: +34 91 597 94 53 • Fax: +34 91 553 29 13 e-mail: consulta@cnig.es

CENTRO DE DESCARGAS DE DATOS http://centrodedescargas.cnig.es/CentroDescargas/index.jsp

BASE CARTOGRÁFICA NUMÉRICA (BCN 1000, 50, 200, 25), MAPA TOPOGRÁFICO NACIONAL (MTN50,25), MODELO DIGITAL DEL TERRENO (MDT1000, 200, 25), LÍNEAS LÍMITE, BASE DE DATOS DE POBLACIÓN, MAPA DE USOS DEL SUELO, ATLAS NACIONAL DE ESPAÑA, CARTOGRAFÍA TEMÁTICA.